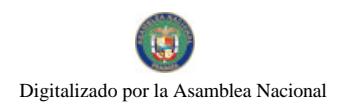

Gaceta Oficial Digital, jueves 20 de agosto de 2009

# **GACETA OFICIAL**  $\mathbf{r}$ **DIGITAL**

Año CV

Panamá, R. de Panamá jueves 20 de agosto de 2009

 $N^{\circ}$  $26350 - A$ 

## **CONTENIDO**

AUTORIDAD PANAMEÑA DE SEGURIDAD DE ALIMENTOS Resuelto Nº AUPSA-DINAN-024 al 027-2008 (De miércoles 13 de febrero de 2008)

"POR LOS CUALES SE EMITEN REQUISITOS SANITARIOS PARA LA IMPORTACIÓN".

AUTORIDAD PANAMEÑA DE SEGURIDAD DE ALIMENTOS Resuelto Nº AUPSA-DINAN 028 al 031-2008 (De lunes 18 de febrero de 2008)

"POR LOS CUALES SE EMITEN REQUISITOS SANITARIOS PARA LA IMPORTACIÓN".

AUTORIDAD PANAMEÑA DE SEGURIDAD DE ALIMENTOS Resuelto Nº AUPSA-DINAN 032 al 035-2008 (De lunes 18 de febrero de 2008)

"POR LOS CUALES SE EMITEN REQUISITOS SANITARIOS PARA LA IMPORTACIÓN".

AUTORIDAD PANAMEÑA DE SEGURIDAD DE ALIMENTOS Resuelto Nº AUPSA-DINAN-036 al 037-2008 (De miércoles 20 de febrero de 2008)

"POR LOS CUALES SE EMITEN REQUISITOS SANITARIOS PARA LA IMPORTACIÓN".

AUTORIDAD PANAMEÑA DE SEGURIDAD DE ALIMENTOS Resuelto Nº AUPSA-DINAN-41-2008 (De lunes 25 de febrero de 2008)

"POR MEDIO DEL CUAL SE EMITE EL REQUISITO FITOSANITARIO PARA LA IMPORTACIÓN DE ESPECIAS SECAS, SIN TRITURAR NI PULVERIZAR, PARA CONSUMO HUMANO Y/O TRANSFORMACIÓN, ORIGINARIAS DE SIRIA".

> AUTORIDAD PANAMEÑA DE SEGURIDAD DE ALIMENTOS Resuelto Nº AUPSA-DINAN-042 al 044-2008 (De martes 18 de marzo de 2008)

"POR LOS CUALES SE EMITEN REQUISITOS SANITARIOS PARA LA IMPORTACIÓN".

AUTORIDAD PANAMEÑA DE SEGURIDAD DE ALIMENTOS Resuelto Nº AUPSA-DINAN-045 al 047-2008 (De miércoles 12 de marzo de 2008)

"POR LOS CUALES SE EMITEN REQUISITOS SANITARIOS PARA LA IMPORTACIÓN".

AUTORIDAD PANAMEÑA DE SEGURIDAD DE ALIMENTOS Resuelto Nº AUPSA-DINAN-050-2008 (De martes 1 de abril de 2008)

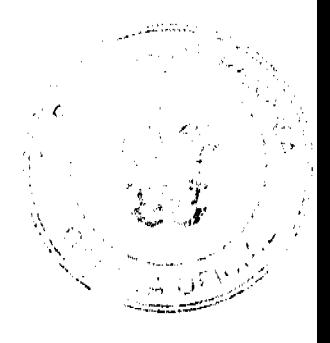

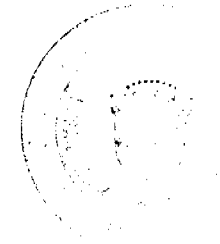

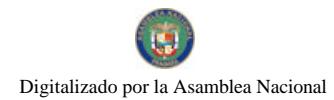

#### Gaceta Oficial Digital, jueves 20 de agosto de 2009

"POR MEDIO DEL CUAL SE EMITE EL REQUISITO FITOSANITARIO PARA LA IMPORTACIÓN DE AJOS (ALLIUM SATIVUM L.) FRESCOS O REFRIGERADOS PARA CONSUMO HUMANO Y/O TRANSFORMACIÓN, ORIGINARIOS DE COLOMBIA"

> **AUTORIDAD PANAMEÑA DE SEGURIDAD DE ALIMENTOS** Resuelto Nº AUPSA-DINAN-051-2008 (De viernes 25 de abril de 2008).

"POR MEDIO DEL CUAL SE EMITE EL REOUISITO FITOSANITARIO PARA LA IMPORTACIÓN DE MANGO (MANGIFERA INDICA) FRESCOS. PARA CONSUMO HUMANO Y/O TRANSFORMACIÓN, ORIGINARIOS DE GUATEMALA"

> AUTORIDAD PANAMEÑA DE SEGURIDAD DE ALIMENTOS Resuelto Nº AUPSA-DINAN 052 al 053-2008 (De miércoles 29 de abril de 2009)

"POR LOS CUALES SE EMITEN REQUISITOS SANITARIOS PARA LA IMPORTACIÓN".

## REPÚBLICA DE PANAMÁ

## AUTORIDAD PANAMEÑA DE SEGURIDAD DE ALIMENTOS

RESUELTO AUPSA - DINAN - 024 - 2008

(De 13 de Febrero de 2008)

"Por medio del cual se emite el Requisito Fitosanitario para la importación de Remolachas (Beta vulgaris) frescas o refrigeradas, para consumo humano y/o transformación, originarias de Perú."

El DIRECTOR NACIONAL DE NORMAS PARA LA IMPORTACIÓN DE ALIMENTOS,

## en uso de sus facultades legales CONSIDERANDO:

Que el Decreto Ley 11 de 22 de febrero de 2006 crea La Autoridad Panameña de Seguridad de Alimentos, como entidad rectora del Estado para asegurar el cumplimiento y aplicación de las leyes y reglamentos en materia de seguridad de introducción de alimentos al territorio nacional, bajo criterios estrictamente científicos y técnicos.

Que La Autoridad Panameña de Seguridad de Alimentos tiene como objetivo principal el proteger la salud humana, el patrimonio animal y vegetal del país, mediante la aplicación de las medidas sanitarias y fitosanitarias aplicables a la introducción de alimentos al territorio nacional.

Que el artículo 38, numeral 1 del Decreto Ley 11 de 22 de febrero de 2006 dicta que es función de la Dirección Nacional de Normas para la Importación de Alimentos, emitir los requisitos sanitarios y fitosanitarios, que deben cumplir los alimentos para su introducción al territorio nacional: En el almacenaje en zonas libres, zona procesadora, importación, tránsito v/o trasbordo.

Que La Autoridad Panameña de Seguridad de Alimentos ha considerado pertinente la emisión del Requisito Fitosanitario, con el fin de complementar los aspectos sanitarios, de inocuidad y calidad para la importación de Remolachas (Beta vulgaris) frescas o refrigeradas, para consumo humano y /o transformación, originarias de Perú.

Que el país, lugar y sitio de producción ha sido reconocido, por La Autoridad Panameña de Seguridad de Alimentos, como área libre de plagas de interés cuarentenario para la República de Panamá, o en su defecto reconoce la declaración avalada por la Dirección Nacional de Sanidad Vegetal del Ministerio de Desarrollo Agropecuario, en base al Articulo 77 del Decreto Ley 11 de 22 de febrero de 2006.

Que el incumplimiento de las buenas prácticas agrícolas y de manejo de estos alimentos puede ocasionar la aparición o prevalencia contaminantes biológicos, químicos o físicos, afectando la salud de los consumidores y es responsabilidad de la Autoridad Panameña de Seguridad de Alimentos, verificar que los mismos no sobrepasen los niveles adecuados de protección de la salud pública

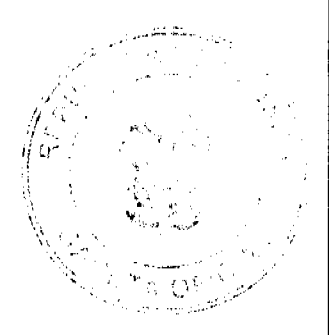

 $\overline{a}$ 

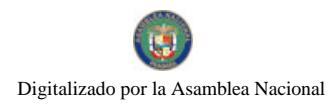

No.26350-A

## Gaceta Oficial Digital, jueves 20 de agosto de 2009

### Oue luego de las consideraciones antes expuestas,

### RESUELVE:

Artículo 1: Emitir los Requisitos Fitosanitarios para la Importación de Remolachas (Beta vulgaris) frescas o refrigeradas, para consumo humano y/o transformación, originarias de Perú, descrita en la siguiente fracción del Arancel Nacional de Importación:

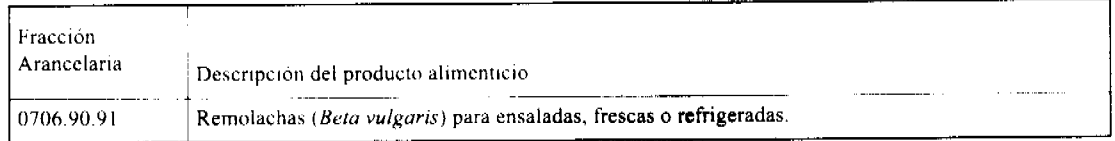

Artículo 2: El importador está obligado a informar a La Autoridad Panameña de Seguridad de Alimentos, a través del Formulario de Notificación de Importación, en forma manual o vía electrónica, en un tiempo mínimo de 48 horas, previa a la llegada del producto al punto de ingreso.

Artículo 3: Las Remolachas (Beta vulgaris) frescas o refrigeradas, debe estar amparadas por un certificado fitosanitario, expedido por la Organización Nacional de Protección Fitosanitaria (ONPF) del país de origen, en el que se certifique el cumplimiento de los siguientes requisitos:

Oue:

1. Las Remolachas (Beta vulgaris) han sido cultivadas y embaladas en Perú.

2. La mercancía procede de áreas y lugares de producción sujetas a inspección por parte de la Organización Nacional de Protección Fitosanitaria (ONPF) del país de origen, durante el período de crecimiento activo, cosecha y embalaje del alimento

3. El certificado fitosanitario oficial, incluye una declaración adicional en la que se da fe de lo que se detalla a continuación:

3.1 La mercancia se encuentra libre de plagas de interés cuarentenario para La República de Panamá, tales como:

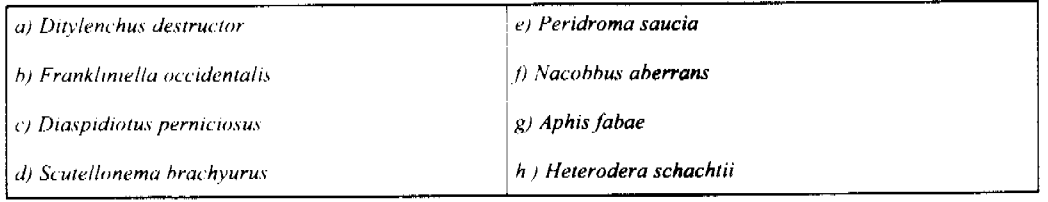

Artículo 4: La producción, cosecha y el embalaje de estos alimentos, destinados para el consumo humano, se realizó en el marco de las buenas prácticas agricolas (BPA) y de buenas prácticas de manufactura (BPM).

Artículo 5: La mercancía viene libre de insectos vivos de cualquier tipo, así como también de otros contaminantes biológicos, químicos y físicos, incluyendo suelos de cualquier tipo.

Artículo 6: El embalaje utilizado sea resistente a la manipulación y esta identificado con el código del país de origen, número de planta empacadora y código de lotes.

Artículo 7: Los materiales utilizados para el embalaje y/o amortiguación no contengan fibras vegetales u otro material hospedero de plagas.

Artículo 8: Los contenedores, previo al embarque, han sido lavados y desinfectados internamente.

Artículo 9: Los contenedores han sido precintados (marchamados, flejados) y sellados, de manera que dichos sellos solo puedan ser retirados por la Autoridad Panameña de Seguridad de Alimentos, a su llegada a Panamá.

Artículo 10: Al momento del arribo del embarque al puerto de ingreso al país, la mercancia debe estar amparada con la siguiente documentación comprobatoria:

a) Copia del formulario de notificación de importación

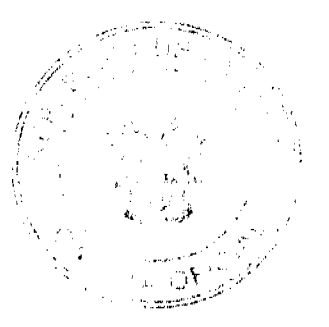

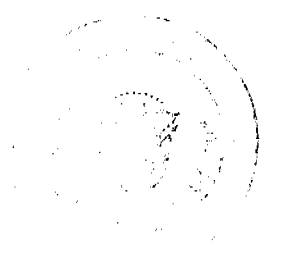

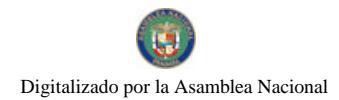

No.26350-A

Gaceta Oficial Digital, jueves 20 de agosto de 2009

b) Certificado fitosanitario del país de origen del producto.

c) Copia de factura comercial del producto.

d) Pre-declaración de aduanas

Artículo 11: Al ingreso del alimento al país, La Autoridad Panameña de Seguridad de Alimentos procederá a realizar el muestreo para el análisis de nemátodos y de entomologia. Y se reserva el derecho de tomar otras muestras, en ese momento o en cualquier punto de la cadena alimentaria, a objeto de realizar otros análisis: Microbiológico, micotoxinas, características organolépticas, físico-químicos y residuos tóxicos.

El costo de estos análisis deberá ser sufragado por el interesado.

Artículo 12: Estos requisitos fitosanitarios son específicos para la importación de Remolachas (Beta vulgaris) frescas o refrigeradas, no obstante, no exime del cumplimiento de otras normas nacionales para su comercialización en el territorio nacional.

Artículo 13: Este Resuelto deroga toda disposición que le sea contraria.

Artículo 14: El presente Resuelto empezará a regir a partir de su firma y deberá ser publicado inmediatamente en la Gaceta Oficial.

FUNDAMENTO DE DERECHO: Decreto Ley 11 de 22 de febrero de 2006.

Ley 23 de 15 de julio de 1997

Ley Nº 47 de 9 de julio de 1996

COMUNIQUESE Y CÚMPLASE.

## HUMBERTO A. BERMÚDEZ R.

Director Nacional de Normas

Para la Importación de Alimentos

ANSELMO GUERRA M.

Secretario General

## REPÚBLICA DE PANAMÁ

## AUTORIDAD PANAMEÑA DE SEGURIDAD DE ALIMENTOS

RESUELTO AUPSA - DINAN - 025 - 2008

(De 13 de Febrero de 2008)

"Por medio del cual se emite el Requisito Fitosanitario para la importación de Hojas de Culantro / Cilantro (Coriandrum sativum) secas, para consumo humano y/o transformación, originarias de Bulgaria."

EL DIRECTOR NACIONAL DE NORMAS PARA LA IMPORTACIÓN DE ALIMENTOS,

en uso de sus facultades legales **CONSIDERANDO:** 

Que el Decreto Ley 11 de 22 de febrero de 2006 crea la Autoridad Panameña de Seguridad de Alimentos, como entidad rectora del Estado para asegurar el cumplimiento y aplicación de las leyes y reglamentos en materia de seguridad de introducción de alimentos al territorio nacional, bajo criterios estrictamente científicos y técnicos.

Que La Autoridad Panameña de Seguridad de Alimentos tiene como objetivo principal el proteger la salud humana, el patrimonio animal y vegetal del país, mediante la aplicación de las medidas sanitarias y fitosanitarias aplicables a la introducción de alimentos al territorio nacional.

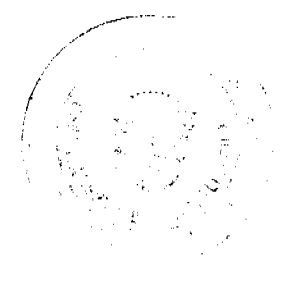

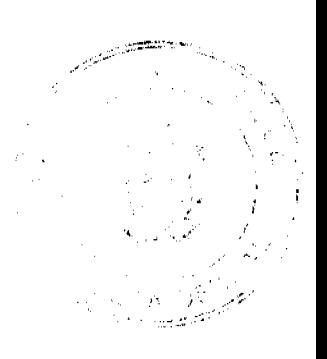

 $\lambda$ 

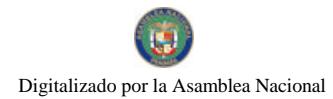

#### Gaceta Oficial Digital, jueves 20 de agosto de 2009

Que el artículo 38, numeral 1 del Decreto Ley 11 de 22 de febrero de 2006 dicta que es función de la Dirección Nacional de Normas para la Importación de Alimentos, emitir los requisitos sanitarios y fitosanitarios, que deben cumplir los alimentos para su introducción al territorio nacional: En el almacenaje en zonas libres, zona procesadora, importación, tránsito y/o trasbordo.

Que La Autoridad Panameña de Seguridad de Alimentos ha considerado pertinente la emisión del Requisito Fitosanitario, con el fin de complementar los aspectos sanitarios, de inocuidad y calidad para la importación de Hojas de Culantro, cilantro (Coriandrum sativum) para consumo humano y /o transformación, originarias de Bulgaria.

Que el incumplimiento de las buenas prácticas agrícolas y de manejo de estos alimentos puede ocasionar la aparición o prevalencia de contaminantes biológicos, químicos o físicos, afectando la salud de los consumidores y es responsabilidad de La Autoridad Panameña de Seguridad de Alimentos, verificar que los mismos no sobrepasen los niveles adecuados de protección de la salud pública.

Que luego de las consideraciones antes expuestas,

## **RESUELVE:**

Artículo 1: Emitir los Requisitos Fitosanitarios para la Importación de Hojas de Culantro, cilantro (Coriandrum sativum) para consumo humano y/o transformación, originarias de Bulgaria, descrita en la siguiente fracción del Arancel Nacional de Importación:

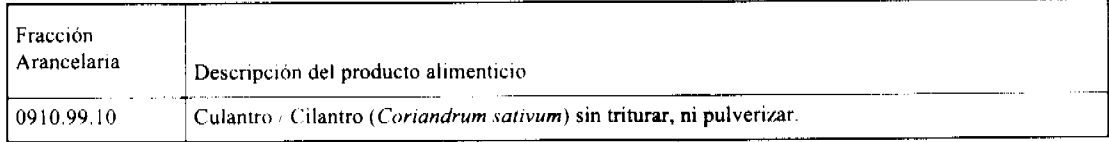

Artículo 2: El importador está obligado a informar a la Autoridad Panameña de Seguridad de Alimentos, a través del Formulario de Notificación de Importación, en forma manual o vía electrónica, en un tiempo mínimo de 48 horas, previa a la llegada del producto al punto de ingreso.

Artículo 3: Las Hojas de Culantro / Cilantro (Coriandrum sativum) deben estar amparadas por un certificado fitosanitario, expedido por la Organización Nacional de Protección Fitosanitaria (ONPF) del país de origen, en el que se certifique el cumplimiento de los siguientes requisitos:

#### Oue:

1. Las Hojas de Culantro / Cilantro (Coriandrum sativum) han sido cultivadas y embaladas en Bulgaria.

2. La mercancía procede de áreas y lugares de producción sujetas a inspección por parte de la Organización Nacional de Protección Fitosanitaria (ONPF) del país de origen, durante el período de crecimiento activo, cosecha y embalaje del alimento.

3. El certificado fitosanitario oficial, incluye una declaración adicional en la que se da fe de lo que se detalla a continuación:

3.1 La mercancía se encuentra libre de plagas de interes cuarentenario para la República de Panamá, tales como:

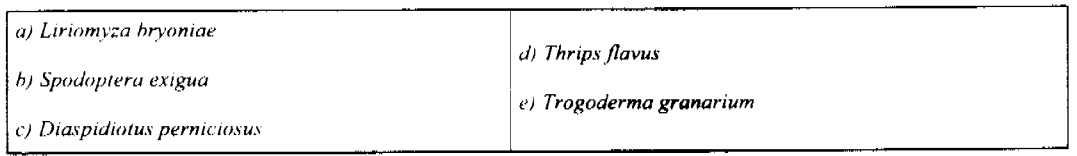

Artículo 4: La producción, cosecha y el embalaje de estos alimentos, destinados para el consumo humano, se realizó en el marco de las buenas prácticas agrícolas (BPA) y de buenas prácticas de manufactura (BPM).

Artículo 5: La mercancia ha sido sometida a un proceso de secado o deshidratación en su lugar de origen, registrando el tipo de tratamiento utilizado (natural o artificial), así como el tiempo y temperatura del mismo.

Artículo 6: La mercancia viene libre de insectos vivos de cualquier tipo, así como también de otros contaminantes biológicos, químicos y físicos, incluyendo suelos de cualquier tipo.

Artículo 7: El embalaje utilizado sea resistente a la manipulación y esta identificado con el código del país de origen, número de planta empacadora y código de lotes.

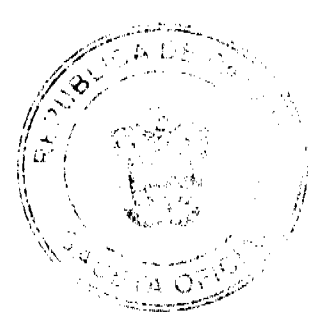

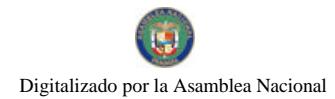

### Gaceta Oficial Digital, jueves 20 de agosto de 2009

Artículo 8: Los materiales utilizados para el embalaje y/o amortiguación no contengan fibras vegetales u otro material hospedero de plagas.

Artículo 9: Los contenedores, previo al embarque, han sido lavados y desinfectados internamente.

Artículo 10: Los contenedores han sido precintados (marchamados, flejados) y sellados, de manera que dichos sellos solo puedan ser retirados por la Autoridad Panameña de Seguridad de Alimentos, a su llegada a Panamá.

Artículo 11: Al momento del arribo del embarque al puerto de ingreso al país, la mercancía debe estar amparada con la siguiente documentación comprobatoria:

a) Copia del formulario de notificación de importación.

b) Certificado fitosanitario del país de origen del producto.

c) Copia de factura comercial del producto.

d) Pre-declaración de aduanas.

Artículo 12: Al ingreso del alimento al país, la Autoridad Panameña de Seguridad de Alimentos procederá a realizar el muestreo para el análisis entomológico. Y se reserva el derecho de tomar otras muestras, en ese momento o en cualquier punto de la cadena alimentaria, a objeto de realizar otros análisis: Microbiológico, micotoxinas, características organolépticas, físico-químicos y residuos tóxicos.

El costo de estos análisis deberá ser sufragado por el interesado.

Artículo 13: Estos requisitos fitosanitarios son específicos para la importación de Hojas de Culantro / Cilantro (Coriandrum sativum) no obstante, no exime del cumplimiento de otras normas nacionales para su comercialización en el territorio nacional.

Artículo 14: Este Resuelto deroga toda disposición que le sea contraria.

Artículo 15: El presente Resuelto empezará a regir a partir de su firma y deberá ser publicado inmediatamente en la Gaceta Oficial.

FUNDAMENTO DE DERECHO: Decreto Ley 11 de 22 de febrero de 2006.

Ley 23 de 15 de julio de 1997

Ley Nº 47 de 9 de julio de 1996

COMUNÍQUESE Y CÚMPLASE

HUMBERTO A. BERMÚDEZ R.

Director Nacional de Normas

Para la Importación de Alimentos

ANSELMO GUERRA M.

Secretario General

REPÚBLICA DE PANAMÁ

AUTORIDAD PANAMEÑA DE SEGURIDAD DE ALIMENTOS

RESUELTO AUPSA - DINAN - 026 - 2008

(De 13 Febrero de 2008)

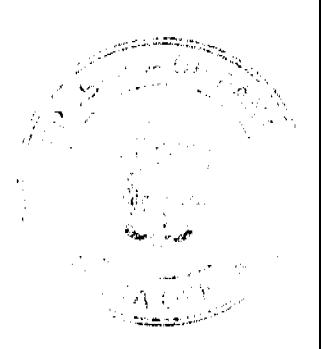

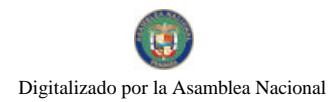

Gaceta Oficial Digital, jueves 20 de agosto de 2009

"Por medio del cual se emite el Requisito Fitosanitario para la importación de Hojas de Culantro / Cilantro (Coriandrum sativum) secas, para consumo humano y/o transformación, originarias de México."

El DIRECTOR NACIONAL DE NORMAS PARA LA IMPORTACIÓN DE ALIMENTOS,

## en uso de sus facultades legales CONSIDERANDO:

Que el Decreto Ley 11 de 22 de febrero de 2006 crea la Autoridad Panameña de Seguridad de Alimentos, como entidad rectora del Estado para asegurar el cumplimiento y aplicación de las leyes y reglamentos en materia de seguridad de introducción de alimentos al territorio nacional, bajo criterios estrictamente científicos y técnicos.

Que La Autoridad Panameña de Seguridad de Alimentos tiene como objetivo principal el proteger la salud humana, el patrimonio animal y vegetal del país, mediante la aplicación de las medidas sanitarias y fitosanitarias aplicables a la introducción de alimentos al territorio nacional.

Que el artículo 38, numeral 1 del Decreto Ley 11 de 22 de febrero de 2006 dicta que es función de la Dirección Nacional de Normas para la Importación de Alimentos, emitir los requisitos sanitarios y fitosanitarios, que deben cumplir los alimentos para su introducción al territorio nacional: En el almacenaje en zonas libres, zona procesadora, importación, tránsito v/o trasbordo.

Que La Autoridad Panameña de Seguridad de Alimentos ha considerado pertinente la emisión del Requisito Fitosanitario, con el fin de complementar los aspectos sanitarios, de inocuidad y calidad para la importación de Hojas de Culantro, cilantro (Coriandrum sativum) secas, para consumo humano y /o transformación, originarias de México.

Que el incumplimiento de las buenas prácticas agrícolas y de manejo de estos alimentos puede ocasionar la aparición o prevalencia de contaminantes biológicos, químicos o físicos, afectando la salud de los consumidores y es responsabilidad de La Autoridad Panameña de Seguridad de Alimentos, verificar que los mismos no sobrepasen los niveles adecuados de protección de la salud pública.

Que luego de las consideraciones antes expuestas,

## RESUELVE:

Artículo 1: Emitir los Requisitos Fitosanitarios para la Importación de Hojas de Culantro, cilantro (Coriandrum sativum) secas, para consumo humano y/o transformación, originarias de México, descrita en la siguiente fracción del Arancel Nacional de Importación:

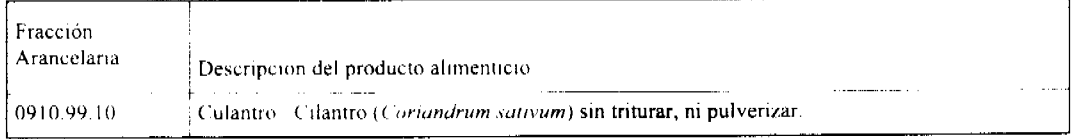

Artículo 2: El importador está obligado a informar a la Autoridad Panameña de Seguridad de Alimentos, a través del Formulario de Notificación de Importación, en forma manual o vía electrónica, en un tiempo minimo de 48 horas, previa a la llegada del producto al punto de ingreso.

Artículo 3: Las Hojas de Culantro / Cilantro (Coriandrum sativum) deben estar amparadas por un certificado fitosanitario, expedido por la Organización Nacional de Protección Fitosanitaria (ONPF) del país de origen, en el que se certifique el cumplimiento de los siguientes requisitos:

Que:

1. Las Hojas de Culantro / Cilantro (Coriandrum sativum) han sido cultivadas y embaladas en México.

2. La mercancia procede de áreas y lugares de producción sujetas a inspección por parte de la Organización Nacional de Protección Fitosanitaria (ONPF) del país de origen, durante el período de crecimiento activo, cosecha y embalaje del alimento

3. El certificado fitosanitario oficial, incluye una declaración adicional en la que se da fe de lo que se detalla a continuación:

3.1 La mercancía procede de áreas, lugares o sitios de producción libres de:

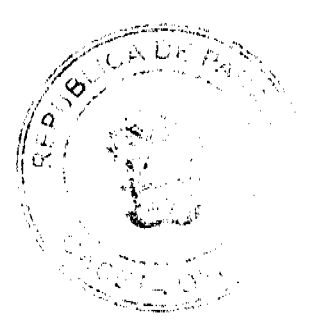

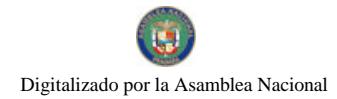

### Gaceta Oficial Digital, jueves 20 de agosto de 2009

a) Cochinilla Rosada (Maconellicoccus hirsutus).

3.2 La mercancia se encuentra libre de plagas de interés cuarentenario para la República de Panamá, tales como:

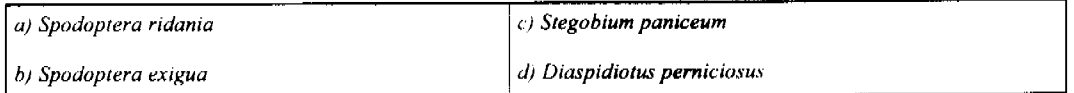

Artículo 4: La producción, cosecha y el embalaje de estos alimentos, destinados para el consumo humano, se realizó en el marco de las buenas prácticas agrícolas (BPA) y de buenas prácticas de manufactura (BPM).

Artículo 5: La mercancia ha sido sometida a un proceso de secado o deshidratación en su lugar de origen, registrando el tipo de tratamiento utilizado (natural o artificial), así como el tiempo y temperatura del mismo.

Artículo 6: La mercancía viene libre de insectos vivos de cualquier tipo, así como también de otros contaminantes biológicos, químicos y físicos, incluyendo suelos de cualquier tipo.

Artículo 7: El embalaje utilizado sea resistente a la manipulación y esta identificado con el código del país de origen, número de planta empacadora y código de lotes.

Artículo 8: Los materiales utilizados para el embalaje y/o amortiguación no contengan fibras vegetales u otro material hospedero de plagas.

Artículo 9: Los contenedores, previo al embarque, han sido lavados y desinfectados internamente.

Artículo 10: Los contenedores han sido precintados (marchamados, flejados) y sellados, de manera que dichos sellos solo puedan ser retirados por la Autoridad Panameña de Seguridad de Alimentos, a su llegada a Panamá.

Artículo 11: Al momento del arribo del embarque al puerto de ingreso al país, la mercancía debe estar amparada con la siguiente documentación comprobatoria

a) Copia del formulario de notificación de importación.

b) Certificado fitosanitario del país de origen del producto.

c) Copia de factura comercial del producto.

d) Pre-declaración de aduanas

Artículo 12. Al ingreso del alimento al país, la Autoridad Panameña de Seguridad de Alimentos procederá a realizar el muestreo para el análisis entomológico. Y se reserva el derecho de tomar otras muestras, en ese momento o en cualquier punto de la cadena alimentaria, a objeto de realizar otros análisis: Microbiológico, micotoxinas, características organolépticas, físico-químicos y residuos tóxicos

El costo de estos análisis deberá ser sufragado por el interesado.

Artículo 13: Estos requisitos fitosanitarios son específicos para la importación de Hojas de Culantro / Cilantro (Coriandrum sativum) secas, no obstante, no exime del cumplimiento de otras normas nacionales para su comercialización en el territorio nacional.

Artículo 14: Este Resuelto deroga toda disposición que le sea contraria.

Artículo 15. El presente Resuelto empezará a regir a partir de su firma y deberá ser publicado inmediatamente en la Gaceta Oficial

FUNDAMENTO DE DERECHO: Decreto Ley 11 de 22 de febrero de 2006.

Ley 23 de 15 de julio de 1997

Ley Nº 47 de 9 de julio de 1996

COMUNÍQUESE Y CÚMPLASE.

HUMBERTO A. BERMÚDEZ R

Director Nacional de Normas

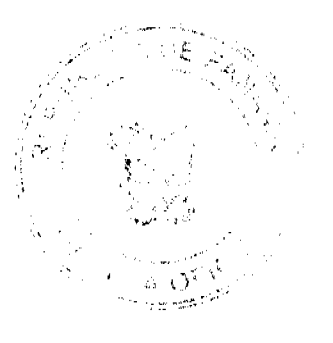

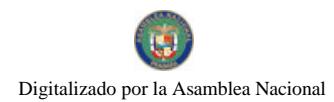

Gaceta Oficial Digital, jueves 20 de agosto de 2009

9

Para la Importación de Alimentos

ANSELMO GUERRA M.

Secretario General

## REPÚBLICA DE PANAMÁ

## AUTORIDAD PANAMEÑA DE SEGURIDAD DE ALIMENTOS

## RESUELTO AUPSA - DINAN - 027 - 2008

## (De 13 Febrero de 2008)

"Por medio del cual se emite el Requisito Fitosanitario para la importación de Lechugas (Lactuca sativa) frescas o refrigeradas, para consumo humano y/o transformación, originarias de Perú."

Incluye, además: Lechuga romana (Lactuca longifolia.) partidas, frescas o refrigeradas, para consumo humano y/o transformación

ELDIRECTOR NACIONAL DE NORMAS PARA LA IMPORTACIÓN DE ALIMENTOS,

## en uso de sus facultades legales **CONSIDERANDO:**

Que el Decreto Ley 11 de 22 de febrero de 2006 crea La Autoridad Panameña de Seguridad de Alimentos, como entidad rectora del Estado para asegurar el cumplimiento y aplicación de las leyes y reglamentos en materia de seguridad de introducción de alimentos al territorio nacional, bajo criterios estrictamente científicos y técnicos.

Que La Autoridad Panameña de Seguridad de Alimentos tiene como objetivo principal el proteger la salud humana, el patrimonio animal y vegetal del país, mediante la aplicación de las medidas sanitarias y fitosanitarias aplicables a la introducción de alimentos al territorio nacional

Que el artículo 38, numeral 1 del Decreto Ley 11 de 22 de febrero de 2006 dicta que es función de la Dirección Nacional de Normas para la Importación de Alimentos, emitir los requisitos sanitarios y fitosanitarios, que deben cumplir los alimentos para su introducción al territorio nacional: En el almacenaje en zonas libres, zona procesadora, importación, tránsito v/o trasbordo.

Que La Autoridad Panameña de Seguridad de Alimentos ha considerado pertinente la emisión del Requisito Fitosanitario, con el fin de complementar los aspectos sanitarios, de inocuidad y calidad para la importación de Lechugas (Lactuca sativa) frescas o refrigeradas, para consumo humano y /o transformación, originarias de Perú.

Que el país, lugar y sitio de producción ha sido reconocido, por La Autoridad Panameña de Seguridad de Alimentos, como área libre de plagas de interés cuarentenario para la República de Panamá, o en su defecto reconoce la declaración avalada por la Dirección Nacional de Sanidad Vegetal del Ministerio de Desarrollo Agropecuario, en base al Articulo 77 del Decreto Ley 11 de 22 de febrero de 2006

Que el incumplimiento de las buenas prácticas agrícolas y de manejo de estos alimentos puede ocasionar la aparición o prevalencia contaminantes biológicos, químicos o físicos, afectando la salud de los consumidores y es responsabilidad de a Autoridad Panameña de Seguridad de Alimentos, verificar que los mismos no sobrepasen los niveles adecuados de protección de la salud pública

Que luego de las consideraciones antes expuestas,

## RESUELVE:

Artículo 1. Emitir los Requisitos Fitosanitarios para la Importación de Lechugas (Lactuca sativa) frescas o refrigeradas. para consumo humano y/o transformación, originarias de Perú, descrita en la siguiente fracción del Arancel Nacional de Importación:

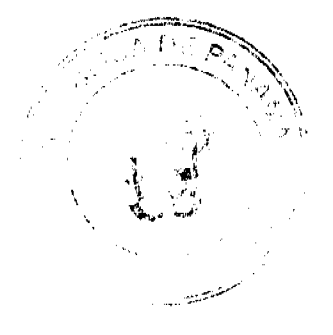

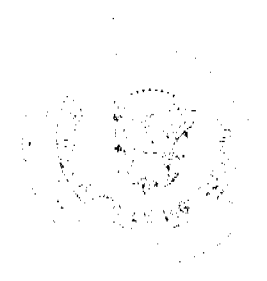

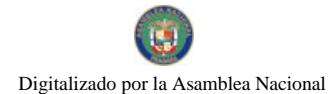

#### Gaceta Oficial Digital, jueves 20 de agosto de 2009

Fracción Arancelaria Descripción del producto alimenticio 0705.11.00 Lechugas Repolladas (Lactuca sativa) frescas o refrigeradas. Otras Lechugas. Lechuga romana (Lactuca longifolia) frescas o refrigeradas. 0705.19.00

Artículo 2: El importador está obligado a informar a La Autoridad Panameña de Seguridad de Alimentos, a través del Formulario de Notificación de Importación, en forma manual o vía electrónica, en un tiempo mínimo de 48 horas, previa a la llegada del producto al punto de ingreso.

Artículo 3: Las Lechugas (Lactuca sativa) frescas o refrigeradas, debe estar amparadas por un certificado fitosanitario, expedido por la Organización Nacional de Protección Fitosanitaria (ONPF) del país de origen, en el que se certifique el cumplimiento de los siguientes requisitos:

Oue:

1. Las Lechugas (Lactuca sativa) han sido cultivadas y embaladas en Perú.

2. La mercancia procede de áreas y lugares de producción sujetas a inspección por parte de la Organización Nacional de Protección Fitosanitaria (ONPF) del país de origen, durante el período de crecimiento activo, cosecha y embalaje del alimento.

3. El certificado fitosanitario oficial, incluye una declaración adicional en la que se da fe de lo que se detalla a continuación:

3.1 La mercancia se encuentra libre de plagas de interés cuarentenario para La República de Panamá, tales como

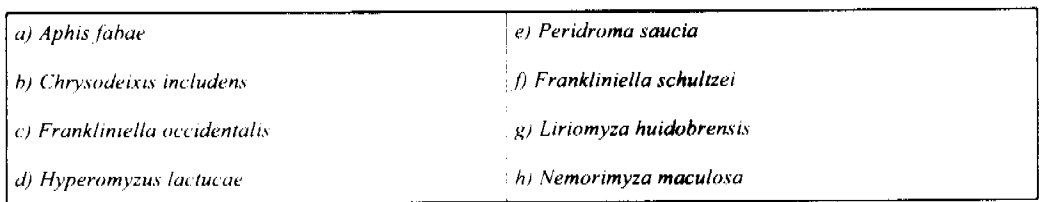

Artículo 4: La producción, cosecha y el embalaje de estos alimentos, destinados para el consumo humano, se realizó en el marco de las buenas prácticas agrícolas (BPA) y de buenas prácticas de manufactura (BPM).

Artículo 5: La mercancia viene libre de insectos vivos de cualquier tipo, así como también de otros contaminantes biológicos, químicos y físicos, incluyendo suelos de cualquier tipo.

Artículo 6: El embalaje utilizado sea resistente a la manipulación y esta identificado con el código del país de origen, número de planta empacadora y código de lotes.

Artículo 7: Los materiales utilizados para el embalaje y/o amortiguación no contengan fibras vegetales u otro material hospedero de plagas.

Artículo 8: Los contenedores, previo al embarque, han sido lavados y desinfectados internamente.

Artículo 9: Los contenedores han sido precintados (marchamados, flejados) y sellados, de manera que dichos sellos solo puedan ser retirados por la Autoridad Panameña de Seguridad de Alimentos, a su llegada a Panamá.

Artículo 10: Al momento del arribo del embarque al puerto de ingreso al país, la mercancia debe estar amparada con la siguiente documentación comprobatoria:

a) Copia del formulario de notificación de importación

b) Certificado fitosanitario del país de origen del producto.

c) Copia de factura comercial del producto

d) Pre-declaración de aduanas

Artículo 11: Al ingreso del alimento al país, la Autoridad Panameña de Seguridad de Alimentos procederá a realizar el muestreo para el análisis de entomología. Y se reserva el derecho de tomar otras muestras, en ese momento o en cualquier punto de la cadena alimentaria, a objeto de realizar otros análisis: Microbiológico, micotoxinas, características

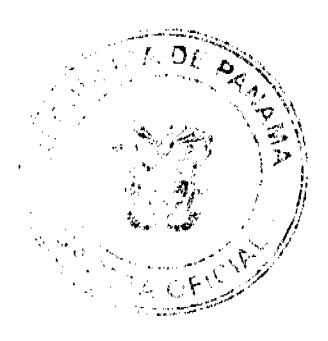

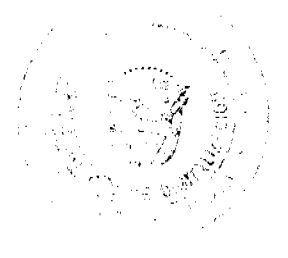

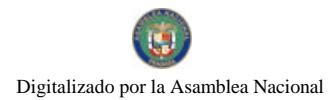

Gaceta Oficial Digital, jueves 20 de agosto de 2009

organolépticas, físico-químicos y residuos tóxicos.

El costo de estos análisis deberá ser sufragado por el interesado.

Artículo 12: Estos requisitos fitosanitarios son específicos para la importación de Lechugas (Lactuca sativa) frescas o refrigeradas, no obstante, no exime del cumplimiento de otras normas nacionales para su comercialización en el territorio nacional

Artículo 13: Este Resuelto deroga toda disposición que le sea contraria.

Artículo 14: El presente Resuelto empezará a regir a partir de su firma y deberá ser publicado inmediatamente en la Gaceta Oficial.

FUNDAMENTO DE DERECHO: Decreto Ley 11 de 22 de febrero de 2006.

Ley 23 de 15 de julio de 1997

Ley Nº 47 de 9 de julio de 1996

**COMUNIQUESE Y CÚMPLASE** 

## HUMBERTO A. BERMÚDEZ R.

Director Nacional de Normas

### Para la Importación de Alimentos

## ANSELMO GUERRA M.

Secretario General

## REPÚBLICA DE PANAMÁ

## AUTORIDAD PANAMEÑA DE SEGURIDAD DE ALIMENTOS

## RESUELTO AUPSA - DINAN - 028 - 2008

### (De 18 de Febrero de 2008)

"Por medio del cual se emite el Requisito Fitosanitario para la importación de Alcachofas o alcauciles (Cynara cardunculus L. var. scolymus) frescas o refrigeradas, para consumo humano y/o transformación, originarias de Guatemala.'

## ELDIRECTOR NACIONAL DE NORMAS PARA LA IMPORTACIÓN DE ALIMENTOS,

## en uso de sus facultades legales **CONSIDERANDO:**

Que el Decreto Ley 11 de 22 de febrero de 2006 crea La Autoridad Panameña de Seguridad de Alimentos, como entidad rectora del Estado para asegurar el cumplimiento y aplicación de las leyes y reglamentos en materia de seguridad de introducción de alimentos al territorio nacional, bajo criterios estrictamente científicos y técnicos.

Que la Autoridad Panameña de Seguridad de Alimentos tiene como objetivo principal el proteger la salud humana, el patrimonio animal y vegetal del país, mediante la aplicación de las medidas sanitarias y fitosanitarias aplicables a la introducción de alimentos al territorio nacional.

Que el artículo 38, numeral + del Decreto Ley 11 de 22 de febrero de 2006 dicta que es función de la Dirección Nacional de Normas para la Importación de Alimentos, emitir los requisitos sanitarios y fitosanitarios, que deben cumplir los alimentos para su introducción al territorio nacional. En el almacenaje en zonas libres, zona procesadora, importación, tránsito y/o trasbordo.

Que la Autoridad Panameña de Seguridad de Alimentos ha considerado pertinente la emisión del Requisito Fitosanitario, con el fin de complementar los aspectos sanitarios, de inocuidad y calidad para la importación de Alcachofas o alcauciles (Cynara cardunculus L. var. scolvmus) frescas o refrigeradas, para consumo humano y /o transformación, originarias de Guatemala.

Que el país, lugar y sitio de producción ha sido reconocido como área libre de plagas de interés cuarentenario, por la Autoridad Panameña de Seguridad de Alimentos o en su defecto reconoce la declaración avalada por la Dirección Nacional de Sanidad Vegetal del Ministerio de Desarrollo Agropecuario, en base al Articulo 77 del Decreto Ley 11 de 22

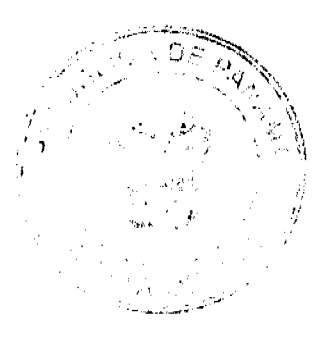

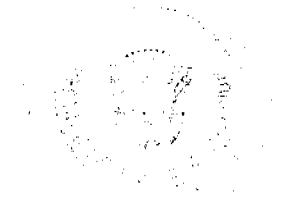

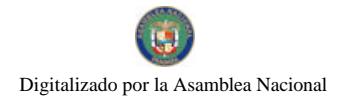

Gaceta Oficial Digital, jueves 20 de agosto de 2009

de febrero de 2006.

Que el incumplimiento de las buenas prácticas agrícolas y de manejo de estos alimentos puede ocasionar la aparición o prevalencia contaminantes biológicos, químicos o físicos, afectando la salud de los consumidores y es responsabilidad de La Autoridad Panameña de Seguridad de Alimentos, verificar que los mismos no sobrepasen los niveles adecuados de protección de la salud pública.

Que luego de las consideraciones antes expuestas,

### RESUELVE:

Artículo 1: Emitir los Requisitos Fitosanitarios para la Importación de Alcachofas o alcauciles (Cynara cardunculus L. var. scolymus) frescas o refrigeradas, para consumo humano y/o transformación, originarias de Guatemala, descrita en la siguiente fracción del Arancel Nacional de Importación:

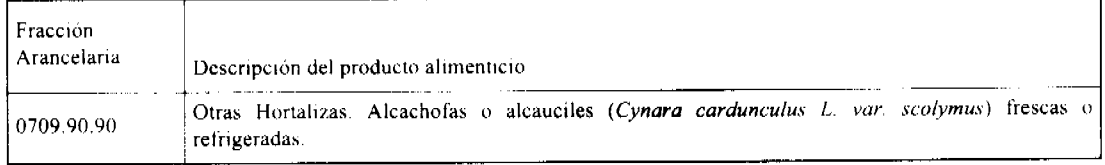

Artículo 2: El importador está obligado a informar a La Autoridad Panameña de Seguridad de Alimentos, a través del Formulario de Notificación de Importación, en forma manual o vía electrónica, en un tiempo mínimo de 48 horas, previa a la llegada del producto al punto de ingreso.

Artículo 3: Las Alcachofas o alcauciles (Cynara cardunculus L. var. scolymus) frescas o refrigeradas, deben estar amparadas por un certificado fitosanitario, expedido por La Organización Nacional de Protección Fitosanitaria (ONPF) del país de origen, en el que se certifique el cumplimiento de los siguientes requisitos:

Oue:

1. Las Alcachofas o alcauciles (Cynara cardunculus L. var. scolymus) han sido cultivadas y embaladas en Guatemala.

2. La mercancia procede de áreas y lugares de producción sujetas a inspección por parte de La Organización Nacional de Protección Fitosanitaria (ONPF) del país de origen, durante el período de crecimiento activo, cosecha y embalaje del alimento

3. El certificado fitosanitario oficial, incluye una declaración adicional en la que se da fe de lo que se detalla a continuación

3.1 La mercancía procede de áreas, lugares o sitios de producción que hayan sido reconocidos o avalados, oficialmente, como libres de Cochinilla Rosada (Maconellicoccus hirsutus).

3.2 La mercancia se encuentra libre de plagas de interés cuarentenario para La República de Panamá, tales como:

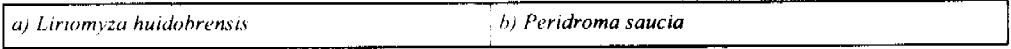

Artículo 4: La producción, cosecha y el embalaje de estos alimentos, destinados para el consumo humano, se realizó en el marco de las buenas prácticas agrícolas (BPA) y de buenas prácticas de manufactura (BPM).

Artículo 5: El embarque viene libre de insectos vivos de cualquier tipo, así como también de otros contaminantes biológicos, químicos y físicos, incluyendo suelos de cualquier tipo.

Artículo 6: El embalaje utilizado sea resistente a la manipulación y esta identificado con el código del país de origen, número de planta empacadora y código de lotes.

Artículo 7<sup>2</sup> Los materiales utilizados para el embalaje y o amortiguación no contengan fibras vegetales u otro material hospedero de plagas.

Artículo 8: Los contenedores, previo al embarque, han sido lavados y desinfectados internamente.

Artículo 9: Los contenedores han sido precintados (marchamados, flejados) y sellados, de manera que dichos sellos solo puedan ser retirados por La Autoridad Panameña de Seguridad de Alimentos, a su llegada a Panamá.

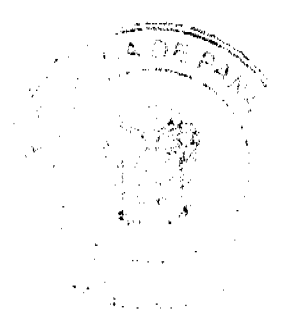

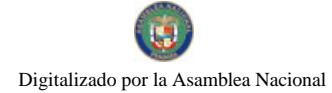

#### Gaceta Oficial Digital, jueves 20 de agosto de 2009

Artículo 10: Al momento del arribo del embarque al puerto de ingreso al país, la mercancia debe estar amparada con la siguiente documentación comprobatoria:

a) Copia del formulario de notificación de importación.

b) Certificado fitosanitario del país de origen del producto.

c) Copia de factura comercial del producto.

d) Pre-declaración de aduanas.

Artículo 11: Al ingreso del alimento al país, La Autoridad Panameña de Seguridad de Alimentos procederá a realizar el muestreo para el análisis de entomologia, se reserva el derecho de tomar otras muestras, en ese momento o en cualquier punto de la cadena alimentaria, a objeto de realizar otros análisis: Microbiológico, micotoxinas, características organolépticas, físico-químicos y residuos tóxicos.

El costo de estos análisis deberá ser sufragado por el interesado.

Artículo 12: Estos requisitos fitosanitarios son específicos para la importación de Alcachofas o alcauciles (Cynara cardunculus L. var. scolymus) frescas o refrigeradas, no obstante, no exime del cumplimiento de otras normas nacionales para su comercialización en el territorio nacional.

Artículo 13: Este Resuelto deroga toda disposición que le sea contraria.

Artículo 14: El presente Resuelto empezará a regir a partir de su firma y deberá ser publicado inmediatamente en la Gaceta Oficial.

FUNDAMENTO DE DERECHO: Decreto Ley 11 de 22 de febrero de 2006.

Ley 23 de 15 de julio de 1997

Ley Nº 47 de 9 de julio de 1996

COMUNIQUESE Y CÚMPLASE.

## HUMBERTO A. BERMÚDEZ R.

Director Nacional de Normas

Para la Importación de Alimentos

**ANSELMO GUERRA M** 

Secretario General

## REPUBLICA DE PANAMÁ

## AUTORIDAD PANAMEÑA DE SEGURIDAD DE ALIMENTOS

## RESUELTO AUPSA - DINAN - 029 - 2008

### (De 18 de Febrero de 2008).

"Por medio del cual se emiten los Requisitos Fitosanitarios para la importación de plantas, partes de plantas (exceptuando semillas y frutos) frescas, incluso cortadas, utilizadas, para consumo humano y/o uso medicinal, originarias de Guatemala."

Esta resolución incluye las especies: Albahaca/ Basil (Ocimum basilicum L.); Cola de Caballo (Equisetum arvense); Diente de León (Taraxacum officinale); Eucalipto (Eucalyptus sp.); Valeriana (Valeriana officinalis); Manzanillas (Chamomilla recutita L.); Tomillo (Thymus vulgaris L.). Entre otras especies vegetales utilizadas para consumo humano y/o uso medicinal.

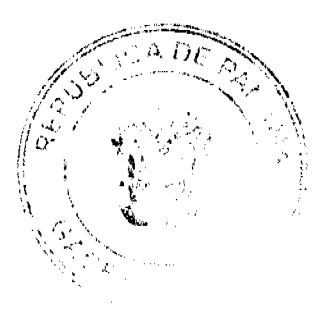

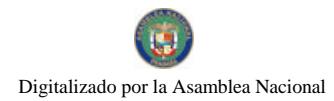

No.26350-A

#### Gaceta Oficial Digital, jueves 20 de agosto de 2009

## El DIRECTOR NACIONAL DE NORMAS PARA LA IMPORTACIÓN DE ALIMENTOS,

en uso de sus facultades legales **CONSIDERANDO:** 

Que el Decreto Ley 11 de 22 de febrero de 2006 crea La Autoridad Panameña de Seguridad de Alimentos, como entidad rectora del Estado para asegurar el cumplimiento y aplicación de las leyes y reglamentos en materia de seguridad de introducción de alimentos al territorio nacional, bajo criterios estrictamente científicos y técnicos.

Que La Autoridad Panameña de Seguridad de Alimentos tiene como objetivo principal el proteger la salud humana, el patrimonio animal y vegetal del país, mediante la aplicación de las medidas sanitarias y fitosanitarias aplicables a la introducción de alimentos al territorio nacional.

Que el artículo 38, numeral 1 del Decreto Ley 11 de 22 de febrero de 2006 dicta que es función de la Dirección Nacional de Normas para la Importación de Alimentos, emitir los requisitos sanitarios y fitosanitarios, que deben cumplir los alimentos para su introducción al territorio nacional: En el almacenaje en zonas libres, zona procesadora, importación, tránsito v/o trasbordo.

Que La Autoridad Panameña de Seguridad de Alimentos ha considerado pertinente la emisión de los Requisitos Fitosanitarios, con el fin de complementar los aspectos sanitarios de inocuidad y calidad, para la importación de plantas, partes de plantas (exceptuando semillas y frutos) frescas, incluso cortadas, utilizadas para consumo humano y/o uso medicinal, originarias de Guatemala.

Que el incumplimiento de las buenas prácticas agrícolas y de manejo de estos alimentos puede ocasionar la aparición o prevalencia contaminantes biológicos, químicos o físicos, afectando la salud de los consumidores y es responsabilidad de La Autoridad Panameña de Seguridad de Alimentos, verificar que los mismos no sobrepasen los niveles adecuados de protección de la salud pública.

Que luego de las consideraciones antes expuestas,

### **RESUELVE:**

Artículo 1: Emitir los Requisitos Fitosanitarios para la importación de plantas, partes de plantas, partes de plantas (exceptuando semillas y frutos) frescas, incluso cortadas, utilizadas para consumo humano y/o uso medicinal, originarias de Guatemala, descritos en las siguientes fracciones del Arancel Nacional de Importación:

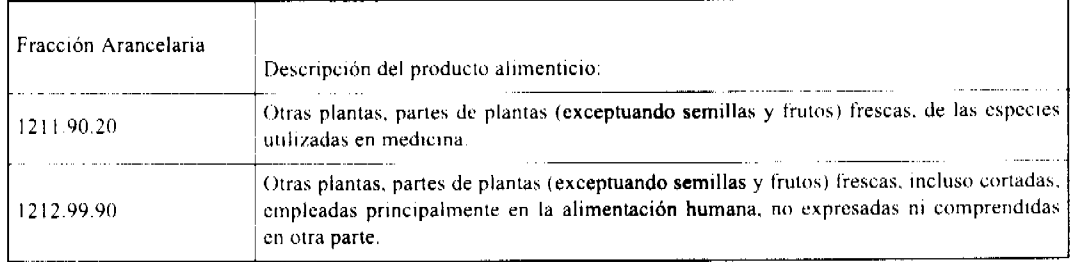

Artículo 2: El importador está obligado a informar a La Autoridad Panameña de Seguridad de Alimentos, a través del Formulario de Notificación de Importación, en forma manual o vía electrónica, en un tiempo mínimo de 48 horas, previa a la llegada del producto al punto de ingreso.

Artículo 3: Las plantas, partes de plantas, semillas y frutos, frescas, incluso cortadas, deben estar amparadas por un certificado fitosanitario, expedido por la Organización Nacional de Protección Fitosanitaria (ONPF) del país de origen, en el que se haga constar el cumplimiento de los siguientes requisitos:

Oue:

1. Las plantas, partes de plantas, frescas, incluso cortadas, han sido cultivadas y embaladas en Guatemala.

2. La mercancía procede de áreas y lugares de producción sujetas a inspección por parte de la Organización Nacional de Protección Fitosanitaria (ONPF) del país de origen, durante el período de crecimiento activo, cosecha y embalaje del alimento.

3. El certificado fitosanitario oficial, incluye una declaración adicional en la que se da fe de lo que se detalla a continuación:

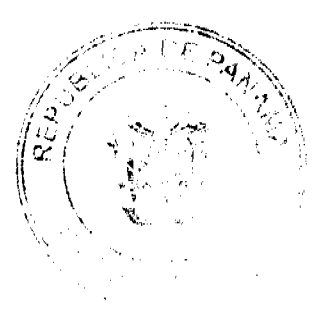

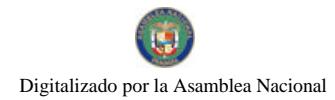

#### Gaceta Oficial Digital, jueves 20 de agosto de 2009

3.1 La mercancía se encuentra libre de plagas de interés cuarentenario para la República de Panamá, tales como:

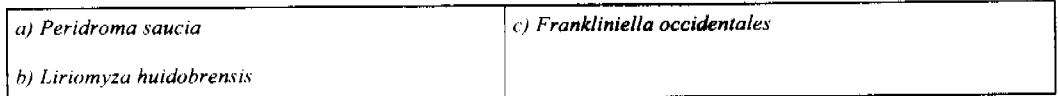

Artículo 4: La producción, cosecha y el embalaje de estos alimentos, destinados para el consumo humano y/o uso medicinal, se realizó en el marco de las buenas prácticas agrícolas (BPA) y de buenas prácticas de manufactura (BPM).

Artículo 5: La mercancia viene libre de insectos vivos de cualquier tipo, así como también de otros contaminantes biológicos, químicos y físicos, incluyendo suelos de cualquier tipo.

Artículo 6: El embalaje utilizado sea resistente a la manipulación y esta identificado con el código del país de origen, número de planta empacadora y código de lotes.

Artículo 7: Los materiales utilizados para el embalaje y/o amortiguación no contengan fibras vegetales u otro material hospedero de plagas.

Artículo 8: Los contenedores, previo al embarque, han sido lavados y desinfectados internamente.

Artículo 9: Los contenedores han sido precintados (marchamados, flejados) y sellados, de manera que dichos sellos sólo puedan ser retirados por La Autoridad Panamena de Seguridad de Alimentos, al momento de llegar al territorio nacional.

Artículo 10: Al momento del arribo del embarque al puerto de ingreso al país, la mercancía debe estar amparada con la siguiente documentación comprobatoria:

a) Copia del formulario de notificación de importación.

b) Certificado fitosanitario del país de origen del producto.

c) Copia de factura comercial del producto.

d) Pre-declaración de aduanas.

Artículo 11. Al ingreso del alimento al país, La Autoridad Panameña de Seguridad de Alimentos procederá a realizar el muestreo para el análisis entomología, se reserva el derecho de tomar otras muestras, en ese momento o en cualquier punto de la cadena alimentaria, a objeto de realizar otros análisis: Microbiológico, micotoxinas, características organolépticas, físico-químicos y residuos tóxicos.

El costo de estos análisis deberá ser sufragado por el interesado.

Artículo 12: Estos requisitos fitosanitarios son exclusivos para la importación de plantas, partes de plantas (exceptuando semillas y frutos) frescas, incluso cortadas, utilizadas para consumo humano y/o uso medicinal, no obstante no exime del cumplimiento de otras normas nacionales para su comercialización en el territorio nacional.

Artículo 13: Este Resuelto deroga toda disposición que le sea contraria.

Artículo 14: El presente Resuelto empezará a regir a partir de su firma y deberá ser publicado inmediatamente en la Gaceta Oficial.

FUNDAMENTO DE DERECHO: Decreto Ley 11 de 22 de febrero de 2006.

Ley 23 de 15 de julio de 1997

Ley Nº 47 de 9 de julio de 1996

COMUNÍQUESE Y CÚMPLASE.

HUMBERTO A. BERMÚDEZ R.

Director Nacional de Normas

para la Importación de Alimentos

ANSELMO GUERRA M.

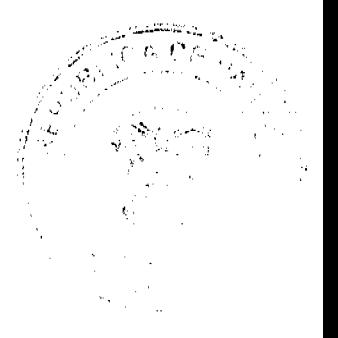

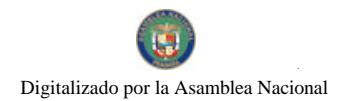

Gaceta Oficial Digital, iueves 20 de agosto de 2009

Secretario General

## REPÚBLICA DE PANAMÁ

## AUTORIDAD PANAMEÑA DE SEGURIDAD DE ALIMENTOS

### RESUELTO AUPSA - DINAN - 030 - 2008

### (De 18 de Febrero de 2008)

"Por medio del cual se emite el Requisito Fitosanitario para la importación de Puerros (Allium porrum) / otras hortalizas aliáceas, frescas o refrigeradas, para consumo humano y/o transformación, originarias de Guatemala."

Incluye: Cebollina chive (Allium schoenoprasum) frescas o refrigeradas y; otras hortalizas aliáceas.

## El DIRECTOR NACIONAL DE NORMAS PARA LA IMPORTACIÓN DE ALIMENTOS.

en uso de sus facultades legales CONSIDERANDO:

Que el Decreto Ley 11 de 22 de febrero de 2006 crea La Autoridad Panameña de Seguridad de Alimentos, como entidad rectora del Estado para asegurar el cumplimiento y aplicación de las leyes y reglamentos en materia de seguridad de introducción de alimentos al territorio nacional, bajo criterios estrictamente científicos y técnicos.

Que La Autoridad Panameña de Seguridad de Alimentos tiene como objetivo principal el proteger la salud humana, el patrimonio animal y vegetal del país, mediante la aplicación de las medidas sanitarias y fitosanitarias aplicables a la introducción de alimentos al territorio nacional.

Que el articulo 38, numeral 1 del Decreto Ley 11 de 22 de febrero de 2006 dicta que es función de La Dirección Nacional de Normas para la Importación de Alimentos, emitir los requisitos sanitarios y fitosanitarios, que deben cumplir los alimentos para su introducción al territorio nacional. En el almacenaje en zonas libres, zona procesadora, importación. tránsito y/o trasbordo.

Que La Autoridad Panameña de Seguridad de Alimentos ha considerado pertinente la emisión del Requisito Fitosanitario. con el fin de complementar los aspectos sanitarios, de inocuidad y calidad para la importación de Puerros (Allium porrum) otras hortalizas aliáceas, frescas o refrigeradas, para consumo humano y /o transformación, originarias de Guatemala.

Que el incumplimiento de las buenas prácticas agrícolas y de manejo de estos alimentos puede ocasionar la aparición o prevalencia contaminantes biológicos, químicos o físicos, afectando la salud de los consumidores y es responsabilidad de La Autoridad Panameña de Seguridad de Alimentos, verificar que los mismos no sobrepasen los niveles adecuados de protección de la salud pública

Que luego de las consideraciones antes expuestas,

### **RESUELVE:**

Artículo 1: Emitir los Requisitos Fitosanitarios para la Importación de Puerros (Allium porrum) / otras hortalizas aliáceas, frescas o refrigeradas, para consumo humano y/o transformación, originarias de Guatemala, descrita en la siguiente fracción del Arancel Nacional de Importación.

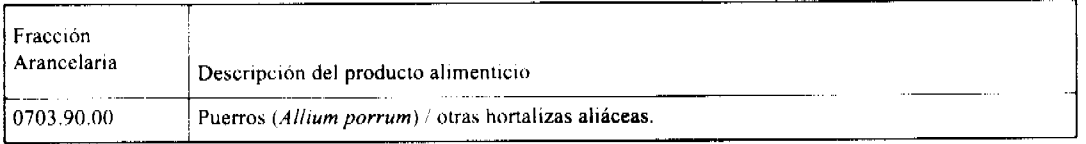

Artículo 2: El importador está obligado a informar a La Autoridad Panameña de Seguridad de Alimentos, a través del Formulario de Notificación de Importación, en forma manual o vía electrónica, en un tiempo mínimo de 48 horas, previa a la llegada del producto al punto de ingreso.

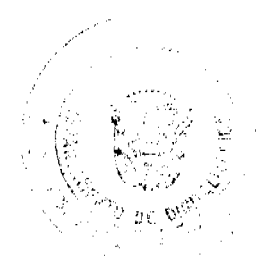

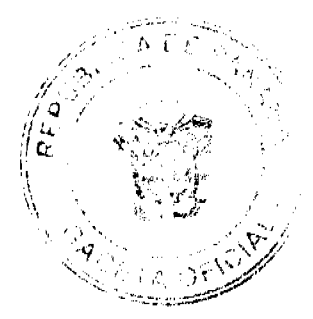

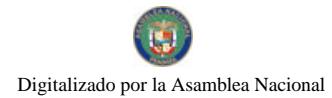

## Gaceta Oficial Digital, jueves 20 de agosto de 2009

Artículo 3: Los Puerros (Allium porrum) / otras hortalizas aliáceas, deben estar amparadas por un certificado fitosanitario, expedido por la Organización Nacional de Protección Fitosanitaria (ONPF) del país de origen, en el que se certifique el cumplimiento de los siguientes requisitos:

Oue:

1. Los Puerros (Allium porrum) otras hortalizas aliáceas, han sido cultivadas y embaladas en Guatemala.

2. La mercancía procede de áreas y lugares de producción sujetas a inspección por parte de la Organización Nacional de Protección Fitosanitaria (ONPF) del país de origen, durante el período de crecimiento activo, cosecha y embalaje del alimento.

3. El certificado fitosanitario oficial, incluye una declaración adicional en la que se da fe de lo que se detalla a continuación:

3.1 La mercancía procede de áreas, lugares o sitios de producción que hayan sido reconocidos o avalados, oficialmente, como libres de Cochinilla Rosada (Maconellicoccus hirsutus).

3.2 La mercancía se encuentra libre de plagas de interés cuarentenario para La República de Panamá, tales como:

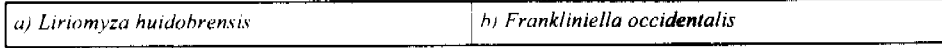

Artículo 4: La producción, cosecha y el embalaje de estos alimentos, destinados para el consumo humano, se realizó en el marco de las buenas prácticas agrícolas (BPA) y de buenas prácticas de manufactura (BPM).

Artículo 5: La mercancía viene libre de insectos vivos de cualquier tipo, así como también de otros contaminantes biológicos, químicos y físicos, incluyendo suelos de cualquier tipo.

Artículo 6: El embalaje utilizado sea resistente a la manipulación y esta identificado con el código del país de origen, número de planta empacadora y código de lotes.

Artículo 7: Los materiales utilizados para el embalaje y/o amortiguación no contengan fibras vegetales u otro material hospedero de plagas.

Artículo 8: Los contenedores, previo al embarque, han sido lavados y desinfectados internamente.

Artículo 9: Los contenedores han sido precintados (marchamados, flejados) y sellados, de manera que dichos sellos solo puedan ser retirados por la Autoridad Panameña de Seguridad de Alimentos, a su llegada a Panamá

Artículo 10: Al momento del arribo del embarque al puerto de ingreso al país, la mercancia debe estar amparada con la siguiente documentación comprobatoria:

a) Copia del formulario de notificación de importación.

b) Certificado fitosanitario del país de origen del producto.

c) Copia de factura comercial del producto

d) Pre-declaración de aduanas

Artículo 11<sup>-</sup> Al ingreso del alimento al país, La Autoridad Panameña de Seguridad de Alimentos procederá a realizar el muestreo para el análisis de entomología, se reserva el derecho de tomar otras muestras, en ese momento o en cualquier punto de la cadena alimentaria, a objeto de realizar otros análisis: Microbiológico, micotoxinas, características organolépticas, físico-químicos y residuos tóxicos.

El costo de estos análisis deberá ser sufragado por el interesado.

Artículo 12: Estos requisitos fitosanitarios son específicos para la importación de Puerros (Allium porrum) / otras hortalizas aliáceas, frescas o refrigeradas, no obstante no exime del cumplimiento de otras normas nacionales para su comercialización en el territorio nacional.

Artículo 13: Este Resuelto deroga toda disposición que le sea contraria.

Artículo 14: El presente Resuelto empezará a regir a partir de su firma y deberá ser publicado inmediatamente en La Gaceta Oficial.

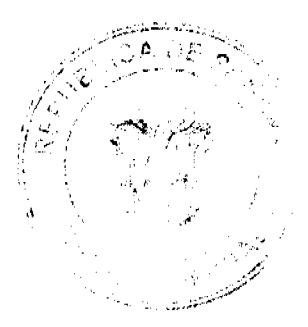

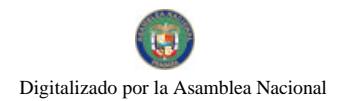

### Gaceta Oficial Digital, jueves 20 de agosto de 2009

18

FUNDAMENTO DE DERECHO: Decreto Ley 11 de 22 de febrero de 2006.

Ley 23 de 15 de julio de 1997

Ley Nº 47 de 9 de julio de 1996

COMUNÍOUESE Y CÚMPLASE.

HUMBERTO A. BERMÚDEZ R.

Director Nacional de Normas

Para la Importación de Alimentos

ANSELMO GUERRA M

Secretario General

## REPÚBLICA DE PANAMÁ

## AUTORIDAD PANAMEÑA DE SEGURIDAD DE ALIMENTOS

## RESUELTO AUPSA - DINAN - 031 - 2008

### (De 18 de Febrero de 2008)

"Por medio del cual se emite el Requisito Fitosanitario para la importación de Radicchio / Endibia /Escarola, frescos o refrigerados, para consumo humano y/o transformación, originarios de Guatemala."

Incluye: Radicio (Cichorium intybus L.); Endivia "witloof" (Cichorium endivia var. crispum); Escarola (Cichorium endivia subsp. Endivia) frescos o refrigerados

ELDIRECTOR NACIONAL DE NORMAS PARA LA IMPORTACIÓN DE ALIMENTOS,

en uso de sus facultades legales **CONSIDERANDO:** 

Que el Decreto Ley 11 de 22 de febrero de 2006 crea La Autoridad Panameña de Segundad de Alimentos, como entidad rectora del Estado para asegurar el cumplimiento y aplicación de las leyes y reglamentos en materia de seguridad de introducción de alimentos al territorio nacional, bajo criterios estrictamente científicos y técnicos.

Que La Autoridad Panameña de Seguridad de Alimentos tiene como objetivo principal el proteger la salud humana, el patrimonio animal y vegetal del país, mediante la aplicación de las medidas sanitarias y fitosanitarias aplicables a la introducción de alimentos al territorio nacional.

Que el artículo 38, numeral 1 del Decreto Ley 11 de 22 de febrero de 2006 dicta que es función de La Dirección Nacional de Normas para la Importación de Alimentos, emitir los requisitos sanitarios y fitosanitarios, que deben cumplir los alimentos para su introducción al territorio nacional: En el almacenaje en zonas libres, zona procesadora, importación, tránsito y/o trasbordo.

Que La Autoridad Panameña de Seguridad de Alimentos ha considerado pertinente la emisión del Requisito Fitosanitario, con el fin de complementar los aspectos sanitarios, de inocuidad y calidad para la importación de Radicchio / Endibia /Escarola, frescos o refrigerados, para consumo humano y /o transformación, originarios de Guatemala.

Que el incumplimiento de las buenas prácticas agricolas y de manejo de estos alimentos puede ocasionar la aparición o prevalencia contaminantes biológicos, químicos o físicos, afectando la salud de los consumidores y es responsabilidad de La Autoridad Panameña de Seguridad de Alimentos, verificar que los mismos no sobrepasen los niveles adecuados de protección de la salud pública.

Que luego de las consideraciones antes expuestas,

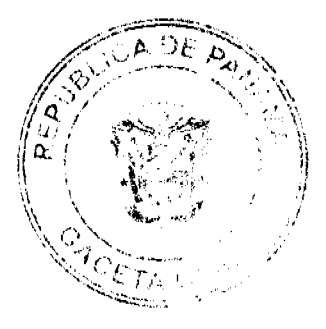

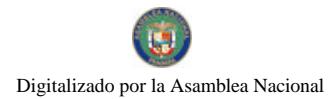

## Gaceta Oficial Digital, jueves 20 de agosto de 2009

## **RESUELVE:**

Artículo 1: Emitir los Requisitos Fitosanitarios para la Importación de Radicchio / Endibia /Escarola, frescos o refrigerados, para consumo humano y/o transformación, originarios de Guatemala, descritos en la siguiente fracción del Arancel Nacional de Importación:

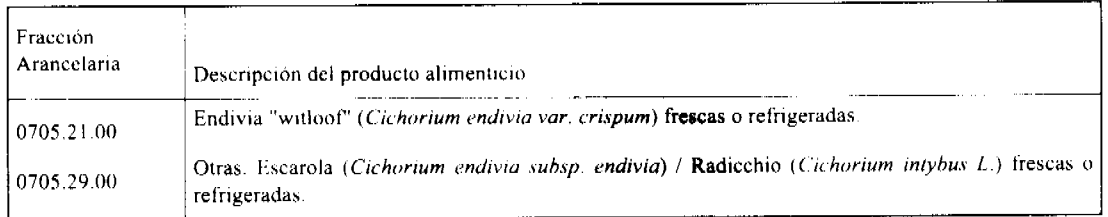

Artículo 2: El importador está obligado a informar a La Autoridad Panameña de Seguridad de Alimentos, a través del Formulario de Notificación de Importación, en forma manual o vía electrónica, en un tiempo mínimo de 48 horas, previa a la llegada del producto al punto de ingreso.

Artículo 3: Los Radicchio - Endibia /Escarola, deben estar amparados por un certificado fitosanitario, expedido por la Organización Nacional de Protección Fitosanitaria (ONPF) del país de origen, en el que se certifique el cumplimiento de los siguientes requisitos:

Oue

1. Los Radicchio / Endibia /Escarola, han sido cultivados y embalados en Guatemala.

2. La mercancía procede de áreas y lugares de producción sujetas a inspección por parte de la Organización Nacional de Protección Fitosanitaria (ONPF) del país de origen, durante el período de crecimiento activo, cosecha y embalaje del alimento.

3. El certificado fitosanitario oficial, incluye una declaración adicional en la que se da fe de lo que se detalla a continuación:

3.1 La mercancia procede de áreas, lugares o sitios de producción que hayan sido reconocidos o avalados, oficialmente, como libres de Cochinilla Rosada (Maconellicoccus hirsutus).

3.2 La mercancia se encuentra libre de plagas de interés cuarentenario para La República de Panamá, tales como:

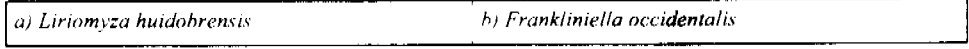

Artículo 4: La producción, cosecha y el embalaje de estos alimentos, destinados para el consumo humano, se realizó en el marco de las buenas prácticas agrícolas (BPA) y de buenas prácticas de manufactura (BPM).

Artículo 5: La mercancía viene libre de insectos vivos de cualquier tipo, así como también de otros contaminantes biológicos, químicos y físicos, incluyendo suelos de cualquier tipo.

Artículo 6. El embalaje utilizado sea resistente a la manipulación y esta identificado con el código del país de origen, número de planta empacadora y código de lotes.

Artículo 7: Los materiales utilizados para el embalaje y/o amortiguación no contengan fibras vegetales u otro material hospedero de plagas.

Artículo 8: Los contenedores, previo al embarque, han sido lavados y desinfectados internamente.

Artículo 9: Los contenedores han sido precintados (marchamados, flejados) y sellados, de manera que dichos sellos solo puedan ser retirados por la Autoridad Panameña de Seguridad de Alimentos, a su llegada a Panamá.

Artículo 10: Al momento del arribo del embarque al puerto de ingreso al país, la mercancia debe estar amparada con la siguiente documentación comprobatoria:

a) Copia del formulario de notificación de importación.

b) Certificado fitosanitario del país de origen del producto.

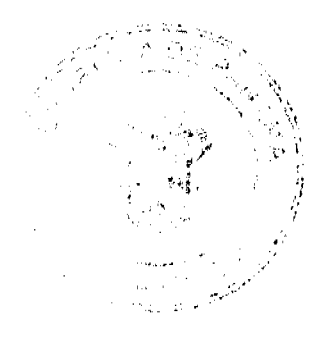

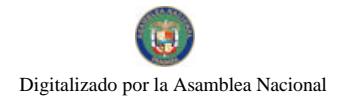

Gaceta Oficial Digital, jueves 20 de agosto de 2009

c) Copia de factura comercial del producto.

d) Pre-declaración de aduanas.

Artículo 11. Al ingreso del alimento al país, La Autoridad Panameña de Seguridad de Alimentos procederá a realizar el muestreo para el análisis de entomología, se reserva el derecho de tomar otras muestras, en ese momento o en cualquier punto de la cadena alimentaria, a objeto de realizar otros análisis: Microbiológico, micotoxinas, características organolépticas, físico-químicos y residuos tóxicos.

El costo de estos análisis deberá ser sufragado por el interesado.

Artículo 12: Estos requisitos fitosanitarios son específicos para la importación de Radicchio / Endibia /Escarola, frescos o refrigerados, no obstante no exime del cumplimiento de otras normas nacionales para su comercialización en el territorio nacional.

Artículo 13: Este Resuelto deroga toda disposición que le sea contraria.

Artículo 14: El presente Resuelto empezará a regir a partir de su firma y deberá ser publicado inmediatamente en La Gaceta Oficial

FUNDAMENTO DE DÉRECHO: Decreto Ley 11 de 22 de febrero de 2006.

Ley 23 de 15 de julio de 1997

Ley Nº 47 de 9 de julio de 1996

COMUNIQUESE Y CÚMPLASE.

HUMBERTO A BERMUDEZ R.

Director Nacional de Normas

Para la Importación de Alimentos

ANSEL MO GUERRA M

Secretario General

## REPÚBLICA DE PANAMÁ

## AUTORIDAD PANAMENA DE SEGURIDAD DE ALIMENTOS

## RESUELTO AUPSA - DINAN - 032 - 2008

## (De 18 de Febrero de 2008)

"Por medio del cual se emite el Requisito Fitosanitario para la importación de Repollo blanco (Brassica Oleracea L. var. Capitata); Coles Lombardas, moradas (Brassica oleracea var. capitata subvar. rubra) frescos o refrigerados, para consumo humano y/o transformación, originarios de Guatemala."

## ELDIRECTOR NACIONAL DE NORMAS PARA LA IMPORTACIÓN DE ALIMENTOS,

en uso de sus facultades legales CONSIDERANDO:

Que el Decreto Ley 11 de 22 de febrero de 2006 crea la Autoridad Panameña de Seguridad de Alimentos, como entidad rectora del Estado para asegurar el cumplimiento y aplicación de las leyes y reglamentos en materia de seguridad de introducción de alimentos al territorio nacional, bajo criterios estrictamente científicos y técnicos.

Que la Autoridad Panameña de Seguridad de Alimentos tiene como objetivo principal el proteger la salud humana, el patrimonio animal y vegetal del país, mediante la aplicación de las medidas sanitarias y fitosanitarias aplicables a la introducción de alimentos al territorio nacional.

Que el artículo 38, numeral 1 del Decreto Ley 11 de 22 de febrero de 2006 dicta que es función de la Dirección Nacional de Normas para la Importación de Alimentos, emitir los requisitos sanitarios y fitosanitarios, que deben cumplir los alimentos para su introducción al territorio nacional: En el almacenaje en zonas libres, zona procesadora, importación, tránsito y/o trasbordo.

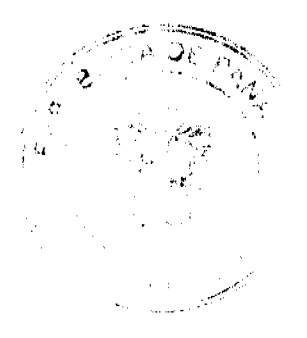

 $\overline{20}$ 

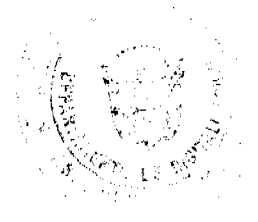

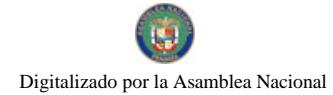

Gaceta Oficial Digital, jueves 20 de agosto de 2009

Que la Autoridad Panameña de Seguridad de Alimentos ha considerado pertinente la emisión del Requisito Fitosanitario, con el fin de complementar los aspectos sanitarios, de inocuidad y calidad para la importación de Repollo blanco (Brassica Oleracea L. var. Capitata); Coles Lombardas, moradas (Brassica oleracea var. capitata subvar. rubra) frescos o refrigerados, para consumo humano y /o transformación, originarios de Guatemala.

Que el incumplimiento de las buenas prácticas agricolas y de manejo de estos alimentos puede ocasionar la aparición o prevalencia contaminantes biológicos, químicos o físicos, afectando la salud de los consumidores y es responsabilidad de la Autoridad Panamena de Seguridad de Alimentos, verificar que los mismos no sobrepasen los niveles adecuados de protección de la salud pública.

Que luego de las consideraciones antes expuestas,

### **RESUELVE:**

Artículo 1: Emitir los Requisitos Fitosanitarios para la Importación de Repollo blanco (Brassica Oleracea L. var. Capitata); Coles Lombardas, moradas (Brassica oleracea var. capitata subvar. rubra) frescos o refrigerados, para consumo humano y/o transformación, originarios de Guatemala, descrita en la siguiente fracción del Arancel Nacional de

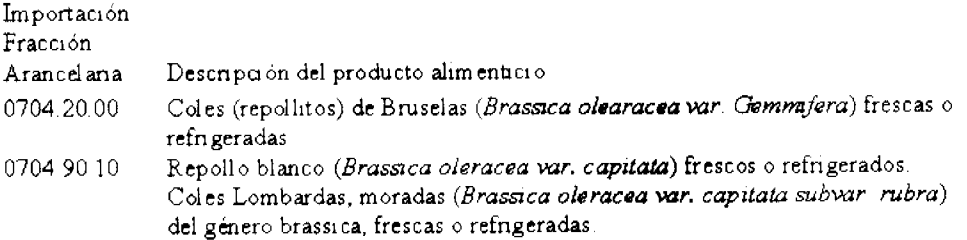

Artículo 2: El importador está obligado a informar a la Autoridad Panameña de Seguridad de Alimentos, a través del Formulario de Notificación de Importación, en forma manual o vía electrónica, en un tiempo minimo de 48 horas, previa a la llegada del producto al punto de ingreso.

Artículo 3: Los Repollos blanco (Brassica Oleracea L. var. Capitata); Coles Lombardas, moradas (Brassica oleracea var. capitata subvar. rubra) frescos o refrigerados, deben estar amparados por un certificado fitosanitario, expedido por la Organización Nacional de Protección Fitosanitaria (ONPF) del país de origen, en el que se certifique el cumplimiento de los siguientes requisitos:

Oue

1. Los Repollos blanco (Brassica Oleracea L. var. Capitata); Coles Lombardas, moradas (Brassica oleracea var. capitata subvar. rubra) han sido cultivados y embalados en Guatemala.

2. La mercancia procede de áreas y lugares de producción sujetas a inspección por parte de La Organización Nacional de Protección Fitosanitaria (ONPF) del país de origen, durante el periodo de crecimiento activo, cosecha y embalaje del alimento.

3. El certificado fitosanitario oficial, incluye una declaración adicional en la que se da fe de lo que se detalla a continuación:

3.1 La mercancía procede de áreas, lugares o sitios de producción que hayan sido reconocidos o avalados, oficialmente, como libres de Cochinilla Rosada (Maconellicoccus hirsutus).

3.2 La mercancia se encuentra libre de plagas de interés cuarentenario para La República de Panamá, tales como:

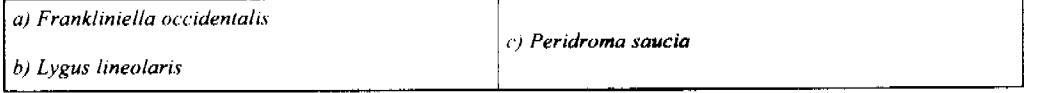

Artículo 4: La producción, cosecha y el embalaje de estos alimentos, destinados para el consumo humano, se realizó en el marco de las buenas prácticas agrícolas (BPA) y de buenas prácticas de manufactura (BPM).

Artículo 5: La mercancia viene libre de insectos vivos de cualquier tipo, así como también de otros contaminantes biológicos, químicos y físicos, incluyendo suelos de cualquier tipo.

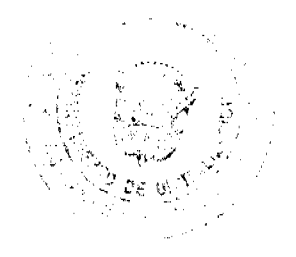

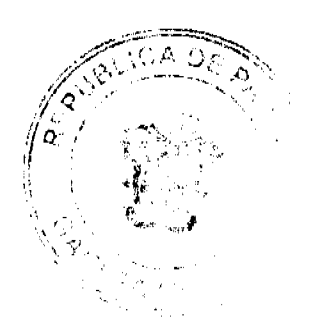

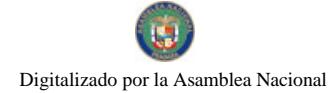

#### Gaceta Oficial Digital, jueves 20 de agosto de 2009

Artículo 6: El embalaje utilizado sea resistente a la manipulación y esta identificado con el código del país de origen, número de planta empacadora y código de lotes.

Artículo 7: Los materiales utilizados para el embalaje y/o amortiguación no contengan fibras vegetales u otro material hospedero de plagas.

Artículo 8: Los contenedores, previo al embarque, han sido lavados y desinfectados internamente.

Artículo 9: Los contenedores han sido precintados (marchamados, flejados) y sellados, de manera que dichos sellos solo puedan ser retirados por La Autoridad Panameña de Seguridad de Alimentos, a su llegada a Panamá

Artículo 10: Al momento del arribo del embarque al puerto de ingreso al país, la mercancia debe estar amparada con la siguiente documentación comprobatoria:

a) Copia del formulario de notificación de importación.

b) Certificado fitosanitario del país de origen del producto.

c) Copia de factura comercial del producto.

d) Pre-declaración de aduanas

Artículo 11: Al ingreso del alimento al país, la Autoridad Panameña de Seguridad de Alimentos procederá a realizar el muestreo para el análisis entomológico. Y se reserva el derecho de tomar otras muestras, en ese momento o en cualquier punto de la cadena alimentaria, a objeto de realizar otros análisis: Microbiológico, micotoxinas, características organolépticas, físico-químicos y residuos tóxicos.

El costo de estos análisis deberá ser sufragado por el interesado.

Artículo 12. Estos requisitos fitosanitarios son específicos para la importación de Repollo blanco (Brassica Oleracea I var. Capitata); Coles Lombardas, moradas (Brassica oleracea var. capitata subvar. rubra) frescos o refrigerados, no obstante, no exime del cumplimiento de otras normas nacionales para su comercialización en el territorio nacional.

Artículo 13: Este Resuelto deroga toda disposición que le sea contraria.

Artículo 14: El presente Resuelto empezará a regir a partir de su firma y deberá ser publicado inmediatamente en la Gaceta Oficial.

FUNDAMENTO DE DERECHO. Decreto Ley 11 de 22 de febrero de 2006.

Ley 23 de 15 de julio de 1997

Ley Nº 47 de 9 de julio de 1996

COMUNIQUESE Y CÚMPLASE.

## HUMBERTO A. BERMÚDEZ R.

Director Nacional de Normas

Para la Importación de Alimentos

ANSELMO GUERRA M.

Secretario General

REPÚBLICA DE PANAMÁ

## AUTORIDAD PANAMEÑA DE SEGURIDAD DE ALIMENTOS

## RESUELTO AUPSA - DINAN - 033 - 2008

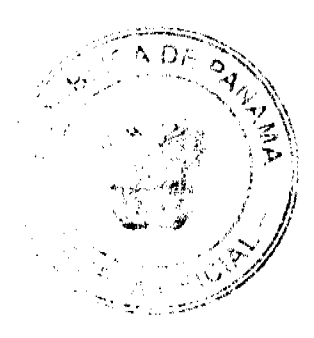

 $\overline{22}$ 

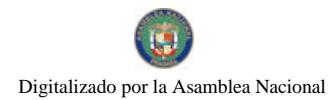

No.26350-A

#### Gaceta Oficial Digital, jueves 20 de agosto de 2009

 $22$ 

### (De 18 de Febrero de 2008).

"Por medio del cual se emite el Requisito Fitosanitario para la importación de Zapallos/ Calabazas/ Zuchini (Cucurbita pepo) frescos o refrigerados para consumo humano y/o transformación, originarios de Guatemala."

## ELDIRECTOR NACIONAL DE NORMAS PARA LA IMPORTACIÓN DE ALIMENTOS,

## en uso de sus facultades legales **CONSIDERANDO:**

Que el Decreto Ley 11 de 22 de febrero de 2006 crea La Autoridad Panameña de Seguridad de Alimentos, como entidad rectora del Estado para asegurar el cumplimiento y aplicación de las leyes y reglamentos en materia de seguridad de introducción de alimentos al territorio nacional, bajo criterios estrictamente científicos y técnicos.

Que La Autoridad Panameña de Seguridad de Alimentos tiene como objetivo principal el proteger la salud humana, el patrimonio animal y vegetal del país, mediante la aplicación de las medidas sanitarias y fitosanitarias aplicables a la introducción de alimentos al territorio nacional.

Que el artículo 38, numeral 1 del Decreto Ley 11 de 22 de febrero de 2006 dicta que es función de La Dirección Nacional de Normas para la Importación de Alimentos, emitir los requisitos sanitarios y fitosanitarios, que deben cumplir los alimentos para su introducción al territorio nacional: En el almacenaje en zonas libres, zona procesadora, importación. tránsito v/o trasbordo.

Que La Autoridad Panameña de Seguridad de Alimentos ha considerado pertinente la emisión del Requisito Fitosanitario, con el fin de complementar los aspectos sanitarios, de inocuidad y calidad para la importación de Zapallos. Calabazas Zuchini (Cucurbita pepo) frescos o refrigerados, para consumo humano y /o transformación, originarios de Guatemala.

Que el incumplimiento de las buenas prácticas agrícolas y de manejo de estos alimentos puede ocasionar la aparición o prevalencia contaminantes biológicos, químicos o físicos, afectando la salud de los consumidores y es responsabilidad de La Autoridad Panameña de Seguridad de Alimentos, verificar que los mismos no sobrepasen los niveles adecuados de protección de la salud pública.

Que luego de las consideraciones antes expuestas,

## RESUELVE:

Artículo 1: Emitir los Requisitos Fitosanitarios para la Importación de Zapallos/ Calabazas/ Zuchini (Cucurbita pepo) frescos o refrigerados, para consumo humano y/o transformación, originarias de Guatemala, descrita en la siguiente fracción del Arancel Nacional de Importación:

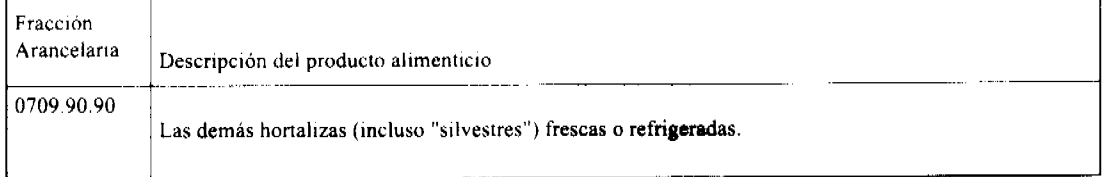

Artículo 2: El importador está obligado a informar a La Autoridad Panameña de Seguridad de Alimentos, a través del Formulario de Notificación de Importación, en forma manual o vía electrónica, en un tiempo mínimo de 48 horas, previa a la llegada del producto al punto de ingreso.

Artículo 3: Los Zapallos/ Calabazas/ Zuchini (Cucurbita pepo) frescos o refrigerados, deben estar amparados por un certificado fitosanitario, expedido por la Organización Nacional de Protección Fitosanitaria (ONPF) del país de origen, en el que se certifique el cumplimiento de los siguientes requisitos:

Que:

1. Los Zapallos/ Calabazas/ Zuchini (Cucurbita pepo) han sido cultivadas y embaladas en Guatemala.

2. La mercancia procede de áreas y lugares de producción sujetas a inspección por parte de la Organización Nacional de Protección Fitosanitaria (ONPF) del país de origen, durante el período de crecimiento activo, cosecha y embalaje del alimento.

3. El certificado fitosanitario oficial, incluye una declaración adicional en la que se da fe de lo que se detalla a continuación:

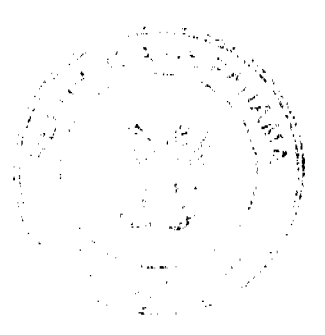

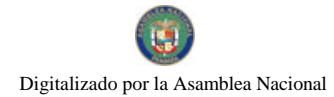

## Gaceta Oficial Digital, jueves 20 de agosto de 2009

3.1 La mercancía procede de áreas, lugares o sitios de producción que hayan sido reconocidos o avalados, oficialmente, como libres de Cochinilla Rosada (Maconellicoccus hirsutus).

3.2 La mercancia se encuentra libre de plagas de interés cuarentenario para La República de Panamá, tales como:

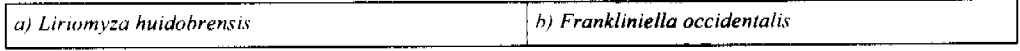

Artículo 4: La producción, cosecha y el embalaje de estos alimentos, destinados para el consumo humano, se realizó en el marco de las buenas prácticas agricolas (BPA) y de buenas prácticas de manufactura (BPM).

Artículo 5: La mercancia viene libre de insectos vivos de cualquier tipo, así como también de otros contaminantes biológicos, químicos y físicos, incluyendo suelos de cualquier tipo.

Artículo 6: El embalaje utilizado sea resistente a la manipulación y esta identificado con el código del país de origen, número de planta empacadora y código de lotes.

Artículo 7: Los materiales utilizados para el embalaje y/o amortiguación no contengan fibras vegetales u otro material hospedero de plagas.

Artículo 8: Los contenedores, previo al embarque, han sido lavados y desinfectados internamente.

Artículo 9: Los contenedores han sido precintados (marchamados, flejados) y sellados, de manera que dichos sellos solo puedan ser retirados por la Autoridad Panameña de Seguridad de Alimentos, a su llegada a Panamá.

Artículo 10: Al momento del arribo del embarque al puerto de ingreso al país, la mercancía debe estar amparada con la siguiente documentación comprobatoria:

a) Copia del formulario de notificación de importación.

b) Certificado fitosanitario del país de origen del producto.

c) Copia de factura comercial del producto.

d) Pre-declaración de aduanas

Artículo 11: Al ingreso del alimento al país, La Autoridad Panameña de Seguridad de Alimentos procederá a realizar el muestreo para el análisis de entomología, se reserva el derecho de tomar otras muestras, en ese momento o en cualquier punto de la cadena alimentaria, a objeto de realizar otros análisis: Microbiológico, micotoxinas, características organolépticas, físico-químicos y residuos tóxicos.

El costo de estos análisis deberá ser sufragado por el interesado.

Artículo 12: Estos requisitos fitosanitarios son específicos para la importación de Zapallos/ Calabazas/ Zuchini (Cucurbita pepo) frescos o refrigerados, no obstante no exime del cumplimiento de otras normas nacionales para su comercialización en el territorio nacional.

Artículo 13: Este Resuelto deroga toda disposición que le sea contraria.

Artículo 14: El presente Resuelto empezará a regir a partir de su firma y deberá ser publicado inmediatamente en La Gaceta Oficial.

FUNDAMENTO DE DERECHO: Decreto Ley 11 de 22 de febrero de 2006.

Ley 23 de 15 de julio de 1997

Ley Nº 47 de 9 de julio de 1996

COMUNIQUESE Y CÚMPLASE.

HUMBERTO A. BERMÚDEZ R.

Director Nacional de Normas

Para la Importación de Alimentos

ANSELMO GUERRA M

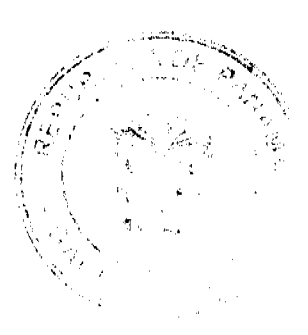

 $\overline{24}$ 

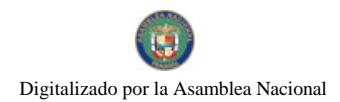

Secretario General

## REPÚBLICA DE PANAMÁ

## AUTORIDAD PANAMEÑA DE SEGURIDAD DE ALIMENTOS

## RESUELTO AUPSA - DINAN - 034 - 2008

## (De 18 de Febrero de 2008)

"Por medio del cual se emite el Requisito Fitosanitario para la importación de Zarzamoras (Rubus fruticosus L.); Moras (Rubus glaucus) y Moras-Frambuesa (Rubus sp.) frescas, para consumo humano y/o transformación, originarias de Guatemala."

## ELDIRECTOR NACIONAL DE NORMAS PARA LA IMPORTACIÓN DE ALIMENTOS.

## en uso de sus facultades legales **CONSIDERANDO:**

Que el Decreto Ley 11 de 22 de febrero de 2006 crea la Autoridad Panameña de Seguridad de Alimentos, como entidad rectora del Estado para asegurar el cumplimiento y aplicación de las leyes y reglamentos en materia de seguridad de introducción de alimentos al territorio nacional, bajo criterios estrictamente científicos y técnicos.

Que la Autoridad Panameña de Seguridad de Alimentos tiene como objetivo principal el proteger la salud humana, el patrimonio animal y vegetal del país, mediante la aplicación de las medidas sanitarias y fitosanitarias aplicables a la introducción de alimentos al territorio nacional

Que el artículo 38, numeral 1 del Decreto Ley 11 de 22 de febrero de 2006 dicta que es función de la Dirección Nacional de Normas para la Importación de Alimentos, emitir los requisitos sanitarios y fitosanitarios, que deben cumplir los alimentos para su introducción al territorio nacional: En el almacenaje en zonas libres, zona procesadora, importación, tránsito y/o trasbordo.

Que la Autoridad Panameña de Seguridad de Alimentos ha considerado pertinente la emisión del Requisito Fitosanitario, con el fin de complementar los aspectos sanitarios, de inocuidad y calidad para la importación de Zarzamoras (Rubus fruticosus L.); Moras (Rubus glaucus) y Moras-Frambuesa (Rubus sp.) frescas, para consumo humano y /o transformación, originarias de Guatemala.

Que el incumplimiento de las buenas prácticas agrícolas y de manejo de estos alimentos puede ocasionar la aparición o prevalencia contaminantes biológicos, químicos o físicos, afectando la salud de los consumidores y es responsabilidad de la Autoridad Panameña de Seguridad de Alimentos, verificar que los mismos no sobrepasen los niveles adecuados de protección de la salud pública.

Que luego de las consideraciones antes expuestas,

### RESUELVE:

Artículo 1: Emitir los Requisitos Fitosanitarios para la Importación de Zarzamoras (Rubus fruticosus L.); Moras (Rubus glaucus) y Moras-Frambuesa (Rubus sp.) frescas, para consumo humano y/o transformación, originarias de Guatemala, descrita en la siguiente fracción del Arancel Nacional de Importación:

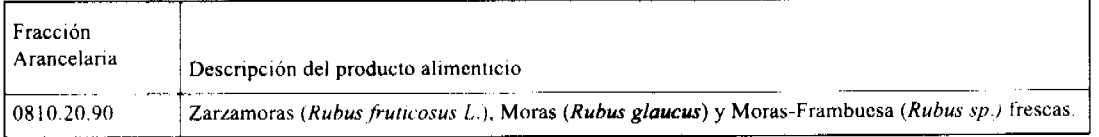

Artículo 2: El importador está obligado a informar a la Autoridad Panameña de Seguridad de Alimentos, a través del Formulario de Notificación de Importación, en forma manual o vía electrónica, en un tiempo mínimo de 48 horas, previa a la llegada del producto al punto de ingreso.

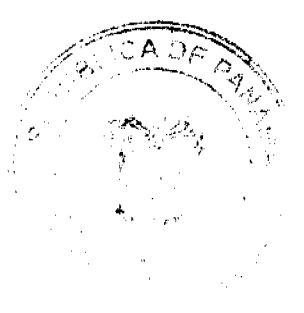

No.26350-A

## Gaceta Oficial Digital, jueves 20 de agosto de 2009

Artículo 3: Las Zarzamoras (Rubus fruticosus L.); Moras (Rubus glaucus) y Moras-Frambuesa (Rubus sp.), deben estar amparadas por un certificado fitosanitario, expedido por la Organización Nacional de Protección Fitosanitaria (ONPF) del país de origen, en el que se certifique el cumplimiento de los siguientes requisitos:

Oue:

1. Las Zarzamoras (Rubus fruticosus L.); Moras (Rubus glaucus) y Moras-Frambuesa (Rubus sp.) han sido cultivadas y embaladas en Guatemala

2. La mercancía procede de áreas y lugares de producción sujetas a inspección por parte de la Organización Nacional de Protección Fitosanitaria (ONPF) del país de origen, durante el período de crecimiento activo, cosecha y embalaje del alimento.

3. El certificado fitosanitano oficial, incluye una declaración adicional en la que se da fe de lo que se detalla a continuación:

3.1 La mercancia procede de áreas, lugares o sitios de producción que hayan sido reconocidos o avalados, oficialmente, como libres de Cochinilla Rosada (Maconellicoccus hirsutus).

3.2 La mercancia se encuentra libre de plagas de interés cuarentenario para La República de Panamá, tales como

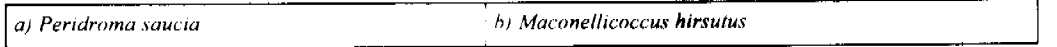

Artículo 4: La producción, cosecha y el embalaje de estos alimentos, destinados para el consumo humano, se realizó en el marco de las buenas prácticas agricolas (BPA) y de buenas prácticas de manufactura (BPM).

Artículo 5: La mercancia viene libre de insectos vivos de cualquier tipo, así como también de otros contaminantes biológicos, químicos y físicos, incluyendo suelos de cualquier tipo. Para el caso de las frutas, las mismas deben venir libres de hojas.

Artículo 6: El embalaje utilizado sea resistente a la manipulación y esta identificado con el código del país de origen, número de planta empacadora y código de lotes.

Artículo 7: Los materiales utilizados para el embalaje y/o amortiguación no contengan fibras vegetales u otro material hospedero de plagas.

Artículo 8: Los contenedores, previo al embarque, han sido lavados y desinfectados internamente.

Artículo 9: Los contenedores han sido precintados (marchamados, flejados) y sellados, de manera que dichos sellos solo puedan ser retirados por la Autoridad Panameña de Seguridad de Alimentos, a su llegada a Panamá.

Artículo 10: Al momento del arribo del embarque al puerto de ingreso al país, la mercancía debe estar amparada con la siguiente documentación comprobatoria:

a) Copia del formulario de notificación de importación.

b) Certificado fitosanitario del país de origen del producto.

c) Copia de factura comercial del producto.

d) Pre-declaración de aduanas.

Artículo 11: Al ingreso del alimento al país, la Autoridad Panameña de Seguridad de Alimentos procederá a realizar el muestreo para el análisis de entomología, se reserva el derecho de tomar otras muestras, en ese momento o en cualquier punto de la cadena alimentaria, a objeto de realizar otros análisis: Microbiológico, micotoxinas, características organolépticas, físico-químicos y residuos tóxicos

El costo de estos análisis deberá ser sufragado por el interesado.

Artículo 12: Estos requisitos fitosanitarios son específicos para la importación de Zarzamoras (Rubus fruticosus L.); Moras (Rubus glaucus) y Moras-Frambuesa (Rubus sp.) frescas, no obstante no exime del cumplimiento de otras normas nacionales para su comercialización en el territorio nacional.

Artículo 13: Este Resuelto deroga toda disposición que le sea contraria.

Articulo 14: El presente Resuelto empezará a regir a partir de su firma y deberá ser publicado inmediatamente en la Gaceta Oficial.

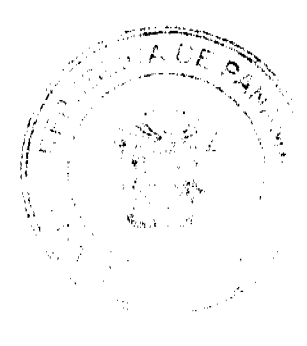

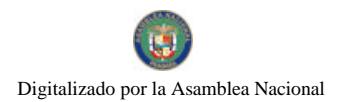

 $\overline{2}$ 

FUNDAMENTO DE DERECHO: Decreto Ley 11 de 22 de febrero de 2006.

Ley 23 de 15 de julio de 1997

Ley Nº 47 de 9 de julio de 1996

COMUNÍQUESE Y CÚMPLASE.

HUMBERTO A. BERMÚDEZ R.

Director Nacional de Normas

Para la Importación de Alimentos

ANSELMO GUERRA M.

Secretario General

### REPÚBLICA DE PANAMÁ

## AUTORIDAD PANAMEÑA DE SEGURIDAD DE ALIMENTOS

## RESUELTO AUPSA - DINAN - 035 - 2008

## (De 18 de Febrero de 2008)

"Por medio del cual se emite el Requisito Fitosanitario para la importación de Zanahorias (Daucus carota L.), frescas, para consumo humano y/o transformación, originarias de Guatemala."

Incluye: Las mini zanahorias (Daucus carota L.) frescas o refrigeradas.

## El DIRECTOR NACIONAL DE NORMAS PARA LA IMPORTACIÓN DE ALIMENTOS,

## en uso de sus facultades legales CONSIDERANDO:

Que el Decreto Ley 11 de 22 de febrero de 2006 crea la Autoridad Panameña de Seguridad de Alimentos, como entidad rectora del Estado para asegurar el cumplimiento y aplicación de las leyes y reglamentos en materia de seguridad de introducción de alimentos al territorio nacional, bajo criterios estrictamente científicos y técnicos.

Que La Autoridad Panameña de Seguridad de Alimentos tiene como objetivo principal el proteger la salud humana, el patrimonio animal y vegetal del país, mediante la aplicación de las medidas sanitarias y fitosanitarias aplicables a la introducción de alimentos al territorio nacional.

Que el artículo 38, numeral 1 del Decreto Ley 11 de 22 de febrero de 2006 dicta que es función de la Dirección Nacional de Normas para la Importación de Alimentos, emitir los requisitos sanitarios y fitosanitarios, que deben cumplir los alimentos para su introducción al territorio nacional: En el almacenaje en zonas libres, zona procesadora, importación, tránsito v/o trasbordo.

Que La Autoridad Panameña de Seguridad de Alimentos ha considerado pertinente la emisión del Requisito Fitosanitario, con el fin de complementar los aspectos sanitarios, de inocuidad y calidad para la importación de Zanahorias (Daucus  $cardia L$ .) frescas, para consumo humano y /o transformación, originarias de Guatemala.

Que el incumplimiento de las buenas prácticas agrícolas y de manejo de estos alimentos puede ocasionar la aparición o prevalencia contaminantes biológicos, químicos o físicos, afectando la salud de los consumidores y es responsabilidad de la Autoridad Panameña de Seguridad de Alimentos, verificar que los mismos no sobrepasen los niveles adecuados de protección de la salud pública

Que luego de las consideraciones antes expuestas,

RESUELVE:

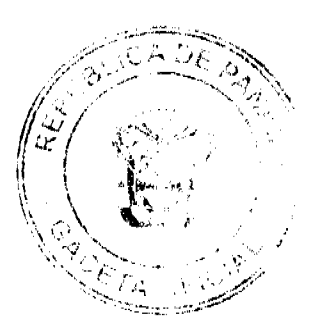

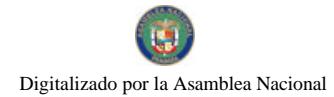

### Gaceta Oficial Digital, jueves 20 de agosto de 2009

Artículo 1: Emitir los Requisitos Fitosanitarios para la Importación de Zanahorias (Daucus carota L.) frescas, para consumo humano y/o transformación, originarias de Guatemala, descrita en la siguiente fracción del Arancel Nacional de Importación:

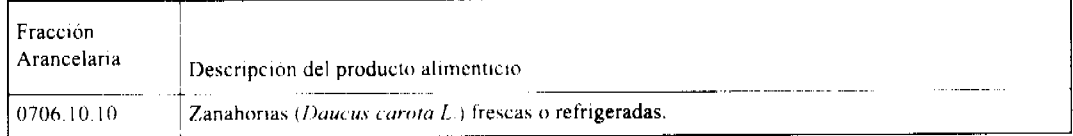

Artículo 2: El importador está obligado a informar a La Autoridad Panameña de Seguridad de Alimentos, a través del Formulario de Notificación de Importación, en forma manual o vía electrónica, en un tiempo mínimo de 48 horas, previa a la llegada del producto al punto de ingreso.

Artículo 3: Las Zanahorias (Daucus carota L.) frescas, deben estar amparadas por un certificado fitosanitario, expedido por la Organización Nacional de Protección Fitosanitaria (ONPF) del país de origen, en el que se certifique el cumplimiento de los siguientes requisitos:

Oue:

1. Las Zanahorias (Daucus carota L.) han sido cultivadas y embaladas en Guatemala.

2. La mercancia procede de áreas y lugares de producción sujetas a inspección por parte de la Organización Nacional de Protección Fitosanitaria (ONPF) del país de origen, durante el período de crecimiento activo, cosecha y embalaje del alimento

3. El certificado fitosanitario oficial, incluye una declaración adicional en la que se da fe de lo que se detalla a continuación:

3.1 La mercancia procede de áreas, lugares o sitios de producción que hayan sido reconocidos o avalados, oficialmente, como libres de Cochinilla Rosada (Maconellicoccus hirsutus).

3.2 La mercancía se encuentra libre de plagas de interés cuarentenario para La República de Panamá, tales como:

a) Peridroma saucia

3.3 La producción, cosecha y el embalaje de estos alimentos, destinados para el consumo humano, se realizó en el marco de las buenas prácticas agrícolas (BPA) y de buenas prácticas de manufactura (BPM).

3.4 La mercancía viene libre de insectos vivos de cualquier tipo, así como también de otros contaminantes biológicos, químicos y físicos, incluyendo suelos de cualquier tipo, además, debe venir libre de hojas.

3.5 El embalaje utilizado sea resistente a la manipulación y esta identificado con el código del país de origen, número de planta empacadora y código de lotes.

3.6 Los materiales utilizados para el embalaje y/o amortiguación no contengan fibras vegetales u otro material hospedero de plagas.

3.7 Los contenedores, previo al embarque, han sido lavados y desinfectados internamente.

Artículo 4: Los contenedores han sido precintados (marchamados, flejados) y sellados, de manera que dichos sellos solo puedan ser retirados por La Autoridad Panameña de Seguridad de Alimentos, a su llegada a Panamá.

Artículo 5: Al momento del arribo del embarque al puerto de ingreso al país, la mercancia debe estar amparada con la siguiente documentación comprobatoria:

a) Copia del formulario de notificación de importación

b) Certificado fitosanitario del país de origen del producto.

c) Copia de factura comercial del producto.

d) Pre-declaración de aduanas.

Artículo 6: Al ingreso del alimento al país, La Autoridad Panameña de Seguridad de Alimentos procederá a realizar el muestreo para el análisis de nemátodos y de entomología, se reserva el derecho de tomar otras muestras, en ese momento o en cualquier punto de la cadena alimentaria, a objeto de realizar otros análisis: Microbiológico, micotoxinas,

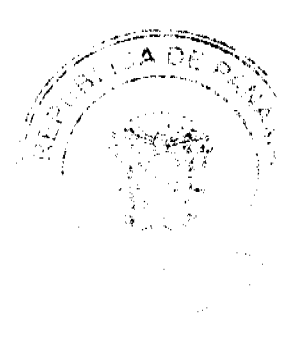

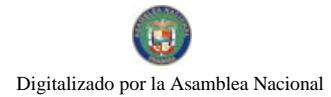

### No.26350-A

#### Gaceta Oficial Digital, jueves 20 de agosto de 2009

características organolépticas, físico-químicos y residuos tóxicos.

El costo de estos análisis deberá ser sufragado por el interesado.

Artículo 7: Estos requisitos fitosanitarios son específicos para la importación de Zanahorias (Daucus carota L.) frescas, no obstante, no exime del cumplimiento de otras normas nacionales para su comercialización en el territorio nacional.

Artículo 8: Este Resuelto deroga toda disposición que le sea contraria.

Artículo 9: El presente Resuelto empezará a regir a partir de su firma y deberá ser publicado inmediatamente en la Gaceta Oficial

FUNDAMENTO DE DERECHO: Decreto Lev 11 de 22 de febrero de 2006.

Lev 23 de 15 de julio de 1997

Ley Nº 47 de 9 de julio de 1996

**COMUNIQUESE Y CÚMPLASE** 

### HUMBERTO A RERMUDEZ R

### Director Nacional de Normas

## Para la Importación de Alimentos

ANSELMO GUERRA M.

Secretario General

## REPÚBLICA DE PANAMÁ

## AUTORIDAD PANAMEÑA DE SEGURIDAD DE ALIMENTOS

## RESUELTO AUPSA - DINAN - 036 - 2008

## (De 20 de Febrero de 2008)

"Por medio del cual se emite el Requisito Fitosanitario para la importación de Hojas de oregano (Origanum vulgare) sin triturar ni pulverizar, para consumo humano y/o transformación, originarias de México."

El DIRECTOR NACIONAL DE NORMAS PARA LA IMPORTACIÓN DE ALIMENTOS.

## en uso de sus facultades legales

## CONSIDERANDO:

Que el Decreto Ley 11 de 22 de febrero de 2006 crea la Autoridad Panameña de Seguridad de Alimentos, como entidad rectora del Estado para asegurar el cumplimiento y aplicación de las leyes y reglamentos en materia de seguridad de introducción de alimentos al territorio nacional, bajo criterios estrictamente científicos y técnicos.

Que la Autoridad Panameña de Seguridad de Alimentos tiene como objetivo principal el proteger la salud humana, el patrimonio animal y vegetal del país, mediante la aplicación de las medidas sanitarias y fitosanitarias aplicables a la introducción de alimentos al territorio nacional.

Que el artículo 38, numeral 1 del Decreto Ley 11 de 22 de febrero de 2006 dicta que es función de la Dirección Nacional de Normas para la Importación de Alimentos, emitir los requisitos sanitarios y fitosanitarios, que deben cumplir los alimentos para su introducción al territorio nacional: En el almacenaje en zonas libres, zona procesadora, importación, tránsito y/o trasbordo.

Que la Autoridad Panameña de Seguridad de Alimentos ha considerado pertinente la emisión del Requisito Fitosanitario, con el fin de complementar los aspectos sanitarios, de inocuidad y calidad para la importación de Hojas de Orégano (Origanum vulgare) sin triturar ni pulverizar, para consumo humano y /o transformación, originarias de México.

Que el país, lugar y sitio de producción ha sido reconocido como área libre de plagas de interés cuarentenario, por la Autoridad Panameña de Seguridad de Alimentos o en su defecto reconoce la declaración avalada por la Dirección Nacional de Sanidad Vegetal del Ministerio de Desarrollo Agropecuario, en base al Articulo 77 del Decreto Ley 11 de 22 de febrero de 2006.

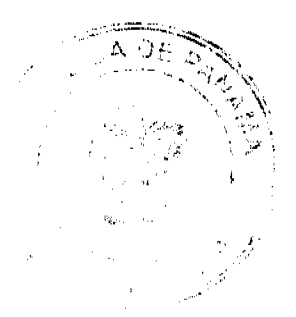

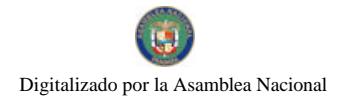

#### Gaceta Oficial Digital, jueges 20 de agosto de 2009

Que el incumplimiento de las buenas prácticas agricolas y de manejo de estos alimentos puede ocasionar la aparición o prevalencia contaminantes biológicos, químicos o físicos, afectando la salud de los consumidores y es responsabilidad de La Autoridad Panameña de Seguridad de Alimentos, verificar que los mismos no sobrepasen los niveles adecuados de protección de la salud pública.

Que luego de las consideraciones antes expuestas.

RESUELVE:

Artículo 1: Emitir los Requisitos Fitosanitarios para la Importación de Hojas de Orégano (Origanum vulgare) sin triturar ni pulverizar, para consumo humano y/o transformación, originarias de México, descrita en la siguiente fracción del Arancel Nacional de Importación:

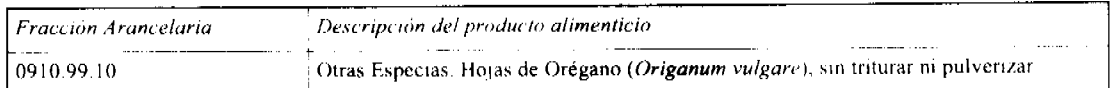

Artículo 2: El importador está obligado a informar a La Autoridad Panameña de Seguridad de Alimentos, a través del Formulario de Notificación de Importación, en forma manual o vía electrónica, en un tiempo mínimo de 48 horas, previa a la llegada del producto al punto de ingreso

Artículo 3: Las Hojas de Orégano (Oríganum vulgare) sin triturar ni pulverizar, deben estar amparadas por un certificado fitosanitario, expedido por la Organización Nacional de Protección Fitosanitaria (ONPF) del país de origen, en el que se certifique el cumplimiento de los siguientes requisitos:

Oue:

1. Las Hojas de Orégano (Origanum vulgare) han sido cultivadas y embaladas en México.

2. La mercancía procede de áreas y lugares de producción sujetas a inspección por parte de la Organización Nacional de Protección Fitosanitaria (ONPF) del país de origen, durante el período de crecimiento activo, cosecha y embalaje del alimento.

3. El certificado fitosanitario oficial, incluye una declaración adicional en la que se da fe de lo que se detalla a continuación

3.1 La mercancia se encuentra libre de plagas de interés cuarentenario para la República de Panamá, tales como:

#### a) Trogoderma granarium

Artículo 4: La producción, cosecha y el embalaje de estos alimentos, destinados para el consumo humano, se realizó en el marco de las buenas prácticas agrícolas (BPA) y de buenas prácticas de manufactura (BPM).

Artículo 5: Las Hojas de Orégano han sido sometidas a un proceso de secado o deshidratación en su lugar de origen, registrando el tipo de tratamiento utilizado (natural o artificial), así como el tiempo y temperatura del mismo.

Artículo 6: La mercancia viene libre de insectos vivos de cualquier tipo, así como también de otros contaminantes biológicos, químicos y físicos, incluyendo suelos de cualquier tipo.

Artículo 7<sup>.</sup> El embalaje utilizado sea resistente a la manipulación y esta identificado con el código del país de origen, número de planta empacadora y código de lotes.

Artículo 8: Los contenedores, previo al embarque, han sido lavados y desinfectados internamente.

Artículo 9: Los contenedores han sido precintados (marchamados, flejados) y sellados, de manera que dichos sellos solo puedan ser retirados por la Autoridad Panameña de Seguridad de Alimentos, a su llegada a Panamá.

Artículo 10: Al momento del arribo del embarque al puerto de ingreso al país, la mercancía debe estar amparada con la siguiente documentación comprobatoria:

a) Copia del formulario de notificación de importación

b) Certificado fitosanitario del país de origen del producto.

c) Copia de factura comercial del producto.

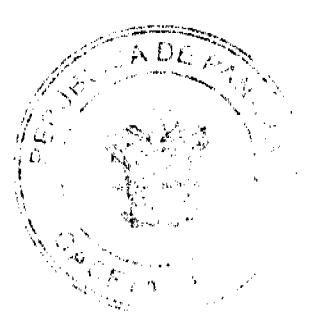

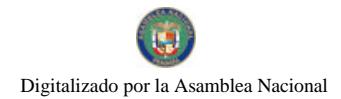

#### Gaceta Oficial Digital, jueves 20 de agosto de 2009

d) Pre-declaración de aduanas.

Artículo 11. Al ingreso del alimento al país, La Autoridad Panameña de Seguridad de Alimentos procederá a realizar el muestreo para el análisis entomológico. Y se reserva el derecho de tomar otras muestras, en ese momento o en cualquier punto de la cadena alimentaria, a objeto de realizar otros análisis: Microbiológico, micotoxinas, características organolépticas, físico-químicos y residuos tóxicos

El costo de estos análisis deberá ser sufragado por el interesado.

Artículo 12: Estos requisitos fitosanitarios son específicos para la importación de Hojas de Orégano (Origanum vulgare) sin triturar ni pulverizar, no obstante no exime del cumplimiento de otras normas nacionales para su comercialización en el territorio nacional.

Artículo 13: Este Resuelto deroga toda disposición que le sea contraria.

Artículo 14: El presente Resuelto empezará a regir a partir de su firma y deberá ser publicado inmediatamente en la Gaceta Oficial.

FUNDAMENTO DE DERECHO: Decreto Ley 11 de 22 de febrero de 2006.

Ley 23 de 15 de julio de 1997

Ley Nº 47 de 9 de julio de 1996

COMUNÍQUESE Y CÚMPLASE.

### HUMBERTO A. BERMÚDEZ R.

Director Nacional de Normas

Para la Importación de Alimentos

ANSELMO GUERRA M.

Secretario General

## REPÚBLICA DE PANAMÁ

## AUTORIDAD PANAMEÑA DE SEGURIDAD DE ALIMENTOS

RESUELTO AUPSA - DINAN - 037 - 2008

## (De 20 de Febrero de 2008)

"Por medio del cual se emite el Requisito Fitosanitario para la importación de frutos, clavillos y pedúnculos de clavo de olor (Syzygium aromaticum L.)) sin triturar, ni pulverizar., para consumo humano y/o transformación, originarios de Brasil."

ELDIRECTOR NACIONAL DE NORMAS PARA LA IMPORTACIÓN DE ALIMENTOS,

en uso de sus facultades legales

## **CONSIDERANDO:**

Que el Decreto Ley 11 de 22 de febrero de 2006 crea La Autoridad Panameña de Seguridad de Alimentos, como entidad rectora del Estado para asegurar el cumplimiento y aplicación de las leyes y reglamentos en materia de seguridad de introducción de alimentos al territorio nacional, bajo criterios estrictamente científicos y técnicos.

Que La Autoridad Panameña de Seguridad de Alimentos tiene como objetivo principal el proteger la salud humana, el patrimonio animal y vegetal del país, mediante la aplicación de las medidas sanitarias y fitosanitarias aplicables a la introducción de alimentos al territorio nacional.

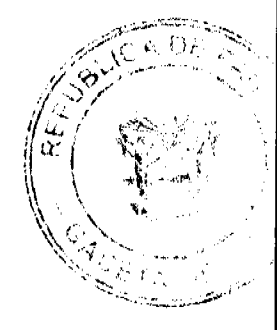

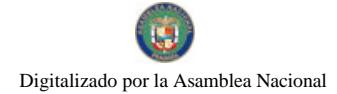

#### Gaceta Oficial Digital, jueves 20 de agosto de 2009

Que el artículo 38, numeral 1 del Decreto Ley 11 de 22 de febrero de 2006 dicta que es función de la Dirección Nacional de Normas para la Importación de Alimentos, emitir los requisitos sanitarios y fitosanitarios, que deben cumplir los alimentos para su introducción al territorio nacional: En el almacenaje en zonas libres, zona procesadora, importación, tránsito y/o trasbordo.

Que La Autoridad Panameña de Seguridad de Alimentos ha considerado pertinente la emisión del Requisito Fitosanitario, con el fin de complementar los aspectos sanitarios, de inocuidad y calidad para la importación de frutos, clavillos y pedúnculos de clavo de olor (Syzygium aromaticum L.)) sin triturar, ni pulverizar, para consumo humano y/o transformación, originario de Brasil

Que el país, zona, región o compartimiento, ha sido reconocido como elegible por La Autoridad Panameña de Seguridad de Alimentos, o en su defecto reconoce la elegibilidad otorgada por la Dirección Nacional de Sanidad Vegetal del Ministerio de Desarrollo Agropecuario, en base al Articulo 77 del Decreto Ley 11 de 22 de febrero de 2006.

Que el incumplimiento de las buenas prácticas agrícolas y de manejo de estos alimentos puede ocasionar la aparición o prevalencia contaminantes biológicos, químicos o físicos, afectando la salud de los consumidores y es responsabilidad de La Autoridad Panameña de Seguridad de Alimentos, verificar que los mismos no sobrepasen los niveles adecuados de protección de la salud pública

Que luego de las consideraciones antes expuestas,

### **RESUELVE:**

Artículo 1: Emitir los Requisitos Fitosanitarios para la importación de frutos, clavillos y pedúnculos de clavo de olor (Syzygium aromaticum L.)) sin triturar, ni pulverizar., para consumo humano y/o transformación, originarios de Brasil, descrita en la siguiente fracción del Arancel Nacional de Importación:

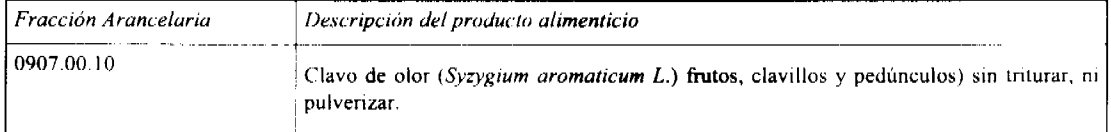

Artículo 2: El importador está obligado a informar a La Autoridad Panameña de Seguridad de Alimentos, a través del Formulario de Notificación de Importación, en forma manual o vía electrónica, en un tiempo mínimo de 48 horas, previa a la llegada del producto al punto de ingreso.

Artículo 3: Los frutos, clavillos y pedúnculos de clavo de olor (Syzygium aromaticum L.)) sin triturar, ni pulverizar, deben estar amparados por un certificado fitosanitario, expedido por la Organización Nacional de Protección Fitosanitaria (ONPF) del país de origen, en el que se haga constar el cumplimiento de los siguientes requisitos:

#### Ouc:

1. Los frutos, clavillos y pedúnculos de clavo de olor (Syzygium aromaticum L.), han sido cultivados y embalados en **Brasil** 

2. La mercancía procede de áreas y lugares de producción sujetas a inspección por parte de la Organización Nacional de Protección Fitosanitaria (ONPF) del país de origen, durante el período de crecimiento activo, cosecha y embalaje del alimento

Artículo 4: La producción, cosecha y el embalaje de estos alimentos, destinados para el consumo humano, se realizó en el marco de las buenas prácticas agrícolas (BPA) y de buenas prácticas de manufactura (BPM).

Artículo 5: Los frutos de clavo de olor han sido sometidos a un proceso de secado o deshidratación en su lugar de origen, registrando el tipo de tratamiento utilizado (natural o artificial), así como el tiempo y temperatura del mismo.

Artículo 6: La mercancia viene libre de insectos vivos de cualquier tipo, así como también de otros contaminantes biológicos, químicos y físicos, incluyendo suelos de cualquier tipo.

Artículo 7: El embalaje utilizado sea resistente a la manipulación y esta identificado con el código del país de origen, número de planta empacadora y código de lotes.

Artículo 8: Los contenedores, previo al embarque, han sido lavados y desinfectados internamente.

Artículo 9: Los contenedores han sido precintados (marchamados, flejados) y sellados, de manera que dichos sellos sólo puedan ser retirados por La Autoridad Panameña de Seguridad de Alimentos, al momento de llegar al territorio nacional.

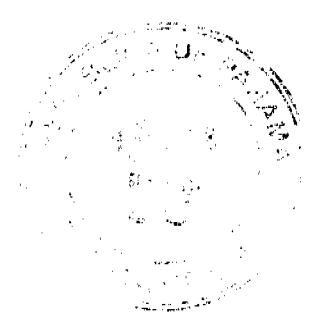

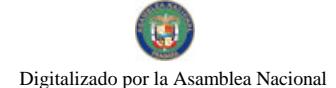

#### Gaceta Oficial Digital, jueves 20 de agosto de 2009

Artículo 10: Al momento del arribo del embarque al puerto de ingreso al país, la mercancía debe estar amparada con la siguiente documentación comprobatoria

a) Copia del formulario de notificación de importación

b) Certificado fitosanitario del país de origen del producto.

c) Copia de factura comercial del producto.

d) Pre-declaración de aduanas

Artículo 11: Al ingreso del alimento al país, La Autoridad Panameña de Seguridad de Alimentos procederá a realizar el muestreo para el análisis de entomología. Y se reserva el derecho de tomar otras muestras, en ese momento o en cualquier punto de la cadena alimentaria, a objeto de realizar otros análisis: Microbiológico, micotoxinas, características organolépticas, físico-químicos y residuos tóxicos.

El costo de estos análisis deberá ser sufragado por el interesado.

Artículo 12: Estos requisitos fitosanitarios son exclusivos para la importación de frutos, clavillos y pedúnculos de clavo de olor (Syzygium aromaticum L.)) sin triturar, ni pulverizar., originarios de Brasil, no obstante no exime del cumplimiento de otras normas nacionales para su comercialización en el territorio nacional.

Artículo 13: Este Resuelto deroga toda disposición que le sea contraria.

Artículo 14: El presente Resuelto empezará a regir a partir de su firma y deberá ser publicado inmediatamente en la Gaceta Oficial

FUNDAMENTO DE DERECHO: Decreto Ley 11 de 22 de febrero de 2006.

Ley 23 de 15 de julio de 1997

Ley Nº 47 de 9 de julio de 1996

**COMUNÍQUESE Y CÚMPLASE.** 

## HUMBERTO A. BERMÚDEZ R.

### Director Nacional de Normas

## Para la Importación de Alimentos

ANSELMO GUERRA M

Secretario General

## REPÚBLICA DE PANAMÁ

## AUTORIDAD PANAMEÑA DE SEGURIDAD DE ALIMENTOS

RESUELTO AUPSA - DINAN - 41 - 2008

(De 25 de Febrero de 2008)

"Por medio del cual se emite el Requisito Fitosanitario para la importación de Especias secas, sin triturar ni pulverizar, para consumo humano y/o transformación, originarias de Siria"

El DIRECTOR NACIONAL DE NORMAS PARA LA IMPORTACIÓN DE ALIMENTOS,

en uso de sus facultades legales CONSIDERANDO:

Que el Decreto Ley 11 de 22 de febrero de 2006 crea La Autoridad Panameña de Seguridad de Alimentos, como entidad rectora del Estado para asegurar el cumplimiento y aplicación de las leyes y reglamentos en materia de seguridad de introducción de alimentos al territorio nacional, bajo criterios estrictamente científicos y técnicos.

Que La Autoridad Panameña de Seguridad de Alimentos tiene como objetivo principal el proteger la salud humana, el patrimonio animal y vegetal del país, mediante la aplicación de las medidas sanitarias y fitosanitarias aplicables a la introducción de alimentos al territorio nacional.

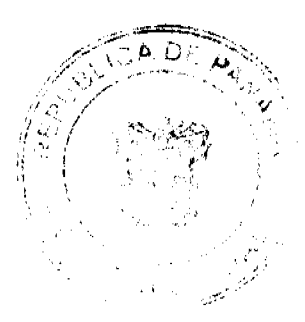

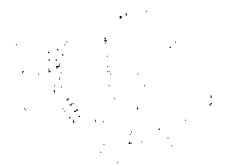

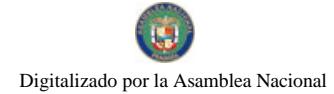

#### Gaceta Oficial Dioital, jueves 20 de agosto de 2009

Que el artículo 38, numeral 1 del Decreto Ley 11 de 22 de febrero de 2006 dicta que es función de la Dirección Nacional de Normas para la Importación de Alimentos, emitir los requisitos sanitarios y fitosanitarios, que deben cumplir los alimentos para su introducción al territorio nacional: En el almacenaje en zonas libres, zona procesadora, importación, tránsito y/o trasbordo.

Que La Autoridad Panameña de Seguridad de Alimentos ha considerado pertinente la emisión del Requisito Fitosanitario, con el fin de complementar los aspectos sanitarios, de inocuidad y calidad para la importación de Especias secas, sin triturar ni pulverizar, para consumo humano y o transformación, originarias de Síria.

Que el incumplimiento de las buenas prácticas agrícolas y de manejo de estos alimentos puede ocasionar la aparición o prevalencia contaminantes biológicos, químicos o físicos, afectando la salud de los consumidores y es responsabilidad de La Autoridad Panameña de Seguridad de Alimentos, verificar que los mismos no sobrepasen los niveles adecuados de protección de la salud pública

Que luego de las consideraciones antes expuestas,

### **RESUELVE:**

Artículo 1: Emitir los Requisitos Fitosanitarios para la Importación de Especias secas, sin triturar ni pulverizar, para consumo humano y/o transformación, originarias de Siria, descrita en la siguiente fracción del Arancel Nacional de Importación:

0x01 graphic

0x01 graphic

Artículo 2: El importador está obligado a informar a La Autoridad Panameña de Seguridad de Alimentos, a través del Formulario de Notificación de Importación, en forma manual o vía electrónica, en un tiempo mínimo de 48 horas, previa a la llegada del producto al punto de ingreso.

Artículo 3: Las Especias, sin triturar ni pulverizar, deben estar amparadas por un certificado fitosanitario, expedido por la Organización Nacional de Protección Fitosanitaria (ONPF) del país de origen, en el que se haga constar el cumplimiento de los siguientes requisitos:

Oue:

## 1. Las Especias han sido cultivadas y embaladas en Siria.

2. La mercancia procede de áreas y lugares de producción sujetas a inspección por parte de la Organización Nacional de Protección Fitosanitaria (ONPF) del país de origen, durante el período de crecimiento activo, cosecha y embalaje del alimento

3. El certificado fitosanitario oficial, incluye una declaración adicional en la que se da fe de lo que se detalla a continuación

3.1 La mercancia se encuentra libre de plagas de interés cuarentenario para la República de Panamá, tales como:

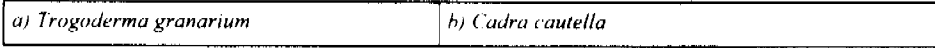

Artículo 4: La producción, cosecha y el embalaje de estos alimentos, destinados para el consumo humano, se realizó en el marco de las buenas prácticas agrícolas (BPA) y de buenas prácticas de manufactura (BPM).

Artículo 5: La mercancia ha sido sometida a un proceso de secado o deshidratación en su lugar de origen, registrando el tipo de tratamiento utilizado (natural o artificial), así como el tiempo y temperatura del mismo.

Artículo 6: La mercancía viene libre de insectos vivos de cualquier tipo, así como también de otros contaminantes biológicos, químicos y físicos, incluyendo suelos de cualquier tipo.

Artículo 7: El embalaje utilizado sea resistente a la manipulación y esta identificado con el código del país de origen, número de planta empacadora y código de lotes.

Artículo 8: Los materiales utilizados para el embalaje y/o amortiguación no contengan fibras vegetales u otro material hospedero de plagas.

Artículo 9: Los contenedores, previo al embarque, han sido lavados y desinfectados internamente.

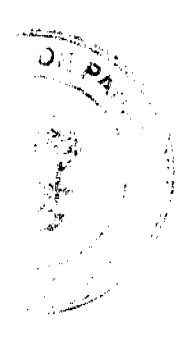

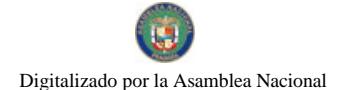

No.26350-A

### Gaceta Oficial Digital, jueves 20 de agosto de 2009

Artículo 10: Los contenedores han sido precintados (marchamados, flejados) y sellados, de manera que dichos sellos sólo puedan ser retirados por La Autoridad Panameña de Seguridad de Alimentos, al momento de llegar al territorio nacional.

Artículo 11: Al momento del arribo del embarque al puerto de ingreso al país, la mercancía debe estar amparada con la siguiente documentación comprobatoria:

a) Copia del formulario de notificación de importación.

b) Certificado fitosanitario del país de origen del producto.

c) Copia de factura comercial del producto

d) Pre-declaración de aduanas.

Artículo 12: Al ingreso del alimento al país, La Autoridad Panameña de Seguridad de Alimentos procederá a realizar el muestreo para el análisis de entomología. Y se reserva el derecho de tomar otras muestras, en ese momento o en cualquier punto de la cadena alimentaria, a objeto de realizar otros análisis: Microbiológico, micotoxinas, características organolépticas, físico-químicos y residuos tóxicos.

El costo de estos análisis deberá ser sufragado por el interesado.

Artículo 13: Estos requisitos fitosanitarios son exclusivos para la importación de Especias secas, sin triturar ni pulverizar, no obstante no exime del cumplimiento de otras normas nacionales para su comercialización en el territorio nacional.

Artículo 14: Este Resuelto deroga toda disposición que le sea contraria.

Artículo 15: El presente Resuelto empezará a regir a partir de su firma y deberá ser publicado inmediatamente en la Gaceta Oficial.

FUNDAMENTO DE DERECHO: Decreto Ley 11 de 22 de febrero de 2006.

Ley 23 de 15 de julio de 1997

Ley Nº 47 de 9 de julio de 1996

COMUNÍQUESE Y CÚMPLASE.

## HUMBERTO A. BERMÚDEZ R.

Director Nacional de Normas

para la Importación de Alimentos

ANSELMO GUERRA M

Secretario General

## REPÚBLICA DE PANAMÁ

## AUTORIDAD PANAMEÑA DE SEGURIDAD DE ALIMENTOS

## RESUELTO AUPSA - DINAN -042-2008

(De 12 de Marzo de 2008)

"Por medio del cual se emite el Requisito Fitosanitario para la importación de Papas (Solanum tuberosum L.) frescas o refrigeradas, para consumo humano y o transformación, originarias de Colombia."

El DIRECTOR NACIONAL DE NORMAS PARA LA IMPORTACIÓN DE ALIMENTOS,

en uso de sus facultades legales CONSIDERANDO:

Que el Decreto Ley 11 de 22 de febrero de 2006 crea la Autoridad Panameña de Seguridad de Alimentos, como entidad rectora del Estado para asegurar el cumplimiento y aplicación de las leyes y reglamentos en materia de seguridad de introducción de alimentos al territorio nacional, bajo criterios estrictamente científicos y técnicos.

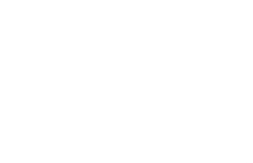

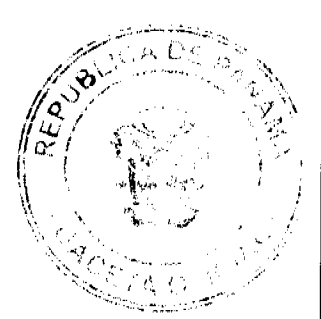

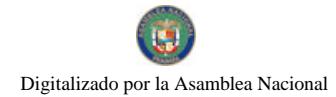

#### Gaceta Oficial Digital, jueves 20 de agosto de 2009

Que la Autoridad Panameña de Seguridad de Alimentos tiene como objetivo principal el proteger la salud humana, el patrimonio animal y vegetal del país, mediante la aplicación de las medidas sanitarias y fitosanitarias aplicables a la introducción de alimentos al territorio nacional.

Que el artículo 38, numeral 1 del Decreto Ley 11 de 22 de febrero de 2006 dicta que es función de la Dirección Nacional de Normas para la Importación de Alimentos, emitir los requisitos sanitarios y fitosanitarios, que deben cumplir los alimentos para su introducción al territorio nacional: En el almacenaje en zonas libres, zona procesadora, importación, tránsito v/o trasbordo.

Que la Autoridad Panameña de Seguridad de Alimentos ha considerado pertinente la emisión del Requisito Fitosanitario, con el fin de complementar los aspectos sanitarios, de inocuidad y calidad para la importación de Papas (Solanum tuberosum L.) frescas o refrigeradas, para consumo humano y /o transformación, originarias de Colombia.

Que el país, lugar y sitio de producción debe haber sido reconocido como área libre de plagas de interés cuarentenario, por la Autoridad Panameña de Seguridad de Alimentos o en su defecto reconoce la declaración avalada por la Dirección Nacional de Sanidad Vegetal del Ministerio de Desarrollo Agropecuario, en base al Articulo 77 del Decreto Ley 11 de 22 de febrero de 2006.

Que el incumplimiento de las buenas prácticas agrícolas y de manejo de estos alimentos puede ocasionar la aparición o prevalencia contaminantes biológicos, químicos o físicos, afectando la salud de los consumidores y es responsabilidad de la Autoridad Panameña de Seguridad de Alimentos, verificar que los mismos no sobrepasen los niveles adecuados de protección de la salud pública

Que luego de las consideraciones antes expuestas,

## **RESUELVE:**

Artículo 1: Emitir los Requisitos Fitosanitarios para la Importación de Papas (Solanum tuberosum L.) frescas o refrigeradas, para consumo humano y/o transformación, originarias de Colombia, descrita en la siguiente fracción del Arancel Nacional de Importación:

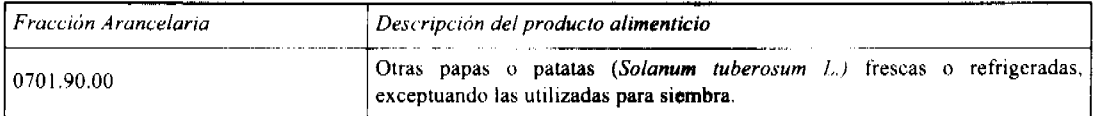

Artículo 2: El importador está obligado a informar a la Autoridad Panameña de Seguridad de Alimentos, a través del Formulario de Notificación de Importación, en forma manual o vía electrónica, en un tiempo mínimo de 48 horas, previa a la llegada del producto al punto de ingreso.

Artículo 3: Las Papas (Solanum tuberosum L.) frescas o refrigeradas, deben estar amparados por un certificado fitosanitario, expedido por la Organización Nacional de Protección Fitosanitaria (ONPF) del país de origen, en el que se certifique el cumplimiento de los siguientes requisitos

Oue

3.1. Las Papas (Solanum tuberosum L.) han sido cultivadas y embaladas en Colombia.

3.2. Las papas proceden de áreas, lugares o sitios sujetos a inspección, por parte de la Organización Nacional de Protección Fitosanitaria (ONPF) del país de origen, durante el período de crecimiento activo, cosecha y embalaje del alimento

3.3 La partida se encuentra libre de plagas de cuarentenarias para la República de Panamá:

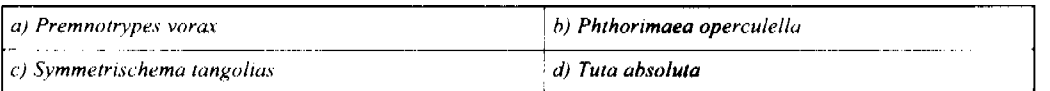

3.4 El certificado fitosanitario oficial, debe incluir una declaración adicional, en la que se certifique que la partida procede de áreas, lugares o sitios de producción, reconocidos por la Autoridad Panameña de Seguridad de Alimentos (AUPSA) como libres de:

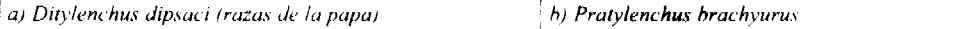

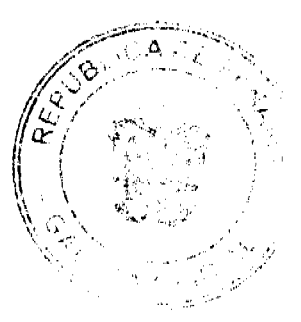

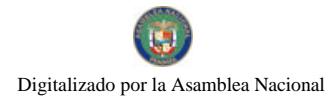

#### Gaceta Oficial Digital, jueves 20 de agosto de 2009

Artículo 4: La producción, cosecha y el embalaje de estos alimentos, destinados para el consumo humano, se realizó en el marco de las buenas prácticas agrícolas (BPA).

Artículo 5: La partida viene libre de insectos vivos de cualquier tipo, así como también de otros contaminantes biológicos, químicos y físicos, incluvendo suelos.

Artículo 6: La papa fresca o refrigerada para consumo, debe ser lavada o cepillada, además de ser tratada con un producto, debidamente registrado por la ONPF del país de origen y avalado por la Autoridad Panameña de Seguridad de Alimentos (AUPSA), para su uso como inhibidor de brotación de los tubérculos.

Artículo 7: Los sacos utilizados deben ser nuevos, de fibra sintética, y estar identificados con el código del país de origen, número de planta empacadora y código de lotes.

Artículo 8: Los contenedores, previo al embarque, han sido lavados y desinfectados internamente.

Artículo 9: Los contenedores han sido precintados (marchamados, flejados) y sellados, de manera que dichos sellos solo puedan ser retirados por la Autoridad Panameña de Seguridad de Alimentos, a su llegada a Panamá.

Artículo 10: Al momento del arribo del embarque al puerto de ingreso al país, la mercancía debe estar amparada con la siguiente documentación comprobatoria:

a) Copia del formulario de notificación de importación.

b) Certificado fitosanitario del país de origen del producto.

c) Copia de factura comercial del producto.

 $d$ ) Pre-declaración de aduanas.

Artículo 11: Al ingreso del alimento al país, la Autoridad Panameña de Seguridad de Alimentos procederá a realizar el muestreo para los análisis de entomología y nemátodos. Y se reserva el derecho de tomar otras muestras, en ese momento o en cualquier punto de la cadena alimentaria, a objeto de realizar otros análisis: Microbiológico, micotoxinas, características organolépticas, fisico-químicos y residuos tóxicos.

El costo de estos análisis deberá ser sufragado por el interesado.

Artículo 12: Estos requisitos fitosanitarios son específicos para la importación de Papas (Solanum tuberosum L.) frescas o refrigeradas, no obstante no exime del cumplimiento de otras normas nacionales para su comercialización en el territorio nacional.

Artículo 13: Este Resuelto deroga toda disposición que le sea contraria.

Artículo 14: El presente Resuelto empezará a regir a partir de su firma y deberá ser publicado inmediatamente en la Gaceta Oficial

FUNDAMENTO DE DERECHO: Decreto Ley 11 de 22 de febrero de 2006.

Ley 23 de 15 de julio de 1997

Ley Nº 47 de 9 de julio de 1996

COMUNIQUESE Y CÚMPLASE.

## HUMBERTO A. BERMÚDEZ R.

Director Nacional de Normas

Para la Importación de Alimentos

**ANSELMO GUERRA M** 

Secretario General

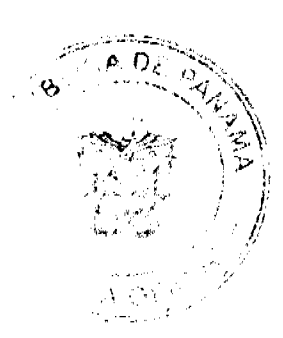

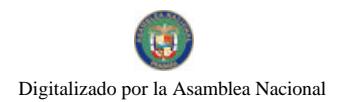

Gaceta Oficial Digital, jueves 20 de agosto de 2009

## REPÚBLICA DE PANAMÁ

## AUTORIDAD PANAMEÑA DE SEGURIDAD DE ALIMENTOS

## RESUELTO AUPSA - DINAN -043-2008

### (De 12 de Marzo de 2008)

## "Por medio del cual se emite el Requisito Fitosanitario para la importación de Papas (Solanum tuberosum L.) frescas o refrigeradas, para consumo humano y/o transformación, originarias de Chile."

### EI DIRECTOR NACIONAL DE NORMAS PARA LA IMPORTACIÓN DE ALIMENTOS,

en uso de sus facultades legales CONSIDERANDO:

Que el Decreto Ley 11 de 22 de febrero de 2006 crea la Autoridad Panameña de Seguridad de Alimentos, como entidad rectora del Estado para asegurar el cumplimiento y aplicación de las leyes y reglamentos en materia de seguridad de introducción de alimentos al territorio nacional, bajo criterios estrictamente científicos y técnicos.

Que la Autoridad Panameña de Seguridad de Alimentos tiene como objetivo principal el proteger la salud humana, el patrimonio animal y vegetal del país, mediante la aplicación de las medidas sanitarias y fitosanitarias aplicables a la introducción de alimentos al territorio nacional.

Que el artículo 38, numeral 1 del Decreto Ley 11 de 22 de febrero de 2006 dicta que es función de la Dirección Nacional de Normas para la Importación de Alimentos, emitir los requisitos sanitarios y fitosanitarios, que deben cumplir los alimentos para su introducción al territorio nacional: En el almacenaje en zonas libres, zona procesadora, importación, tránsito y/o trasbordo.

Que la Autoridad Panameña de Seguridad de Alimentos ha considerado pertinente la emisión del Requisito Fitosanitario, con el fin de complementar los aspectos sanitarios, de inocuidad y calidad para la importación de Papas (Solanum tuberosum L.) frescas o refrigeradas, para consumo humano y/o transformación, originarias de Chile.

Que el país, lugar y sitio de producción debe haber sido reconocido como área libre de plagas de interés cuarentenario, por la Autoridad Panameña de Seguridad de Alimentos o en su defecto reconoce la declaración avalada por la Dirección Nacional de Sanidad Vegetal del Ministerio de Desarrollo Agropecuario, en base al Artículo 77 del Decreto Ley 11 de 22 de febrero de 2006.

Que el incumplimiento de las buenas prácticas agrícolas y de manejo de estos alimentos puede ocasionar la aparición o prevalencia contaminantes biológicos, químicos o físicos, afectando la salud de los consumidores y es responsabilidad de la Autoridad Panameña de Seguridad de Alimentos, verificar que los mismos no sobrepasen los niveles adecuados de protección de la salud pública.

Que luego de las consideraciones antes expuestas,

### **RESUELVE:**

Artículo 1: Emitir los Requisitos Fitosanitarios para la Importación de Papas (Solanum tuberosum L.) frescas o refrigeradas, para consumo humano y/o transformación, originarias de Chile, descrita en la siguiente fracción del Arancel Nacional de Importación:

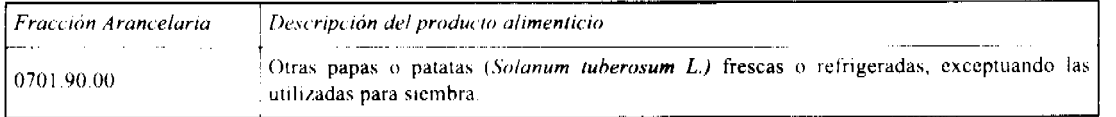

Artículo 2: El importador está obligado a informar a la Autoridad Panameña de Seguridad de Alimentos, a través del Formulario de Notificación de Importación, en forma manual o vía electrónica, en un tiempo mínimo de 48 horas, previa a la llegada del producto al punto de ingreso.

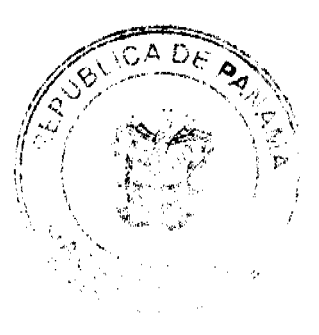

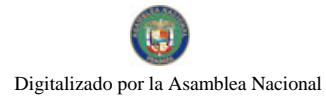

Artículo 3: Las Papas (Solanum tuberosum L.) frescas o refrigeradas, deben estar amparados por un certificado fitosanitario, expedido por la Organización Nacional de Protección Fitosanitaria (ONPF) del país de origen, en el que se certifique el cumplimiento de los siguientes requisitos:

Oue:

3.1. La Papa (Solanum tuberosum L.) ha sido cultivada y embalada en Chile.

3.2. La papa procede de áreas, lugares o sitios sujetos a inspección por parte de la Organización Nacional de Protección Fitosanitaria (ONPF) del país de origen, durante el periodo de crecimiento activo, cosecha y embalaje del alimento.

3.3 La partida se encuentra libre de plagas de cuarentenarias para la República de Panamá:

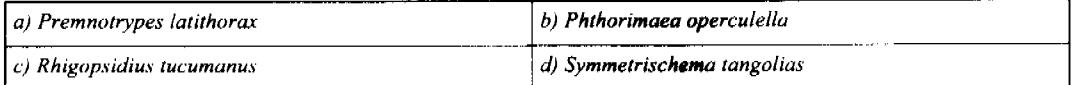

3.4. El certificado fitosanitario oficial, debe incluir una declaración adicional, en la que se certifique que la partida procede de áreas, lugares o sitios de producción, reconocidos por la Autoridad Panameña de Seguridad de Alimentos (AUPSA) como libres de:

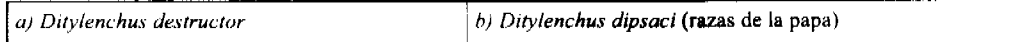

Artículo 4: La producción, cosecha y el embalaje de estos alimentos, destinados para el consumo humano, se realizó en el marco de las buenas prácticas agricolas (BPA).

Artículo 5: La partida viene libre de insectos vivos de cualquier tipo, así como también de otros contaminantes biológicos, químicos y físicos, incluyendo suelos

Artículo 6: La papa fresca o refrigerada para consumo, debe ser lavada o cepillada, además de ser tratada con un producto. debidamente registrado por la ONPF del país de origen y avalado por la Autoridad Panameña de Seguridad de Alimentos (AUPSA), para su uso como inhibidor de brotación de los tubérculos.

Artículo 7: Los sacos utilizados deben ser nuevos, de fibra sintética, y estar identificados con el código del país de origen, número de planta empacadora y código de lotes.

Artículo 8: Los contenedores, previo al embarque, han sido lavados y desinfectados internamente.

Artículo 9: Los contenedores han sido precintados (marchamados, flejados) y sellados, de manera que dichos sellos solo puedan ser retirados por la Autoridad Panameña de Seguridad de Alimentos, a su llegada a Panamá.

Artículo 10: Al momento del arribo del embarque al puerto de ingreso al país, la mercancía debe estar amparada con la siguiente documentación comprobatoria:

a) Copia del formulario de notificación de importación.

h) Certificado fitosanitario del país de origen del producto.

 $c$ ) Coma de factura comercial del producto.

 $d$ ) Pre-declaración de aduanas

Artículo 11: Al ingreso del alimento al país, la Autoridad Panameña de Seguridad de Alimentos procederá a realizar el muestreo para los análisis de entomología y nemátodos. Y se reserva el derecho de tomar otras muestras, en ese momento o en cualquier punto de la cadena alimentaria, a objeto de realizar otros análisis: Microbiológico, inicotoxinas, características organolépticas, fisico-químicos y residuos tóxicos.

El costo de estos análisis debera ser sufragado por el interesado.

Artículo 12: Estos requisitos fitosanitarios son específicos para la importación de Papas (Solanum tuberosum L.) frescas o refrigeradas, no obstante no exime del cumplimiento de otras normas nacionales para su comercialización en el territorio nacional

Artículo 13: Este Resuelto deroga toda disposición que le sea contraria.

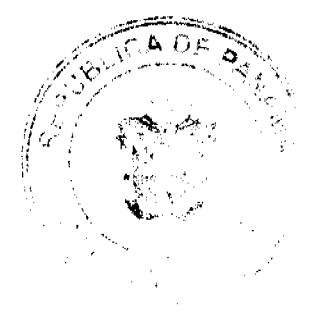

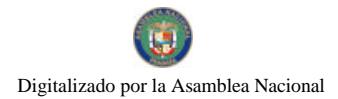

#### No.26350-A

#### Gaceta Oficial Digital jueves 20 de agosto de 2009

Artículo 14: El presente Resuelto empezará a regir a partir de su firma y deberá ser publicado inmediatamente en la Gaceta Oficial.

FUNDAMENTO DE DERECHO: Decreto Ley 11 de 22 de febrero de 2006.

Ley 23 de 15 de julio de 1997

Ley Nº 47 de 9 de julio de 1996

COMUNÍQUESE Y CÚMPLASE.

## HUMBERTO A. BERMÚDEZ R.

Director Nacional de Normas

Para la Importación de Alimentos

ANSELMO GUERRA M.

Secretario General

## REPÚBLICA DE PANAMÁ

## AUTORIDAD PANAMEÑA DE SEGURIDAD DE ALIMENTOS

RESUELTO AUPSA - DINAN -044-2008

## (De 12 de Marzo de 2008)

"Por medio del cual se emite el Requisito Fitosanitario para la importación de Kumquats-Naranja China (Fortunella sp. Swingle) fresca, para consumo humano y/o transformación, originarias del Estado de California, Estados Unidos de América.

## EL DIRECTOR NACIONAL DE NORMAS PARA LA

## IMPORTACIÓN DE ALIMENTOS,

en uso de sus facultades legales

## CONSIDERANDO:

Que el Decreto Ley 11 de 22 de febrero de 2006 crea la Autoridad Panameña de Seguridad de Alimentos, como entidad rectora del Estado para asegurar el cumplimiento y aplicación de las leyes y reglamentos en materia de seguridad de introducción de alimentos al territorio nacional, bajo criterios estrictamente científicos y técnicos.

Que la Autoridad Panameña de Seguridad de Alimentos tiene como objetivo principal el proteger la salud humana, el patrimonio animal y vegetal del país, mediante la aplicación de las medidas sanitarias y fitosanitarias aplicables a la introducción de alimentos al territorio nacional.

Que el artículo 38, numeral 1 del Decreto Ley 11 de 22 de febrero de 2006 dicta que es función de la Dirección Nacional de Normas para la Importación de Alimentos, emitir los requisitos sanitarios y fitosanitarios, que deben cumplir los alimentos para su introducción al territorio nacional. En el almacenaje en zonas libres, zona procesadora, importación, tránsito y o trasbordo.

Que la Autoridad Panameña de Seguridad de Alimentos ha considerado pertinente la emisión del Requisito Fitosanitario. con el fin de complementar los aspectos sanitarios, de inocuidad y calidad para la importación de Kumquats Naranja China (Fortunella sp. Swingle) fresca, para consumo humano y/o transformación, originarias del Estado de California, Estados Unidos de América.

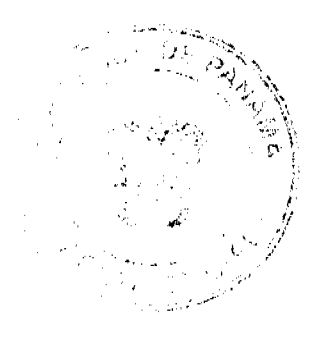

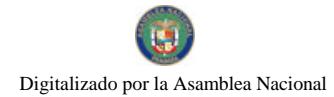

#### Gaceta Oficial Digital, jueves 20 de agosto de 2009

Que el país, lugar y sitio de producción debe haber sido reconocido, por la Autoridad Panameña de Seguridad de Alimentos, como área libre de plagas de interés cuarentenario para la República de Panamá, o en su defecto reconoce la declaración avalada por la Dirección Nacional de Sanidad Vegetal del Ministerio de Desarrollo Agropecuario, en base al Articulo 77 del Decreto Ley 11 de 22 de febrero de 2006.

Que el incumplimiento de las buenas prácticas agrícolas y de manejo de estos alimentos puede ocasionar la aparición o prevalencia contaminantes biológicos, químicos o físicos, afectando la salud de los consumidores y es responsabilidad de la Autoridad Panameña de Seguridad de Alimentos, verificar que los mismos no sobrepasen los niveles adecuados de protección de la salud pública.

Que luego de las consideraciones antes expuestas,

## **RESUELVE:**

Artículo 1: Emitir los Requisitos Fitosanitarios para la Importación de Kumquats- Naranjas Chinas (Fortunella sp. Swingle) frescas, para consumo humano y/o transformación, originarias del Estado de California, Estados Unidos de América, descrita en la siguiente fracción del Arancel Nacional de Importación:

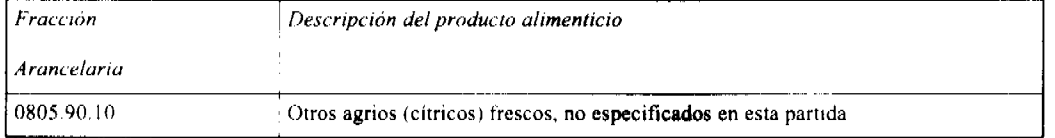

Artículo 2: El importador está obligado a informar a la Autoridad Panameña de Seguridad de Alimentos, a través del Formulario de Notificación de Importación, en forma manual o vía electrónica, en un tiempo mínimo de 48 horas, previa a la llegada del producto al punto de ingreso.

Artículo 3: Las Naranjas Chinas (Fortunella sp. Swingle) frescas, deberán estar amparadas por un certificado fitosanitario, expedido por la Organización Nacional de Protección Fitosanitaria (ONPF) del país de origen, en el que se certifique el cumplimiento de los siguientes requisitos.

Que:

3.1. Las Naranjas Chinas (Fortunella sp. Swingle) han sido cultivadas y embaladas en el Estado de California, Estados Unidos de América.

3.2. Las Naranjas Chinas proceden de áreas, lugares o sitios sujetos a inspección por parte de la Organización Nacional de Protección Fitosanitaria (ONPF) del país de origen, durante el período de crecimiento activo, cosecha y embalaje del alimento.

3.3. La partida se encuentra libre de plagas cuarentenarias para la República de Panamá:

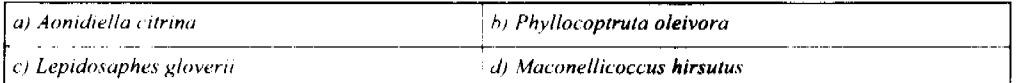

Artículo 4: La producción, cosecha y el embalaje de estos alimentos, destinados para el consumo humano, se realizó en el marco de las buenas prácticas agricolas (BPA).

Artículo 5: La partida viene libre de insectos vivos de cualquier tipo, así como también de otros contaminantes biológicos. químicos y físicos. Para el caso de las frutas, las mismas deben venir libres de hojas

Artículo 6: El embalaje utilizado sea resistente a la manipulación y esta identificado con el código del país de origen. número de planta empacadora y código de lotes.

Artículo 7: Los materiales utilizados para el embalaje y o amortiguación no contengan fibras vegetales u otro material hospedero de plagas

Artículo 8: Los contenedores, previo al embarque, han sido lavados y desinfectados internamente.

Artículo 9: Los contenedores han sido precintados (marchamados, flejados) y sellados, de manera que dichos sellos solo puedan ser retirados por la Autoridad Panameña de Seguridad de Alimentos, al momento de llegar al territorio nacional.

Artículo 10: El embarque debe estar amparado con la siguiente documentación comprobatoria, en cada envío

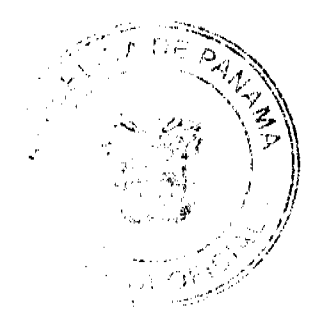

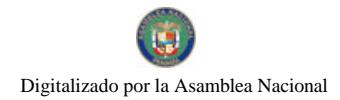

#### Gaceta Oficial Digital, jueves 20 de agosto de 2009

 $a)$  Copia del formulario de notificación de importación.

b) Certificado fitosanitario del país de origen del producto.

 $c$ ) Copia de factura comercial del producto.

d) Pre-declaración de aduanas.

Artículo 11: Al ingreso del alimento al país, la Autoridad Panameña de Seguridad de Alimentos procederá a realizar el muestreo para el análisis entomológico. Y se reserva el derecho de tomar otras muestras, en ese momento o en cualquier punto de la cadena alimentaria, a objeto de realizar otros análisis: Microbiológico, micotoxinas, características organolépticas, físico-químicos y residuos tóxicos.

El costo de estos análisis deberá ser sufragado por el interesado.

Artículo 12: Estos requisitos fitosanitarios son específicos para la importación de Naranja China (Fortunella sp. Swingle) fresca, no obstante no exime del cumplimiento de otras normas nacionales para su comercialización en el territorio nacional.

Artículo 13: Este Resuelto deroga toda disposición que le sea contraria.

Artículo 14: El presente Resuelto empezará a regir a partir de su firma y deberá ser publicado inmediatamente en la Gaceta Oficial.

FUNDAMENTO DE DERECHO: Decreto Ley 11 de 22 de febrero de 2006.

Ley 23 de 15 de julio de 1997

Ley Nº 47 de 9 de julio de 1996

**COMUNIQUESE Y CUMPLASE** 

HUMBERTO A. BERMÚDEZ R.

Director Nacional de Normas

Para la Importación de Alimentos

ANSELMO GUERRA M.

Secretario General

### REPÚBLICA DE PANAMÁ

## AUTORIDAD PANAMEÑA DE SEGURIDAD DE ALIMENTOS

## RESUELTO AUPSA - DINAN -045-2008

## (De 12 de Marzo de 2008)

Por medio del cual se emite el Requisito Fitosanitario para la importación de Kumquats-Naranja China" (Fortunella sp. Swingle) fresca, para consumo humano y/o transformación, originaria del Estado de Florida, Estados Unidos de América."

> ELDIRECTOR NACIONAL DE NORMAS PARA LA IMPORTACIÓN DE ALIMENTOS,

> > en uso de sus facultades legales

### CONSIDERANDO:

Que el Decreto Ley 11 de 22 de febrero de 2006 crea la Autoridad Panameña de Seguridad de Alimentos, como entidad rectora del Estado para asegurar el cumplimiento y aplicación de las leyes y reglamentos en materia de seguridad de introducción de alimentos al territorio nacional, bajo criterios estrictamente científicos y técnicos.

Que la Autoridad Panameña de Seguridad de Alimentos tiene como objetivo principal el proteger la salud humana, el patrimonio animal y vegetal del país, mediante la aplicación de las medidas sanitarias y fitosanitarias aplicables a la introducción de alimentos al territorio nacional.

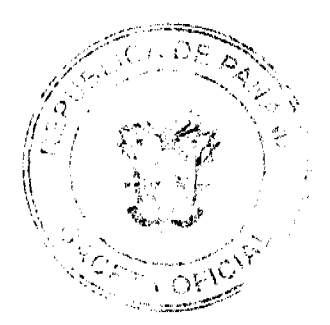

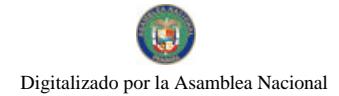

No.26350-A

## Gaceta Oficial Digital, jueves 20 de agosto de 2009

Que el artículo 38, numeral 1 del Decreto Ley 11 de 22 de febrero de 2006 dicta que es función de la Dirección Nacional de Normas para la Importación de Alimentos, emitir los requisitos sanitarios y fitosanitarios, que deben cumplir los alimentos para su introducción al territorio nacional: En el almacenaje en zonas libres, zona procesadora, importación, tránsito y/o trasbordo.

Que la Autoridad Panameña de Seguridad de Alimentos ha considerado pertinente la emisión del Requisito Fitosanitario, con el fin de complementar los aspectos sanitarios, de inocuidad y calidad para la importación de Kumquats-Naranja China (Fortunella sp. Swingle) fresca, para consumo humano y/o transformación, originaria del Estado de Florida, Estados Unidos de América.

Que el país, lugar y sitio de producción debe haber sido reconocido, por la Autoridad Panameña de Seguridad de Alimentos, como área libre de plagas de interés cuarentenario para la República de Panamá, o en su defecto reconoce la declaración avalada por la Dirección Nacional de Sanidad Vegetal del Ministerio de Desarrollo Agropecuario, en base al Articulo 77 del Decreto Ley 11 de 22 de febrero de 2006.

Que el incumplimiento de las buenas prácticas agrícolas y de manejo de estos alimentos puede ocasionar la aparición o prevalencia contaminantes biológicos, químicos o físicos, afectando la salud de los consumidores y es responsabilidad de la Autoridad Panameña de Seguridad de Alimentos, verificar que los mismos no sobrepasen los niveles adecuados de protección de la salud pública.

Que luego de las consideraciones antes expuestas,

## **RESUELVE:**

Artículo 1: Emitir los Requisitos Fitosanitarios para la Importación de Kumquats- Naranjas Chinas (Fortunella sp. Swingle) frescas, para consumo humano y o transformación, originarias del Estado de Florida, Estados Unidos de América, descrita en la siguiente fracción del Arancel Nacional de Importación:

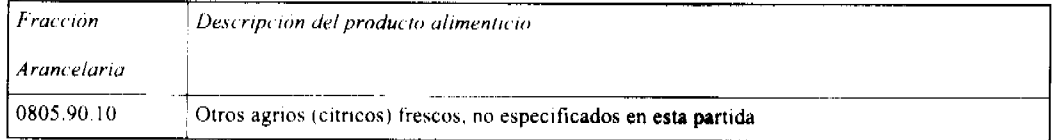

Artículo 2: El importador está obligado a informar a la Autoridad Panameña de Seguridad de Alimentos, a través del Formulario de Notificación de Importación, en forma manual o vía electrónica, en un tiempo mínimo de 48 horas, previa a la llegada del producto al punto de ingreso

Artículo 3: Las Naranjas Chinas (Fortunella sp. Swingle) frescas, deberán estar amparadas por un certificado fitosanitario. expedido por la Organización Nacional de Protección Fitosanitaria (ONPF) del país de origen, en el que se certifique el cumplimiento de los siguientes requisitos:

Oue:

3.1. Las Naranjas Chinas (Fortunella sp. Swingle) han sido cultivadas y embaladas en el Estado de Florida, Estados Unidos de América.

3.2. Las Naranjas Chinas proceden de áreas, lugares o sitios sujetos a inspección por parte de la Organización Nacional de Protección Fitosanitaria (ONPF) del país de origen, durante el período de crecimiento activo, cosecha y embalaje del alimento

3.3 La partida se encuentra libre de plagas cuarentenarias para la República de Panamá:

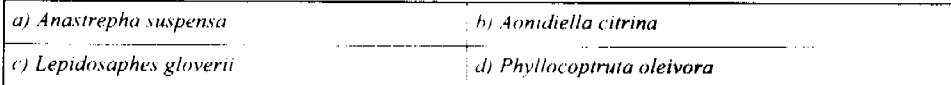

3.4 El certificado fitosanitario oficial, debe incluir una declaración adicional, en la que se certifique que la partida procede de áreas, lugares o sitios de producción, reconocidos por la Autoridad Panameña de Seguridad de Alimentos (AUPSA) como libres de:

## Xanthomonas axonopodis pv. citri

Artículo 4: La producción, cosecha y el embalaje de estos alimentos, destinados para el consumo humano, se realizó en el marco de las buenas prácticas agrícolas (BPA)

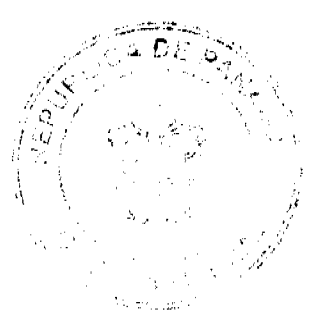

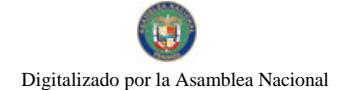

### Gaceta Oficial Digital, jueves 20 de agosto de 2009

Artículo 5: La partida viene libre de insectos vivos de cualquier tipo, así como también de otros contaminantes biológicos, químicos y físicos. Para el caso de las frutas, las mismas deben venir libres de hojas.

Artículo 6: El embalaje utilizado sea resistente a la manipulación y esta identificado con el código del país de origen, número de planta empacadora y código de lotes.

Artículo 7: Los materiales utilizados para el embalaje y/o amortiguación no contengan fibras vegetales u otro material hospedero de plagas.

Artículo 8: Los contenedores, previo al embarque, han sido lavados y desinfectados internamente.

Artículo 9: Los contenedores han sido precintados (marchamados, flejados) y sellados, de manera que dichos sellos solo puedan ser retirados por la Autoridad Panameña de Seguridad de Alimentos, al momento de llegar al territorio nacional.

Artículo 10: El embarque debe estar amparado con la siguiente documentación comprobatoria, en cada envío:

a) Copia del formulario de notificación de importación.

b) Certificado fitosanitario del país de origen del producto.

c) Copia de factura comercial del producto.

di Pre-declaración de aduaras.

Artículo 11: Al ingreso del alimento al país, la Autoridad Panameña de Seguridad de Alimentos procederá a realizar el muestreo para el análisis entomológico. Y se reserva el derecho de tomar otras muestras, en ese momento o en cualquier punto de la cadena alimentaria, a objeto de realizar otros análisis: Microbiológico, micotoxinas, características organolépticas, físico-químicos y residuos tóxicos.

El costo de estos análisis deberá ser sufragado por el interesado.

Artículo 12: Estos requisitos fitosanitarios son específicos para la importación de Naranja China (Fortunella sp. Swingle) fresca, no obstante no exime del cumplimiento de otras normas nacionales para su comercialización en el territorio nacional

Artículo 13: Este Resuelto deroga toda disposición que le sea contraria.

Artículo 14: El presente Resuelto empezará a regir a partir de su firma y deberá ser publicado inmediatamente en la Gaceta Oficial.

FUNDAMENTO DE DERECHO: Decreto Ley 11 de 22 de febrero de 2006.

Ley 23 de 15 de julio de 1997

Ley Nº 47 de 9 de julio de 1996

COMUNÍQUESE Y CÚMPLASE

HUMBERTO A. BERMÚDEZ R

Director Nacional de Normas

Para la Importación de Alimentos

ANSELMO GUERRA M.

Secretario General

REPÚBLICA DE PANAMÁ

## AUTORIDAD PANAMEÑA DE SEGURIDAD DE ALIMENTOS

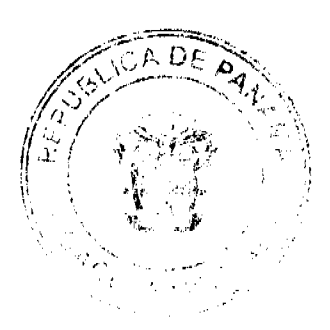

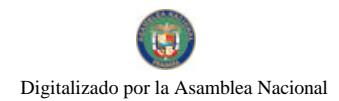

#### Gaceta Oficial Digital, jueves 20 de agosto de 2009

## RESUELTO AUPSA - DINAN - 046 - 2008

### (De 12 de Marzo de 2008)

### "Por medio del cual se emite el Requisito Fitosanitario para la importación de Arvejas

(Pisum sativum) de vaina secas desvainadas, aunque estén mondadas o partidas, para consumo y/o transformación, originarias de Perú."

## El DIRECTOR NACIONAL DE NORMAS PARA

## LA IMPORTACIÓN DE ALIMENTOS.

## en uso de sus facultades legales

### **CONSIDERANDO:**

Que el Decreto Ley 11 de 22 de febrero de 2006 crea la Autoridad Panameña de Seguridad de Alimentos, como entidad rectora del Estado para asegurar el cumplimiento y aplicación de las leyes y reglamentos en materia de seguridad de introducción de alimentos al territorio nacional, bajo criterios estrictamente científicos y técnicos.

Que la Autoridad Panameña de Seguridad de Alimentos tiene como objetivo principal el proteger la salud humana, el patrimonio animal y vegetal del país, mediante la aplicación de las medidas sanitarias y fitosanitarias aplicables a la introducción de alimentos al territorio nacional.

Que el artículo 38, numeral 1 del Decreto Ley 11 de 22 de febrero de 2006 dicta que es función de la Dirección Nacional de Normas para la Importación de Alimentos, emitir los requisitos sanitarios y fitosanitarios, que deben cumplir los alimentos para su introducción al territorio nacional: En el almacenaje en zonas libres, zona procesadora, importación, tránsito y/o trasbordo.

Que la Autoridad Panameña de Seguridad de Alimentos ha considerado pertinente la emisión del Requisito Fitosanitario, con el fin de complementar los aspectos sanitarios, de inocuidad y calidad para la importación de de Arvejas (Písum sativum) de vaina secas desvainadas, aunque estén mondadas o partidas, para consumo y/o transformación, originarias de Perú.

Que el país, zona, región o compartimiento debe haber sido reconocido como elegible por la Autoridad Panameña de Seguridad de Alimentos, o en su defecto reconoce la elegibilidad otorgada por la Dirección Nacional de Sanidad Vegetal del Ministerio de Desarrollo Agropecuario, en base al Artículo 77 del Decreto Ley 11 de 22 de febrero de 2006.

Que el incumplimiento de las buenas prácticas agrícolas y de manejo de estos alimentos puede ocasionar la aparición o prevalencia contaminantes biológicos, químicos o físicos, afectando la salud de los consumidores y es responsabilidad de la Autoridad Panameña de Seguridad de Alimentos, verificar que los mismos no sobrepasen los niveles adecuados de protección de la salud pública.

Que luego de las consideraciones antes expuestas,

### **RESUELVE:**

Artículo 1: Emitir los Requisitos Fitosanitarios para la Importación de Arvejas (Pisum sativum) para consumo y/o transformación, originarias de Perú, descrita en la siguiente fracción del Arancel Nacional de Importación:

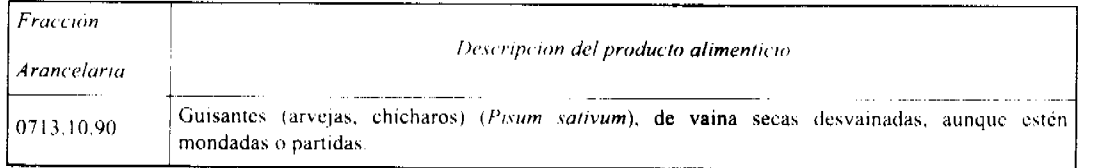

Artículo 2: El importador está obligado a informar a la Autoridad Panameña de Seguridad de Alimentos, a través del Formulario de Notificación de Importación, en forma manual o vía electrónica, en un tiempo minimo de 48 horas, previa a la llegada del producto al punto de ingreso.

Artículo 3: Las de Arvejas (Pisum sativum) deben estar amparadas por un certificado fitosanitario, expedido por la Organización Nacional de Protección Fitosanitaria (ONPF) del país de origen, en el que se haga constar el cumplimiento de los siguientes requisitos:

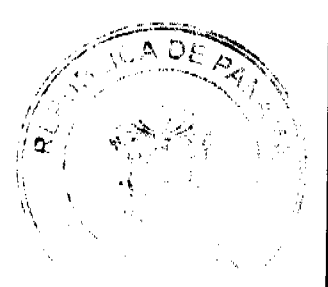

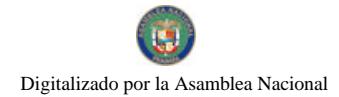

Gaceta Oficial Digital, jueves 20 de agosto de 2009

### Que:

3.1. Las de Arvejas (Pisum sativum) han sido cultivadas y embaladas en Perú.

3.2. Las Arvejas proceden de áreas, lugares o sitios sujetos a inspección por parte de la Organización Nacional de Protección Fitosanitaria (ONPF) del país de origen, durante el periodo de crecimiento activo, cosecha y embalaje del alimento.

3.3 La partida se encuentra libre de plagas de cuarentenarias para la República de Panamá:

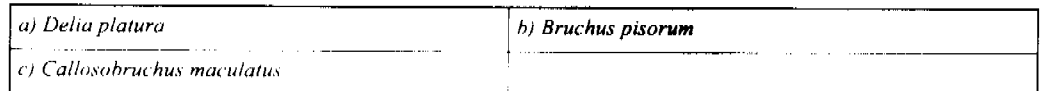

Artículo 4: La producción, cosecha y el embalaje las Arvejas (Pisum sativum), destinada para el consumo humano, se realizó en el marco de las buenas prácticas agrícolas (BPA).

Artículo 5: La partida viene libre de insectos vivos de cualquier tipo, así como también de otros contaminantes biológicos, químicos y físicos.

Artículo 6: El embalaje utilizado sea resistente a la manipulación y esta identificado con el código del país de origen, número de planta empacadora y código de lotes.

Artículo 7: Los contenedores, previo al embarque, han sido lavados y desinfectados internamente.

Artículo 8: Los contenedores han sido precintados (marchamados, flejados) y sellados, de manera que dichos sellos sólo puedan ser retirados por La Autoridad Panameña de Seguridad de Alimentos, a su llegada a Panamá.

Artículo 9: Al momento del arribo del embarque al puerto de ingreso al país, la mercancia debe estar amparada con la siguiente documentación comprobatoria:

a) Copia del formulario de notificación de importación.

b) Certificado fitosanitario del país de origen del producto.

 $c$ ) Copia de factura comercial del producto.

d) Pre-declaración de aduanas.

Artículo 10: Al ingreso del alimento al país, la Autoridad Panameña de Seguridad de Alimentos procederá a realizar el muestreo para el análisis entomológico. Y se reserva el derecho de tomar otras muestras, en ese momento o en cualquier punto de la cadena alimentaria, a objeto de realizar otros análisis: Microbiológico, micotoxinas, características organolépticas, físico-químicos y residuos tóxicos.

El costo de estos análisis deberá ser sufragado por el interesado

Artículo 11. Estos requisitos fitosanitarios son exclusivos para la importación de Arvejas (Pisum sativum) en granos secos, no obstante, no exime del cumplimiento de otras normas nacionales para su comercialización en el territorio nacional

Artículo 12: Este Resuelto deroga toda disposición que le sean contraria.

Artículo 13: El presente Resuelto empezará a regir a partir de su firma y deberá ser publicado inmediatamente en la Gaceta Oficial.

FUNDAMENTO DE DERECHO: Decreto Ley 11 de 22 de febrero de 2006.

Ley 23 de 15 de julio de 1997

Ley Nº 47 de 9 de julio de 1996

COMUNIQUESE Y CUMPLASE

HUMBERTO A. BERMUDEZ R

Director Nacional de Normas

i<br>Military (1990)<br>Military (1990)

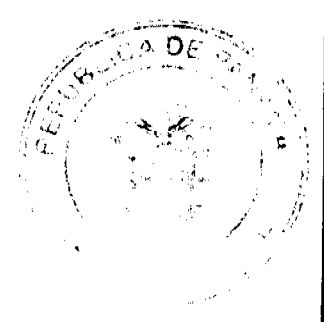

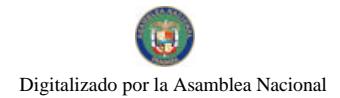

Gaceta Oficial Digital, jueves 20 de agosto de 2009

para la Importación de Alimentos

ANSELMO GUERRA M.

Secretario General

## REPÚBLICA DE PANAMÁ

## AUTORIDAD PANAMEÑA DE SEGURIDAD DE ALIMENTOS

## RESUELTO AUPSA - DINAN -047-2008

## (De 12 de Marzo de 2008)

"Por medio del cual se emite el Requisito Fitosanitario para la importación de Pienso de Avena (Avena sativa) para consumo animal, originario de Canadá"

## El DIRECTOR NACIONAL DE NORMAS PARA

## LA IMPORTACIÓN DE ALIMENTOS,

## en uso de sus facultades legales

### **CONSIDERANDO:**

Que el Decreto Ley 11 de 22 de febrero de 2006 crea La Autoridad Panameña de Seguridad de Alimentos, como entidad rectora del Estado para asegurar el cumplimiento y aplicación de las leyes y reglamentos en materia de seguridad de introducción de alimentos al territorio nacional, bajo criterios estrictamente científicos y técnicos.

Que La Autoridad Panameña de Seguridad de Alimentos tiene como objetivo principal el proteger la salud humana, el patrimonio animal y vegetal del país, mediante la aplicación de las medidas sanitarias y fitosanitarias aplicables a la introducción de alimentos al territorio nacional.

Que el artículo 38, numeral 1 del Decreto Ley 11 de 22 de febrero de 2006 dicta que es función de la Dirección Nacional de Normas para la Importación de Alimentos, emitir los requisitos sanitarios y fitosanitarios, que deben cumplir los alimentos para su introducción al territorio nacional: En el almacenaje en zonas libres, zona procesadora, importación, tránsito y/o trasbordo.

Que La Autoridad Panameña de Seguridad de Alimentos ha considerado pertinente la emisión del Requisito Fitosanitario, con el fin de complementar los aspectos sanitarios, de mocuidad y calidad para la importación de Pienso de Avena (Avena sativa) para consumo animal, originario de Canadá.

Que el país, lugar y sitio de producción debe haber sido reconocido como área libre de plagas de interés cuarentenario, por La Autoridad Panameña de Seguridad de Alimentos o en su defecto reconoce la declaración avalada por la Dirección Nacional de Sanidad Vegetal del Ministerio de Desarrollo Agropecuario, en base al Articulo 77 del Decreto Ley 11 de 22 de febrero de 2006

Que el incumplimiento de las buenas prácticas agrícolas y de manejo de estos alimentos puede ocasionar la aparición o prevalencia de contaminantes biológicos, químicos o físicos, afectando la salud de los consumidores y es responsabilidad de La Autoridad Panameña de Seguridad de Alimentos, verificar que los mismos no sobrepasen los niveles adecuados de protección de la salud pública.

Que luego de las consideraciones antes expuestas,

## RESUELVE:

Artículo 1: Emitir los Requisitos Fitosanitarios para la Importación de Pienso de Avena (Avena sativa) para consumo animal, originario de Canadá, descrito en la siguiente fracción del Arancel Nacional de Importación:

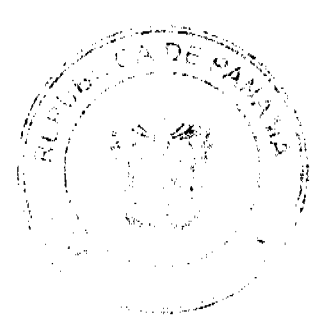

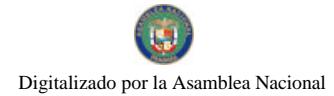

#### Gaceta Oficial Digital, jueves 20 de agosto de 2009

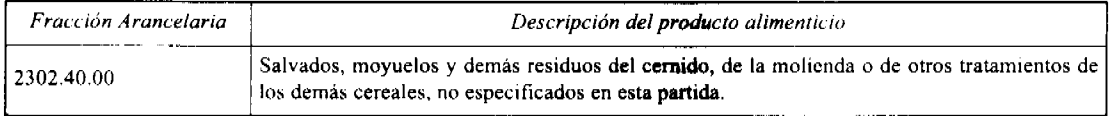

Artículo 2: El importador está obligado a informar a La Autoridad Panameña de Seguridad de Alimentos, a través del Formulario de Notificación de Importación, en forma manual o vía electrónica, en un tiempo mínimo de 48 horas, previa a la llegada del producto al punto de ingreso.

Artículo 3: El Pienso de Avena (Avena sativa), debe estar amparado por un certificado fitosanitario, expedido por la Organización Nacional de Protección Fitosanitaria (ONPF) del país de origen, en el que se certifique el cumplimiento de los siguientes requisitos:

Oue:

3.1. La Avena (Avena sativa) ha sido cultivada y procesada en Canadá.

3.2. La Avena (Avena sativa) procede de áreas y lugares de producción sujetas a inspección por parte de La Organización Nacional de Protección Fitosanitaria (ONPF) del país de origen, durante el período de crecimiento activo, cosecha y embalaie del alimento.

3.3 La partida se encuentra libre de plagas de cuarentenarias para la República de Panamá:

#### a) Trogoderma variabile

Artículo 4: La producción, cosecha y el embalaje de estos alimentos, destinados para el consumo animal, se realizó en el marco de las buenas prácticas agrícolas (BPA).

Artículo 5: La partida viene libre de insectos vivos de cualquier tipo, así como también de otros contaminantes biológicos, químicos y físicos, incluyendo suelos

Artículo 6: El embalaje utilizado debe ser resistente a la manipulación y estar identificado con el código del país de origen, número de planta empacadora y código de lotes.

Artículo 7: Los contenedores, previo al embarque, han sido lavados y desinfectados internamente.

Artículo 8: Los contenedores han sido precintados (marchamados, flejados) y sellados, de manera que dichos sellos solo puedan ser retirados por la Autoridad Panameña de Seguridad de Alimentos, a su llegada a Panamá.

Artículo 9: Al momento del arribo del embarque al puerto de ingreso al país, la mercancía debe estar amparada con la siguiente documentación comprobatoria:

a) Copia del formulario de notificación de importación

b) Certificado fitosanitario del país de origen del producto

c) Copia de factura comercial del producto

d) Pre-declaración de aduanas

Artículo 10: Al ingreso del alimento al país, la Autoridad Panameña de Seguridad de Alimentos procederá a realizar el muestreo para el análisis de entomología. Y se reserva el derecho de tomar otras muestras, en ese momento o en cualquier punto de la cadena alimentaria, a objeto de realizar otros análisis: Microbiológico, micotoxinas, características organolépticas, físico-químicos y residuos tóxicos

El costo de estos análisis deberá ser sufragado por el interesado.

Artículo 11: Estos requisitos fitosanitarios son específicos para la importación de Pienso de Avena (Avena sativa) para consumo animal, no obstante no exime del cumplimiento de otras normas nacionales para su comercialización en el territorio nacional.

Artículo 12: Este Resuelto deroga toda disposición que le sea contraria.

Artículo 13: El presente Resuelto empezará a regir a partir de su firma y deberá ser publicado inmediatamente en la Gaceta Oficial.

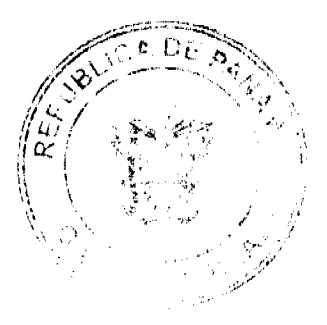

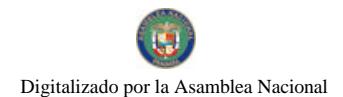

### No.26350-A

FUNDAMENTO DE DERECHO: Decreto Ley 11 de 22 de febrero de 2006.

Ley 23 de 15 de julio de 1997

Ley Nº 47 de 9 de julio de 1996

COMUNÍOUESE Y CÚMPLASE.

HUMBERTO A. BERMÚDEZ R.

Director Nacional de Normas

Para la Importación de Alimentos

**ANSELMO GUERRA M.** 

Secretario General

## REPÚBLICA DE PANAMÁ

## AUTORIDAD PANAMENA DE SEGURIDAD DE ALIMENTOS

RESUELTO AUPSA - DINAN - 050 - 2008

## (De 1 de Abril de 2008)

## "Por medio del cual se emite el Requisito Fitosanitario para la importación de Ajos (Allium sativum L.) Frescos o refrigerados para consumo humano y/o transformación, originarios de Colombia."

## EL DIRECTOR NACIONAL DE NORMAS PARA LA IMPORTACIÓN DE ALIMENTOS,

en uso de sus facultades legales CONSIDERANDO:

Que el Decreto Ley 11 de 22 de febrero de 2006 crea La Autoridad Panamena de Seguridad de Alimentos, como entidad rectora del Estado para asegurar el cumplimiento y aplicación de las leyes y reglamentos en materia de seguridad de introducción de alimentos al territorio nacional, bajo criterios estrictamente científicos y técnicos.

Que La Autoridad Panameña de Seguridad de Alimentos tiene como objetivo principal el proteger la salud humana, el patrimonio animal y vegetal del país, mediante la aplicación de las medidas sanitarias y fitosanitarias aplicables a la introducción de alimentos al territorio nacional

Que el artículo 38, numeral 1 del Decreto Ley 11 de 22 de febrero de 2006 dicta que es función de la Dirección Nacional de Normas para la Importación de Alimentos, emitir los requisitos sanitarios y fitosanitarios, que deben cumplir los alimentos para su introducción al territorio nacional. En el almacenaje en zonas libres, zona procesadora, importación, tránsito y/o trasbordo.

Que La Autoridad Panameña de Seguridad de Alimentos ha considerado pertinente la emisión del Requisito Fitosanitario, con el fin de complementar los aspectos sanitarios, de inocuidad y calidad para la importación de Ajos (Allium sativum L.) frescos o refrigerados, para consumo humano y o transformación, originarios de Colombia.

Que el país, zona, región o compartimiento, ha sido reconocido como elegible por La Autoridad Panameña de Seguridad de Alimentos, o en su defecto reconoce la elegibilidad otorgada por la Dirección Nacional de Sanidad Vegetal del Ministerio de Desarrollo Agropecuario, en base al Artículo 77 del Decreto Ley 11 de 22 de febrero de 2006.

Que el incumplimiento de las buenas prácticas agricolas y de manejo de estos alimentos puede ocasionar la aparición o prevalencia contaminantes biológicos, químicos o físicos, afectando la salud de los consumidores y es responsabilidad de La Autoridad Panameña de Seguridad de Alimentos, verificar que los mismos no sobrepasen los niveles adecuados de protección de la salud pública.

Que luego de las consideraciones antes expuestas,

### **RESUELVE:**

Artículo 1: Emitir los Requisitos Fitosanitarios para la Importación de Ajos (Allium sativum L.) frescos o refrigerados, para consumo humano y/o transformación, originarios de Colombia, descrita en la siguiente fracción del Arancel Nacional de Importación:

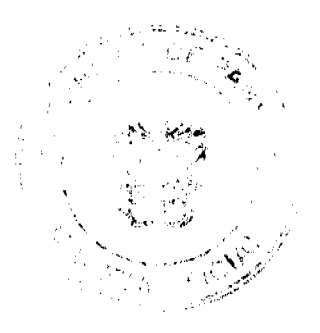

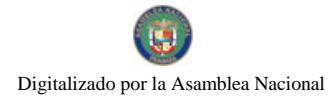

#### Gaceta Oficial Digital, jueves 20 de agosto de 2009

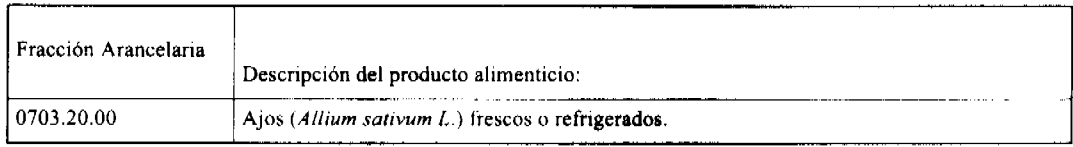

Artículo 2: El importador está obligado a informar a La Autoridad Panameña de Seguridad de Alimentos, a través del Formulario de Notificación de Importación, en forma manual o vía electrónica, en un tiempo mínimo de 48 horas, previa a la llegada del producto al punto de ingreso.

Artículo 3: Los Ajos (Allium sativum L.) frescos o refrigerados, deben estar amparados por un certificado fitosanitario, expedido por la Organización Nacional de Protección Fitosanitaria (ONPF) del país de origen, en el que se haga constar el cumplimiento de los siguientes requisitos:

Que:

- 1. Los Ajos (Allium sativum L.) frescos o refrigerados, han sido cultivados y embalados en Colombia.
- 2. La mercancía procede de áreas y lugares de producción sujetas a inspección por parte de la Organización Nacional de Protección Fitosanitaria (ONPF) del país de origen, durante el período de crecimiento activo, cosecha y embalaje del alimento.
- 3. El certificado fitosanitario oficial, incluye una declaración adicional en la que se da fe de lo que se detalla a continuación:

3.1 La mercancia procede de áreas, lugares o sitios de producción que hayan sido reconocidos o avalados, oficialmente, como libres de Cochinilla Rosada (Maconellicoccus hirsutus).

3.2 La mercancía se encuentra libre de plagas de interés cuarentenario para la

República de Panamá, tales como:

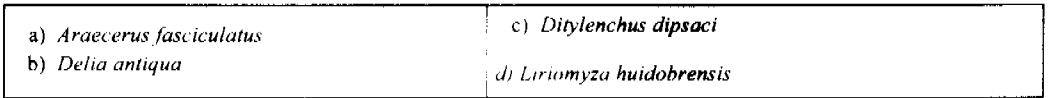

Artículo 4: La producción, cosecha y el embalaje de estos alimentos, destinados para el consumo humano, se realizó en el marco de las buenas prácticas agrícolas (BPA) y de buenas prácticas de manufactura (BPM).

Artículo 5: La mercancía viene libre de insectos vivos de cualquier tipo, así como también de otros contaminantes biológicos, químicos y físicos, incluyendo suelos de cualquier tipo.

Artículo 6: Los ajos han sido sometidos a un proceso de secado o deshidratación en su lugar de origen, registrando el tipo de tratamiento utilizado (natural o artificial), así como el tiempo y temperatura del mismo.

Artículo 7: El embalaje utilizado sea resistente a la manipulación y esta identificado con el código del país de origen, número de planta empacadora y código de lotes.

Artículo 8: Los materiales utilizados para el embalaje y o amortiguación no contengan fibras vegetales u otro material hospedero de plagas.

Artículo 9: Los contenedores, previo al embarque, han sido lavados y desinfectados internainente.

Artículo 10: Los contenedores han sido precintados (marchamados, flejados) y sellados, de manera que dichos sellos sólo puedan ser retirados por La Autoridad Panamena de Seguridad de Alimentos, al momento de llegar al territorio nacional.

Artículo 11: Al momento del arribo del embarque al puerto de ingreso al país, la mercancia debe estar amparada con la siguiente documentación comprobatoria:

- 1. Copia del formulario de notificación de importación.
- 2. Certificado fitosanitario del país de origen del producto.
- 3. Copia de factura comercial del producto.
- 4. Pre-declaración de aduanas.

Artículo 12: Al ingreso del alimento al país, La Autoridad Panameña de Seguridad de Alimentos procederá a realizar el muestreo para el análisis de nemátodos y de entomología, se reserva el derecho de tomar otras muestras, en ese momento o en cualquier punto de la cadena alimentaria, a objeto de realizar otros análisis: Microbiológico, micotoxinas, características organolépticas, físico-químicos y residuos tóxicos.

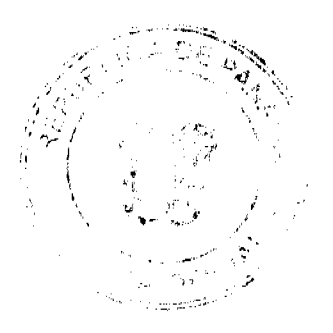

![](_page_50_Picture_0.jpeg)

#### Gaceta Oficial Digital, jueves 20 de agosto de 2009

El costo de estos análisis deberá ser sufragado por el interesado.

Artículo 13: Estos requisitos fitosanitarios son exclusivos para la importación de Ajos (Allium sativum L.) frescos o refrigerados, no obstante, no exime del cumplimiento de otras normas nacionales para su comercialización en el territorio nacional.

Artículo 14: Este Resuelto deroga toda disposición que le sea contraria.

Artículo 15: El presente Resuelto empezará a regir a partir de su firma y deberá ser publicado inmediatamente en la Gaceta Oficial

FUNDAMENTO DE DERECHO: Decreto Ley 11 de 22 de febrero de 2006.

Ley 23 de 15 de julio de 1997

Ley Nº 47 de 9 de julio de 1996

**COMUNIQUESE Y CUMPLASE.** 

## HUMBERTO A. BERMÚDEZ R.

## Director Nacional de Normas

## para la Importación de Alimento

ANSELMO GUERRA M.

Secretario General

## REPÚBLICA DE PANAMÁ

## AUTORIDAD PANAMEÑA DE SEGURIDAD DE ALIMENTOS

## RESUELTO AUPSA - DINAN - 051 - 2008

### (De 25 de Abril de 2008)

"Por medio del cual se emite el Requisito Fitosanitario para la importación de Mango (Mangifera indica) frescos, para consumo humano y/o transformación, originarios de Guatemala'

## EL DIRECTOR NACIONAL DE NORMAS PARA LA IMPORTACIÓN DE ALIMENTOS,

### en uso de sus facultades legales CONSIDERANDO:

Que el Decreto Ley 11 de 22 de febrero de 2006 crea La Autoridad Panameña de Seguridad de Alímentos, como entidad rectora del Estado para asegurar el cumplimiento y aplicación de las leyes y reglamentos en materia de seguridad de introducción de alimentos al territorio nacional, bajo criterios estrictamente científicos y técnicos.

Que la Autoridad Panameña de Seguridad de Alimentos tiene como objetivo principal el proteger la salud humana, el patrimonio animal y vegetal del país, mediante la aplicación de las medidas sanitarias y fitosanitarias aplicables a la introducción de alimentos al territorio nacional.

Que el artículo 38, numeral 1 del Decreto Ley 11 de 22 de febrero de 2006 dicta que es función de la Dirección Nacional de Normas para la Importación de Alimentos, emitir los requisitos sanitarios y fitosanitarios, que deben cumplir los alimentos para su introducción al territorio nacional: En el almacenaje en zonas libres, zona procesadora, importación, tránsito y/o trasbordo.

Que la Autoridad Panameña de Seguridad de Alimentos ha considerado pertinente la emisión del Requisito Fitosanitario, con el fin de complementar los aspectos sanitarios, de inocuidad y calidad para la importación de Mango (Mangifera indica) frescos, para consumo humano y /o transformación, originarios de Guatemala.

Que el país, lugar y sitio de producción debe haber sido reconocido como área libre de plagas de interés cuarentenario, por la Autoridad Panameña de Seguridad de Alimentos o en su defecto reconoce la declaración avalada por la Dirección Nacional de Sanidad Vegetal del Ministerio de Desarrollo Agropecuario, en base al Articulo 77 del Decreto Ley 11 de 22 de febrero de 2006.

![](_page_50_Picture_28.jpeg)

![](_page_51_Picture_0.jpeg)

#### Gaceta Oficial Digital, jueves 20 de agosto de 2009

Que el incumplimiento de las buenas prácticas agrícolas y de manejo de estos alimentos puede ocasionar la aparición o prevalencia contaminantes biológicos, químicos o físicos, afectando la salud de los consumidores y es responsabilidad de la Autoridad Panameña de Seguridad de Alimentos, verificar que los mismos no sobrepasen los niveles adecuados de protección de la salud pública.

Que luego de las consideraciones antes expuestas,

**RESUELVE:** 

Artículo 1: Emitir los Requisitos Fitosanitarios para la Importación de Mango (Mangifera indica) frescos, para consumo humano y/o transformación, originarios de Guatemala, descrito en la siguiente fracción del Arancel Nacional de Importación:

![](_page_51_Picture_114.jpeg)

Artículo 2: El importador está obligado a informar a la Autoridad Panameña de Seguridad de Alimentos, a través del Formulario de Notificación de Importación, en forma manual o vía electrónica, en un tiempo mínimo de 48 horas, previa a la llegada del producto al punto de ingreso.

Artículo 3: Los Mangos (Mangifera indica) frescos, deben estar amparados por un certificado fitosanitario, expedido por la Organización Nacional de Protección Fitosanitaria (ONPF) del país de origen, en el que se certifique el cumplimiento de los siguientes requisitos:

Oue:

3.1 Los Mangos (Mangifera indica), han sido cultivados y embalados en Guatemala.

3.2 La mercancía procede de áreas o sujetas a inspección por parte de la Organización Nacional de Protección Fitosanitaria (ONPF) del país de origen, durante el período de crecimiento activo, cosecha y embalaje del alimento.

3.3 La partida se encuentra libre de plagas cuarentenarias para la República de Panamá:

![](_page_51_Picture_115.jpeg)

Artículo 4: La producción, cosecha y el embalaje de estos alimentos, destinados para el consumo humano, se realizó en el marco de las buenas prácticas agrícolas (BPA) y de buenas prácticas de manufactura (BPM).

Artículo 5: La mercancia viene libre de insectos vivos de cualquier tipo, así como también de otros contaminantes biológicos, químicos y físicos, incluyendo suelos de cualquier tipo. Para el caso de las frutas, las mismas deben venir libres de hojas.

Artículo 6: El embalaje utilizado sea resistente a la manipulación y esta identificado con el código del país de origen, número de planta empacadora y código de lotes.

Artículo 7: Los materiales utilizados para el embalaje y/o amortiguación no contengan fibras vegetales u otro material hospedero de plagas.

Artículo 8: Los contenedores, previo al embarque, han sido lavados y desinfectados internamente.

Artículo 9: Los contenedores han sido precintados (marchamados, flejados) y sellados, de manera que dichos sellos solo puedan ser retirados por La Autoridad Panameña de Seguridad de Alimentos, a su llegada a Panamá.

Artículo 10: Al momento del arribo del embarque al puerto de ingreso al país, la mercancía debe estar amparada con la siguiente documentación comprobatoria:

a) Copia del formulario de notificación de importación.

b) Certificado fitosanitario del país de origen del producto.

c) Copia de factura comercial del producto.

 $\mathbb{R}^{n+1}$ 

 $\mathcal{L}(\mathcal{E})$ 

![](_page_51_Picture_25.jpeg)

![](_page_52_Picture_0.jpeg)

#### Gaceta Oficial Digital, jueves 20 de agosto de 2009

d) Pre-declaración de aduanas.

Artículo 11: Al ingreso del alimento al país, la Autoridad Panameña de Seguridad de Alimentos procederá a realizar el muestreo para el análisis de entomología, se reserva el derecho de tomar otras muestras, en ese momento o en cualquier punto de la cadena alimentaria, a objeto de realizar otros análisis: Microbiológico, micotoxinas, características organolépticas, físico-químicos y residuos tóxicos.

El costo de estos análisis deberá ser sufragado por el interesado.

Artículo 12: Estos requisitos fitosanitarios son específicos para la importación de Mangos (Mangifera indica) frescos, no obstante no exime del cumplimiento de otras normas nacionales para su comercialización en el territorio nacional.

Artículo 13: Este Resuelto deroga toda disposición que le sea contraria.

Artículo 14: El presente Resuelto empezará a regir a partir de su firma y deberá ser publicado inmediatamente en la Gaceta Oficial.

FUNDAMENTO DE DERECHO: Decreto Ley 11 de 22 de febrero de 2006.

Ley 23 de 15 de julio de 1997

Ley Nº 47 de 9 de julio de 1996

COMUNIQUESE Y CÚMPLASE.

### HUMBERTO A. BERMUDEZ R.

Director Nacional de Normas

Para la Importación de Alimentos

ANSELMO GUERRA M.

Secretario General

## REPÚBLICA DE PANAMÁ

## AUTORIDAD PANAMEÑA DE SEGURIDAD DE ALIMENTOS

## RESUELTO AUPSA - DINAN -052-2008

(De 29 de Abril de 2008)

"Por medio del cual se emite el Requisito Fitosanitario para la importación de Cebolla (Allium cepa) fresca o refrigerada, para consumo humano y/o transformación, originaria de Chile"

### El DIRECTOR NACIONAL DE NORMAS PARA LA IMPORTACIÓN DE ALIMENTOS,

en uso de sus facultades legales

### CONSIDERANDO:

Que el Decreto Ley 11 de 22 de febrero de 2006 crea la Autoridad Panameña de Seguridad de Alimentos, como entidad rectora del Estado para asegurar el cumplimiento y aplicación de las leyes y reglamentos en materia de seguridad de introducción de alimentos al territorio nacional, bajo criterios estrictamente científicos y técnicos.

Que la Autoridad Panameña de Seguridad de Alimentos tiene como objetivo principal el proteger la salud humana, el patrimonio animal y vegetal del país, mediante la aplicación de las medidas sanitarias y fitosanitarias aplicables a la introducción de alimentos al territorio nacional.

Que el artículo 38, numeral 1 del Decreto Ley 11 de 22 de febrero de 2006 dicta que es función de la Dirección Nacional de Normas para la Importación de Alimentos, emitir los requisitos sanitarios y fitosanitarios, que deben cumplir los alimentos para su introducción al territorio nacional: En el almacenaje en zonas libres, zona procesadora, importación, tránsito v/o trasbordo.

Que la Autoridad Panameña de Seguridad de Alimentos ha considerado pertinente la emisión del Requisito Fitosanitario, con el fin de complementar los aspectos sanitarios, de inocuidad y calidad para la importación de Cebolla (Allium cepa) fresca o refrigerada, para consumo humano y /o transformación, originaria de Chile.

![](_page_52_Picture_30.jpeg)

![](_page_53_Picture_0.jpeg)

No.26350-A

#### Gaceta Oficial Digital, jueves 20 de agosto de 2009

54

Que el país, lugar y sitio de producción ha sido reconocido, por la Autoridad Panameña de Seguridad de Alimentos, como área libre de plagas de interés cuarentenario para la República de Panamá, o en su defecto reconoce la declaración avalada por la Dirección Nacional de Sanidad Vegetal del Ministerio de Desarrollo Agropecuario, en base al Articulo 77 del Decreto Ley 11 de 22 de febrero de 2006.

Que el incumplimiento de las buenas prácticas agrícolas y de manejo de estos alimentos puede ocasionar la aparición o prevalencia contaminantes biológicos, químicos o físicos, afectando la salud de los consumidores y es responsabilidad de la Autoridad Panameña de Seguridad de Alimentos, verificar que los mismos no sobrepasen los niveles adecuados de protección de la salud pública.

Que en base a Decreto de Gabinete No.32 de 21 de Noviembre de 2007, publicado en la Gaceta Oficial No.25,926 de 23 de Noviembre de 2007 se eliminó la fracción 0703.10.00 de Cebollas y Chalotes del Arancel y crea algunas partidas para desagregar la fracción 0703.10 del Arancel de Importación.

Que luego de las consideraciones antes expuestas,

## **RESUELVE:**

Artículo 1: Emitir los Requisitos Fitosanitarios para la Importación de Cebolla (Allium cepa) fresca o refrigerada, para consumo humano y/o transformación, originaria de Chile, descrita en la siguiente fracción del Arancel Nacional de Importación

![](_page_53_Picture_57.jpeg)

Artículo 2: El importador está obligado a informar a la Autoridad Panameña de Seguridad de Alimentos, a través del Formulario de Notificación de Importación, en forma manual o vía electrónica, en un tiempo mínimo de 48 horas, previa a la llegada del producto al punto de ingreso.

![](_page_54_Picture_0.jpeg)

## Gaceta Oficial Digital, jueves 20 de agosto de 2009

Artículo 3: La Cebolla (Allium cepa) fresca o refrigerada, debe estar amparada por un certificado fitosanitario, expedido por la Organización Nacional de Protección Fitosanitaria (ONPF) del país de origen, en el que se certifique el cumplimiento de los siguientes requisitos:

Oue:

3.1 La Cebolla (Allium cepa) ha sido cultivada y embalada en Chile.

3.2 La cebolla procede de áreas, lugares o sitios sujetos a inspección, por parte de la Organización Nacional de Protección Fitosanitaria (ONPF) del país de origen, durante el período de crecimiento activo, cosecha y embalaje del alimento

3.3 La partida se encuentra libre de plagas cuarentenarias para la República de Panamá:

![](_page_54_Picture_113.jpeg)

3.4. El certificado fitosanitario oficial, debe incluir una declaración adicional, en la que se certifique que la partida procede de áreas, lugares o sitios de producción, reconocidos por la Autoridad Panameña de Seguridad de Alimentos (AUPSA) como libres de:

![](_page_54_Picture_114.jpeg)

Artículo 4: La producción, cosecha y el embalaje de la Cebolla (Allium cepa), destinada para el consumo humano, se realizó en el marco de las buenas prácticas agrícolas (BPA)

Artículo 5: La cebolla ha sido sometida a un proceso de secado o deshidratación en su lugar de origen, registrando el tipo de tratamiento utilizado (natural o artificial), así como el tiempo y temperatura del mismo.

Artículo 6: El embalaje utilizado debe ser resistente a la manipulación y estar identificado con el código del país de origen, número de planta empacadora y código de lotes.

Artículo 7: Los contenedores, previo al embarque, deben haber sido lavados y desinfectados internamente.

Artículo 8: Los contenedores deberán ser precintados (marchamados, flejados) y sellados, de manera que dichos sellos solo puedan ser retirados por la Autoridad Panameña de Seguridad de Alimentos, a su llegada a Panamá.

Artículo 9: Al momento del arribo del embarque al puerto de ingreso al país, la mercancia debe estar amparada con la siguiente documentación comprobatoria:

a) Copia del formulario de notificación de importación.

b) Certificado fitosanitario del país de origen del producto.

c) Copia de factura comercial del producto.

d) Pre-declaración de aduanas.

Artículo 10: Al ingreso del alimento al país, la Autoridad Panameña de Seguridad de Alimentos procederá a realizar el muestreo para el análisis de nemátodos y de entomología, se reserva el derecho de tomar otras muestras, en ese momento o en cualquier punto de la cadena alimentaria, a objeto de realizar otros análisis: Microbiológico, micotoxinas, características organolépticas, fisico-químicos y residuos tóxicos.

El costo de estos análisis deberá ser sufragado por el interesado.

Artículo 11: Estos requisitos fitosanitarios son específicos para la importación de Cebolla (Allium cepa) fresca o refrigerada, no obstante no exime del cumplimiento de otras normas nacionales para su comercialización en el territorio nacional.

Artículo 12: Este Resuelto deroga toda disposición que le sea contraria.

Artículo 13: El presente Resuelto empezará a regir a partir de su firma y deberá ser publicado inmediatamente en la Gaceta Oficial.

FUNDAMENTO DE DERECHO: Decreto Ley 11 de 22 de febrero de 2006.

![](_page_54_Picture_27.jpeg)

![](_page_55_Picture_0.jpeg)

Gaceta Oficial Digital, jueves 20 de agosto de 2009

Ley 23 de 15 de julio de 1997

Ley Nº 47 de 9 de julio de 1996

Decreto de Gabinete No.32 de 21 de Noviembre de 2007

COMUNÍQUESE Y CÚMPLASE.

HUMBERTO A. BERMÚDEZ R.

Director Nacional de Normas

Para la Importación de Alimentos

ANSELMO GUERRA M.

Secretario General

## REPÚBLICA DE PANAMÁ

## AUTORIDAD PANAMEÑA DE SEGURIDAD DE ALIMENTOS

## RESUELTO AUPSA - DINAN - 053-2008

## (De 29 de Abril de 2008)

"Por medio del cual se emite el Requisito Fitosanitario para la importación de Cebolla (Allium cepa) fresca o refrigerada, para consumo humano y/o transformación, originaria de Guatemala.'

## ELDIRECTOR NACIONAL DE NORMAS PARA LA IMPORTACIÓN DE ALIMENTOS.

## en uso de sus facultades legales CONSIDERANDO:

Que el Decreto Ley 11 de 22 de febrero de 2006 crea la Autoridad Panameña de Seguridad de Alimentos, como entidad rectora del Estado para asegurar el cumplimiento y aplicación de las leyes y reglamentos en materia de seguridad de introducción de alimentos al territorio nacional, bajo criterios estrictamente científicos y técnicos.

Que la Autoridad Panameña de Seguridad de Alimentos tiene como objetivo principal el proteger la salud humana, el patrimonio animal y vegetal del país, mediante la aplicación de las medidas sanitarias y fitosanitarias aplicables a la introducción de alimentos al territorio nacional.

Que el artículo 38, numeral 1 del Decreto Ley 11 de 22 de febrero de 2006 dicta que es función de la Dirección Nacional de Normas para la Importación de Alimentos, emitir los requisitos sanitarios y fitosanitarios, que deben cumplir los alimentos para su introducción al territorio nacional: En el almacenaje en zonas libres, zona procesadora, importación, tránsito y/o trasbordo.

Que la Autoridad Panameña de Seguridad de Alimentos ha considerado pertinente la emisión del Requisito Fitosanitario, con el fin de complementar los aspectos sanitarios, de inocuidad y calidad para la importación de Cebolla (Allium cepa) fresca o refrigerada, para consumo humano y /o transformación, originaria de Guatemala.

Que el país, lugar y sitio de producción ha sido reconocido, por la Autoridad Panameña de Seguridad de Alimentos, como área libre de plagas de interés cuarentenario para la República de Panamá, o en su defecto reconoce la declaración avalada por la Dirección Nacional de Sanidad Vegetal del Ministerio de Desarrollo Agropecuario, en base al Articulo 77 del Decreto Ley 11 de 22 de febrero de 2006.

Que el incumplimiento de las buenas prácticas agrícolas y de manejo de estos alimentos puede ocasionar la aparición o prevalencia contaminantes biológicos, químicos o físicos, afectando la salud de los consumidores y es responsabilidad de la Autoridad Panameña de Seguridad de Alimentos, verificar que los mismos no sobrepasen los niveles adecuados de protección de la salud pública.

![](_page_55_Picture_25.jpeg)

![](_page_56_Picture_0.jpeg)

Que en base a Decreto de Gabinete No.32 de 21 de Noviembre de 2007, publicado en la Gaceta Oficial No.25,926 de 23 de Noviembre de 2007 se eliminó la fracción 0703.10.00 de Cebollas y Chalotes del Arancel y crea algunas partidas para desagregar la fracción 0703.10 del Arancel de Importación.

Que luego de las consideraciones antes expuestas,

RESUELVE:

Artículo 1: Emitir los Requisitos Fitosanitarios para la Importación de Cebolla (Allium cepa) fresca o refrigerada, para consumo humano y/o transformación, originaria de Guatemala, descrita en la siguiente fracción del Arancel Nacional de Importación:

![](_page_56_Picture_60.jpeg)

Artículo 2: El importador está obligado a informar a la Autoridad Panameña de Seguridad de Alimentos, a través del Formulario de Notificación de Importación, en forma manual o vía electrónica, en un tiempo mínimo de 48 horas, previa a la llegada del producto al punto de ingreso.

Artículo 3: La Cebolla (Allium cepa) fresca o refrigerada, debe estar amparada por un certificado fitosanitario, expedido por la Organización Nacional de Protección Fitosanitaria (ONPF) del país de origen, en el que se certifique el cumplimiento de los siguientes requisitos:

Que:

3.1. La Cebolla (Allium cepa) ha sido cultivada y embalada en Guatemala.

3.2. La mercancía procede de áreas y lugares de producción sujetas a inspección por parte de la Organización Nacional de Protección Fitosanitaria (ONPF) del país de origen, durante el período de crecimiento activo, cosecha y embalaje del alimento.

![](_page_56_Picture_13.jpeg)

![](_page_57_Picture_0.jpeg)

#### Gaceta Oficial Digital, jueves 20 de agosto de 2009

3.3. La partida se encuentra libre de plagas cuarentenarias para la República de Panamá:

![](_page_57_Picture_111.jpeg)

Artículo 4: La producción, cosecha y el embalaje de la Cebolla (Allium cepa), destinada para el consumo humano, se realizó en el marco de las buenas prácticas agricolas (BPA) y de buenas prácticas de manufactura (BPM).

Artículo 5: La cebolla ha sido sometida a un proceso de secado o deshidratación en su lugar de origen, registrando el tipo de tratamiento utilizado (natural o artificial), así como el tiempo y temperatura del mismo.

Artículo 6: El embalaje utilizado debe ser resistente a la manipulación y estar identificado con el código del país de origen, numero de planta empacadora y código de lotes.

Artículo 7: Los contenedores, previo al embarque, deben haber sido lavados y desinfectados internamente.

Artículo 8: Los contenedores deberán ser precintados (marchamados, flejados) y sellados, de manera que dichos sellos solo puedan ser retirados por la Autoridad Panameña de Seguridad de Alimentos, a su llegada a Panamá.

Artículo 9: Al momento del arribo del embarque al puerto de ingreso al país, la mercancia debe estar amparada con la siguiente documentación comprobatoria:

a) Copia del formulario de notificación de importación.

b) Certificado fitosanitario del país de origen del producto.

c) Copia de factura comercial del producto.

d) Pre-declaración de aduanas

Artículo 10: Al ingreso del alimento al país, la Autoridad Panameña de Seguridad de Alimentos procederá a realizar el muestreo para los análisis de hongos, nemátodos y de entomología, se reserva el derecho de tomar otras muestras, en ese momento o en cualquier punto de la cadena alimentaria, a objeto de realizar otros análisis: Microbiológico, micotoxinas, características organolépticas, fisico-químicos y residuos tóxicos.

El costo de estos análisis deberá ser sufragado por el interesado.

Artículo 11: Estos requisitos fitosanitarios son específicos para la importación de Cebolla (Allium cepa) fresca o refrigerada, no obstante no exime del cumplimiento de otras normas nacionales para su comercialización en el territorio nacional.

Artículo 12: Este Resuelto deroga toda disposición que le sea contraria.

Artículo 13: El presente Resuelto empezará a regir a partir de su firma y deberá ser publicado inmediatamente en la Gaceta Oficial.

FUNDAMENTO DE DERECHO: Decreto Ley 11 de 22 de febrero de 2006.

Ley 23 de 15 de julio de 1997

Ley Nº 47 de 9 de julio de 1996

Decreto de Gabinete No.32 de 21 de Noviembre de 2007

COMUNÍOUESE Y CÚMPLASE.

HUMBERTO A. BERMÚDEZ R.

Director Nacional de Normas

Para la Importación de Alimentos

ANSELMO GUERRA M.

Secretario General

![](_page_57_Picture_30.jpeg)